# **Essentials of Surface Water Treatment (Part 2 of 2)**

Oregon Health Authority Drinking Water Services [www.healthoregon.org/dws](http://www.healthoregon.org/dws)

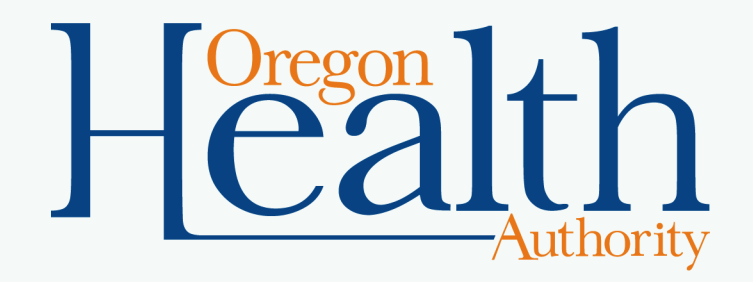

# **Overview of Course:**

Part 1:

- ✓ Background of Surface Water Treatment Rules
- ✓ Filtration
- ✓ Disinfection
- ✓ Operations

Part 2:

- 1. Review of Part 1
- 2. Reporting Requirements
- 3. Emerging Issues
- 4. Resources for Operators

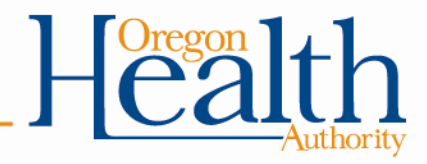

## **Part 1 – Review Filtration Types:**

- Conventional Filtration (CF) & Direct Filtration (DF) a.k.a. "Rapid Rate"
	- Granular media filtration (Backwashed every 1-2 days)
- Slow sand
	- Sand filtration (scraping/harrowed every 1-6 months)
	- Ripening (24-hr filter-to-waste)
- Membrane
	- Pore size dictates removal (backwash every 30-90 minutes)
	- Chemical cleaning
- Cartridge/bag
	- Discard/replace clogged filters based on pressure differential
- Diatomaceous Earth (DE)
	- Diatoms (remove and replace cake layer)

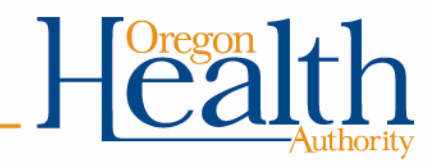

### **Part 1 - Review**

### **1989 SWTR**

### **Surface Water Treatment Rule**

- Required filtration for most SW and GWUDI (Groundwater Under Direct Influence).
	- States were required to identify GWUDI sources.
- Required pathogen removal/inactivation: 3-log *Giardia* (99.9%) & 4-log virus (99.99%)
- Limited turbidity in filtered water (combined filter effluent):
	- Slow sand/DE/membrane/cartridge/bag: 95% of turbidity readings ≤ 1 NTU; all < 5 NTU
	- $-$  CF/DF:

95% of turbidity readings  $\leq$  0.5 NTU; all  $\leq$  5 NTU (replaced under LT1)

- Required detectable disinfectant residual.
- Did not address *Cryptosporidium*.

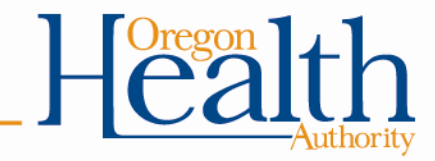

### **Part 1 – Review**

## **1998 IESWTR Interim Enhanced Surface Water Treatment Rule**

• Addressed concerns about *Cryptosporidium*

required 2-log Crypto (99%) removal)

- Lowered turbidity standard for CF/DF systems:  $95\%$  of readings  $\leq 0.3$  NTU, all readings  $\leq 1$  NTU for systems with population ≥10,000 (later extended to all CF/DF systems under LT1)
- Required Individual Filter Effluent (IFE) turbidimeters

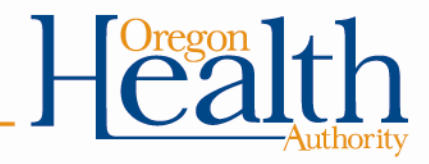

### **Background (continued)**

### **2002 LT1 Long-Term 1 Enhanced SW Treatment Rule**

• Extended 0.3 NTU requirement to CF/DF systems with <10,000 population.

### **2006 LT2 Long-Term 2 Enhanced SW Treatment Rule**

- Requires additional Crypto treatment for systems with ≥ 0.075 oocysts/L in their source water.
- Very few systems are required to install additional treatment in Oregon.

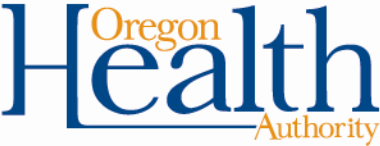

### **Part 1 – Review**

## **Disinfection Requirements for Surface Water**

- Surface Water Treatment Rule (SWTR) requires 3-log reduction of *Giardia* using a combination of **disinfection** and **filtration**
- 2.0 to 2.5-log removal is achieved through **filtration**
- 0.5 to 1.0-log inactivation is achieved through **disinfection**
- Determines which column of EPA tables used to calculate CTs (0.5 or 1.0-log)

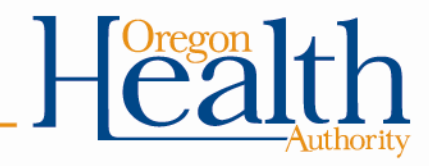

## **Part 1 – Review What are CT's?**

• It's a way to determine if disinfection is adequate

# **CT** = Chlorine **C**oncentration x Contact **T**ime

• Do not confuse "CT" and "Contact Time"

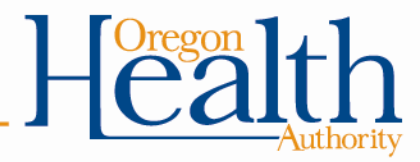

## **Part 1 – Review How do we calculate CT's?**

- We use the EPA tables to determine the CTs needed to inactivate *Giardia* (CT<sub>required</sub>)
	- We need to know pH, temperature, and free chlorine residual at the first user in order to use the EPA tables.
- Then we compare that with the CTs achieved in our water system (CT<sub>actual</sub>)
- CT<sub>actual</sub> must be equal to or greater than **CT**required

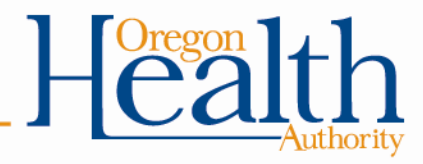

## **Part 1 – Review Tracer Studies and Contact Time:**

- Used to determine contact time (T) which is used in calculating CT's
- Determines the time that chlorine is in contact with the water from the point of injection to the point where it is measured (sometimes referred to as the "CT segment")
	- May be at or before the 1<sup>st</sup> user
	- May be more than one CT segment
- Estimates of contact time are not allowed for calculating CT's for surface water!
	- *The degree of short-circuiting is only approximately known until a tracer study is conducted.*

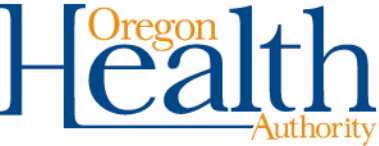

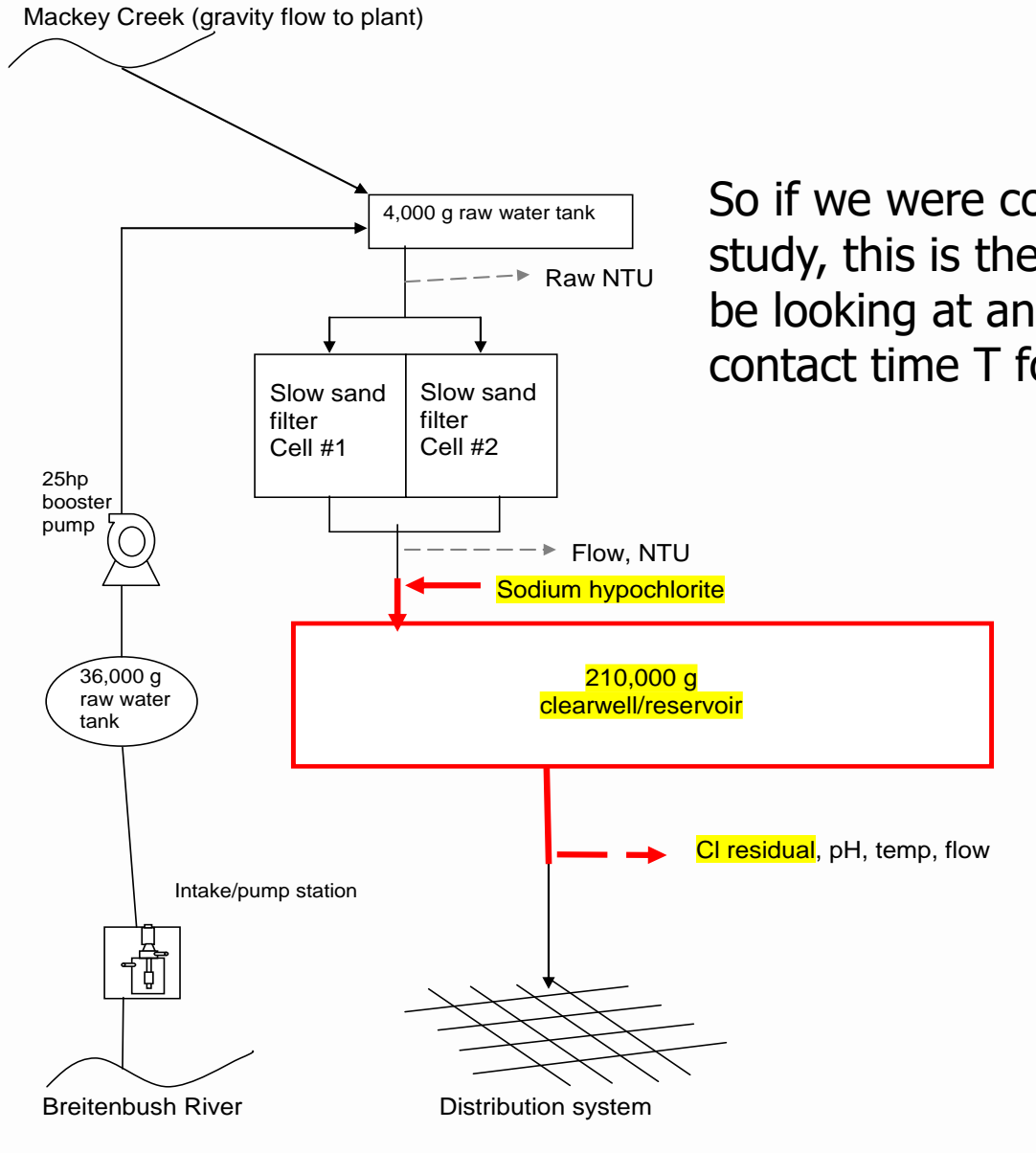

So if we were conducting a tracer study, this is the segment we would be looking at and determining the contact time T for.

# **The shorter the path, the shorter the contact time (T)**

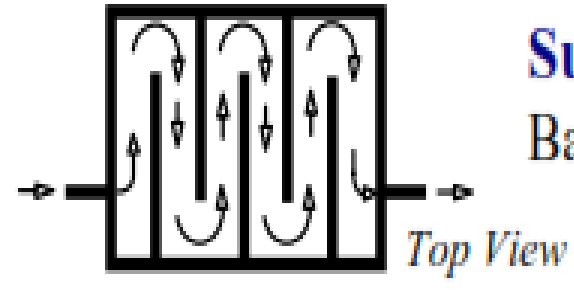

**Superior Circulation** Baffling Efficiency =  $70\%$ 

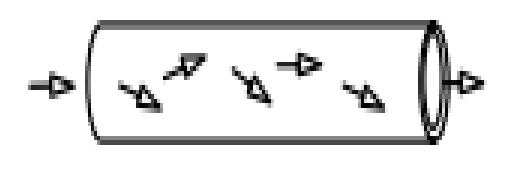

## **Perfect Circulation** Baffling Efficiency =  $100\%$ Plug flow through a length of pipe

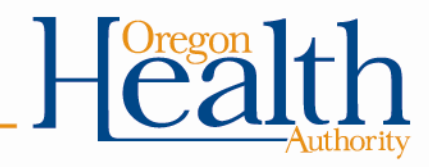

## **Part 1 – Review Tracer studies (continued):**

- Must redo if peak hour demand flow increases more than 10% of the maximum flow used during the tracer study
- Community water systems with populations <10,000 and non-profit non-community systems can use the circuit rider to perform a tracer study
- Must submit a proposal to DWS for approval prior to conducting the tracer study (even if using the circuit rider).

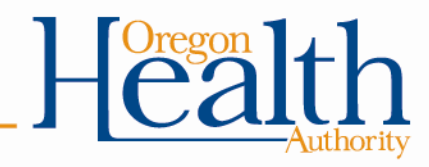

## **Part 1 – Review Operations & Maintenance Manual**

Keep written procedures on:

- Instrument calibration methods and frequency
- Data handling/reporting
- Chemical dosage determinations
- Filter operation and cleaning
- CT determinations
- Responding to abnormal conditions (emergency response plan)

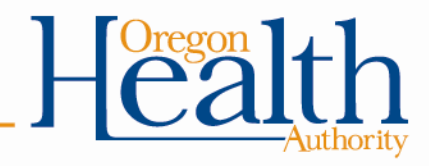

## **REPORTING REQUIREMENTS**

**(Part 2)**

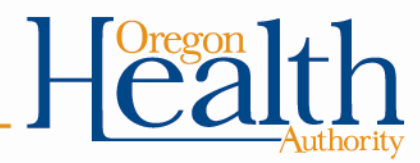

## **Overview**

- How to fill out the monthly SWTR operating reports
	- How often to record turbidities
	- Highest turbidity of the day
	- Peak hourly demand flow
	- CT calculations
- Common mistakes
- What to do when things go wrong

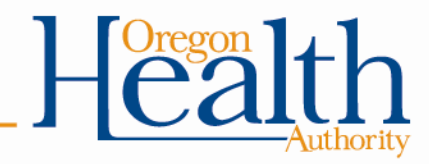

# **How to fill out the monthly SWTR reports**

- There are 4 forms:
	- Conventional/Direct
	- Slow Sand / Membrane / DE / Unfiltered
	- Cartridge
	- UV (if used for *Giardia* credit)
- Must use correct form because each has questions that must be answered that are specific to the filtration type

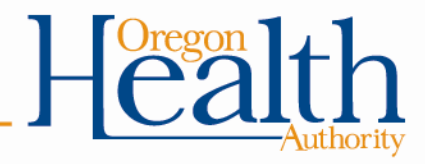

# **How to fill out the monthly SWTR reports**

Forms have places to report:

- Turbidity
- Peak Hourly Flow
- CT calculations
- Log inactivation requirement (0.5 or 1.0-log, CF/DF only)

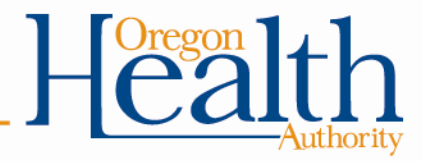

# **Turbidity**

- Record how often?
	- Conventional and direct: every 4 hours
	- SSF, DE & Alternative: daily
- Report CFE turbidities
- Answer questions about IFEs
- Highest turbidity of the day (can be between the 4 hour readings)

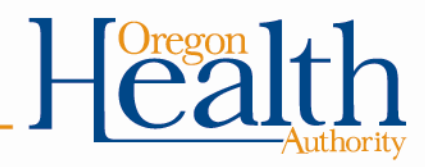

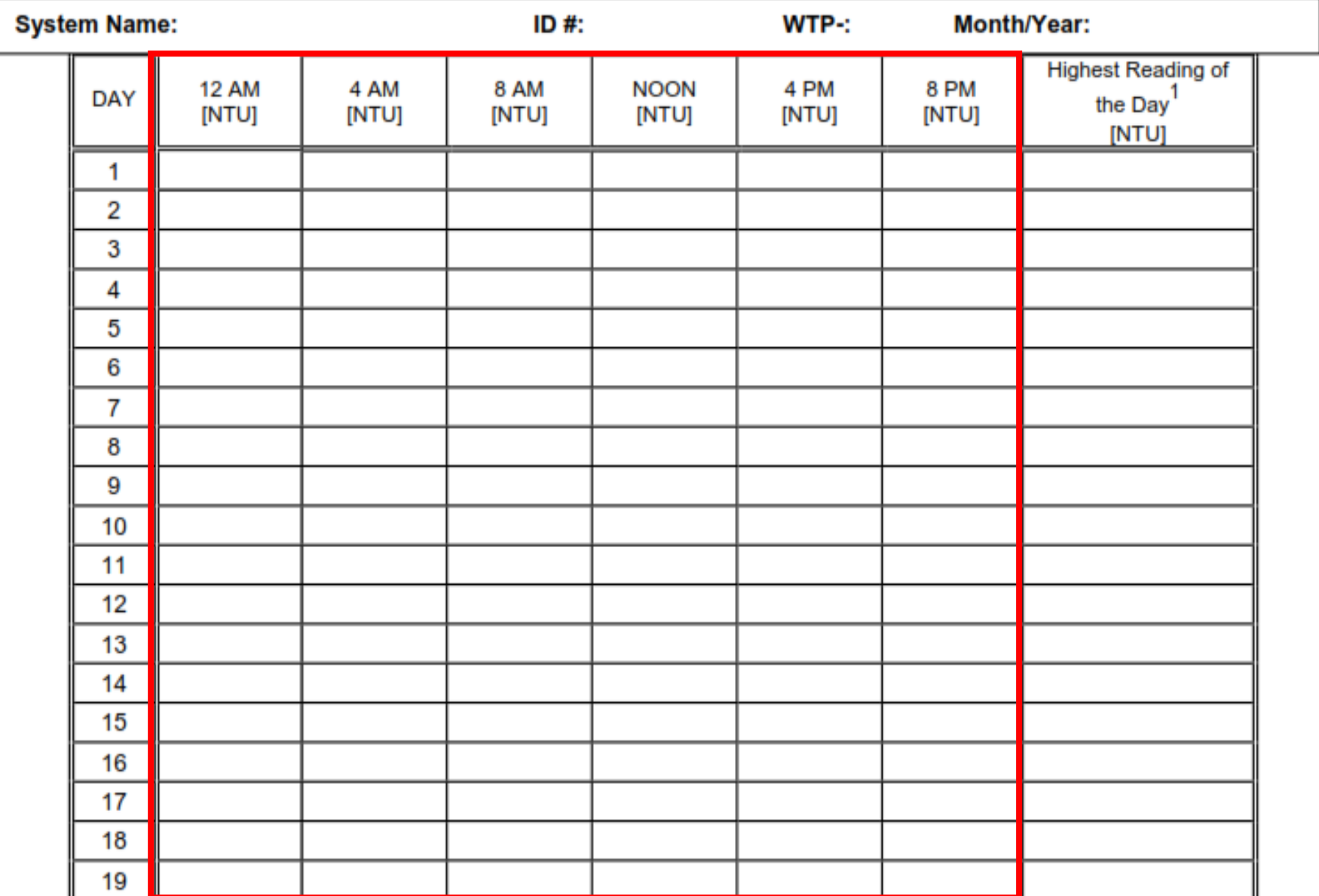

#### OHA - Drinking Water Program - Turbidity Monitoring Report Form County: **Conventional or Direct Filtration**

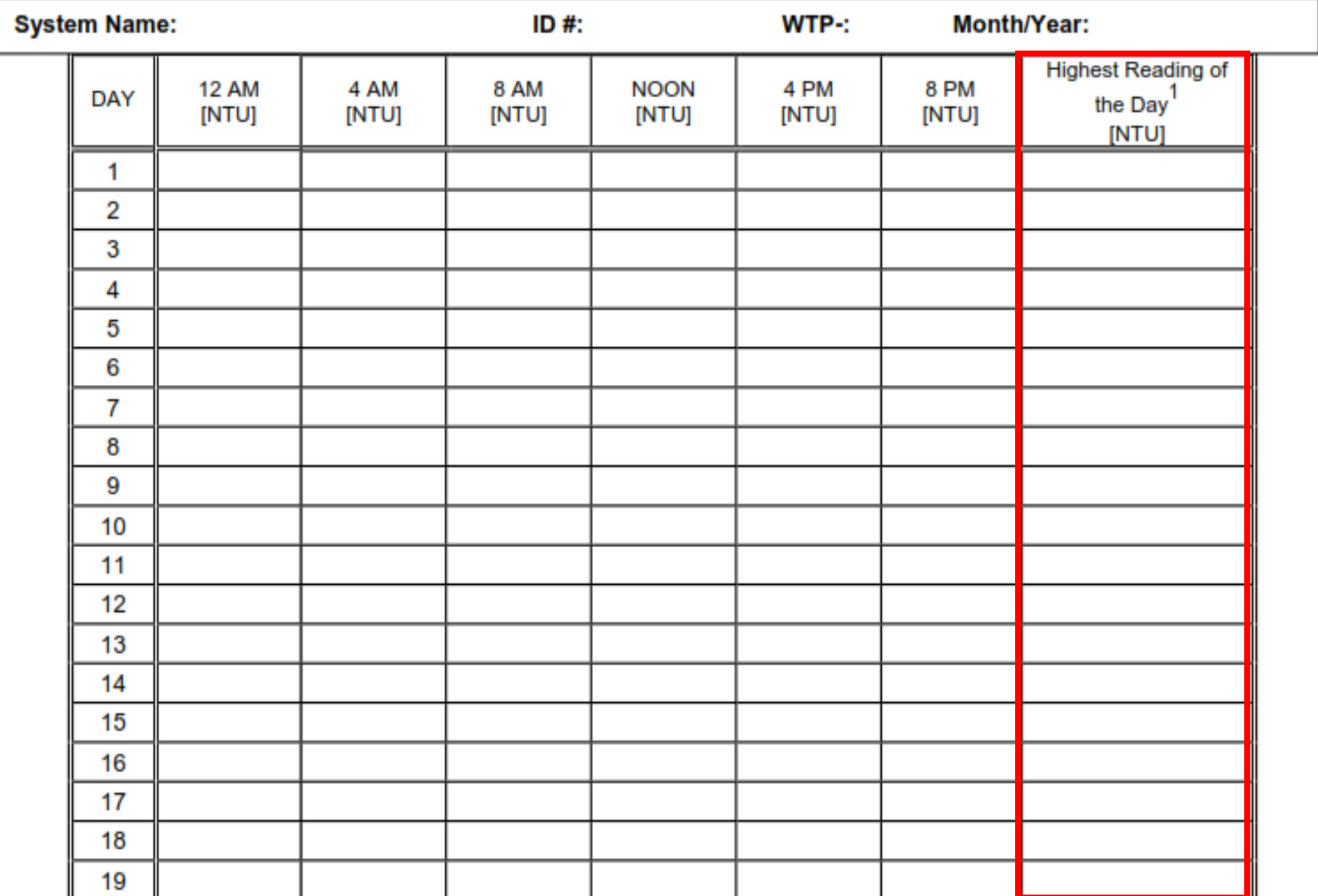

#### OHA - Drinking Water Program - Turbidity Monitoring Report Form County: **Conventional or Direct Filtration**

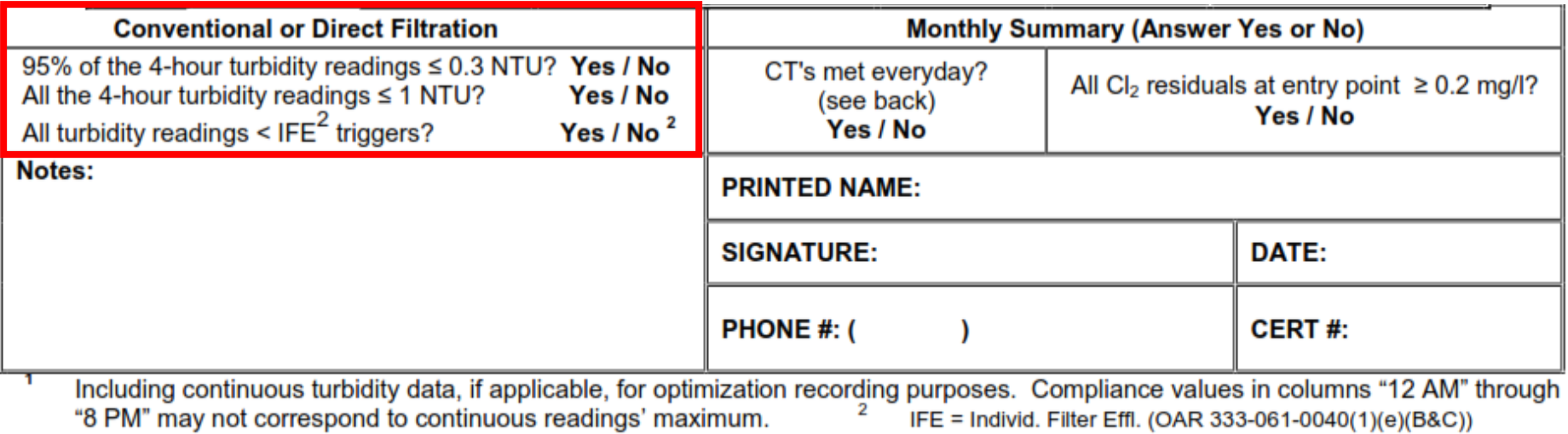

PAGE 1 of 2

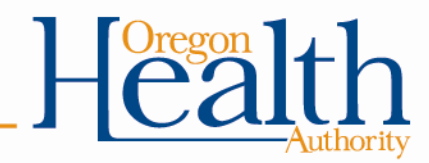

## **Peak hourly flow**

- Report the Peak Hourly Flow
	- greatest volume of water passing through the system during any one hour in a consecutive 24 hr period
- Not the same as Peak Instantaneous Flow
- Report demand flow: flow leaving the clearwell, not plant flow (in most cases)

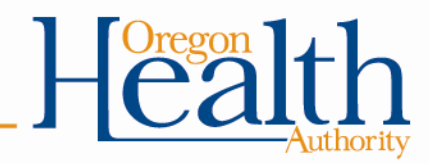

# **Method for determining peak hourly demand flow**

- On a daily basis, use the best available operational data to identify the hour within the 24 hr period that had the highest demand flow
- For the hour of highest demand flow:
	- Calculate the average flow rate within the one hour period (i.e., add the flow rates and divide by the number of data points).
	- Use as many data points as possible, preferably no less than four data points taken at 15 minute intervals

# **Method for determining peak hourly demand flow (continued)**

- For systems that only have a flow totalizer, spot check throughout the day to determine the time of peak demand
- Once that time has been identified (e.g., 8am or 9pm for residential; mid-day for industrial), then record how much water is used during that hour each day and divide by 60 minutes to get a peak hour demand

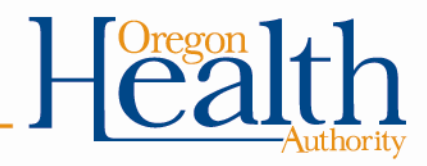

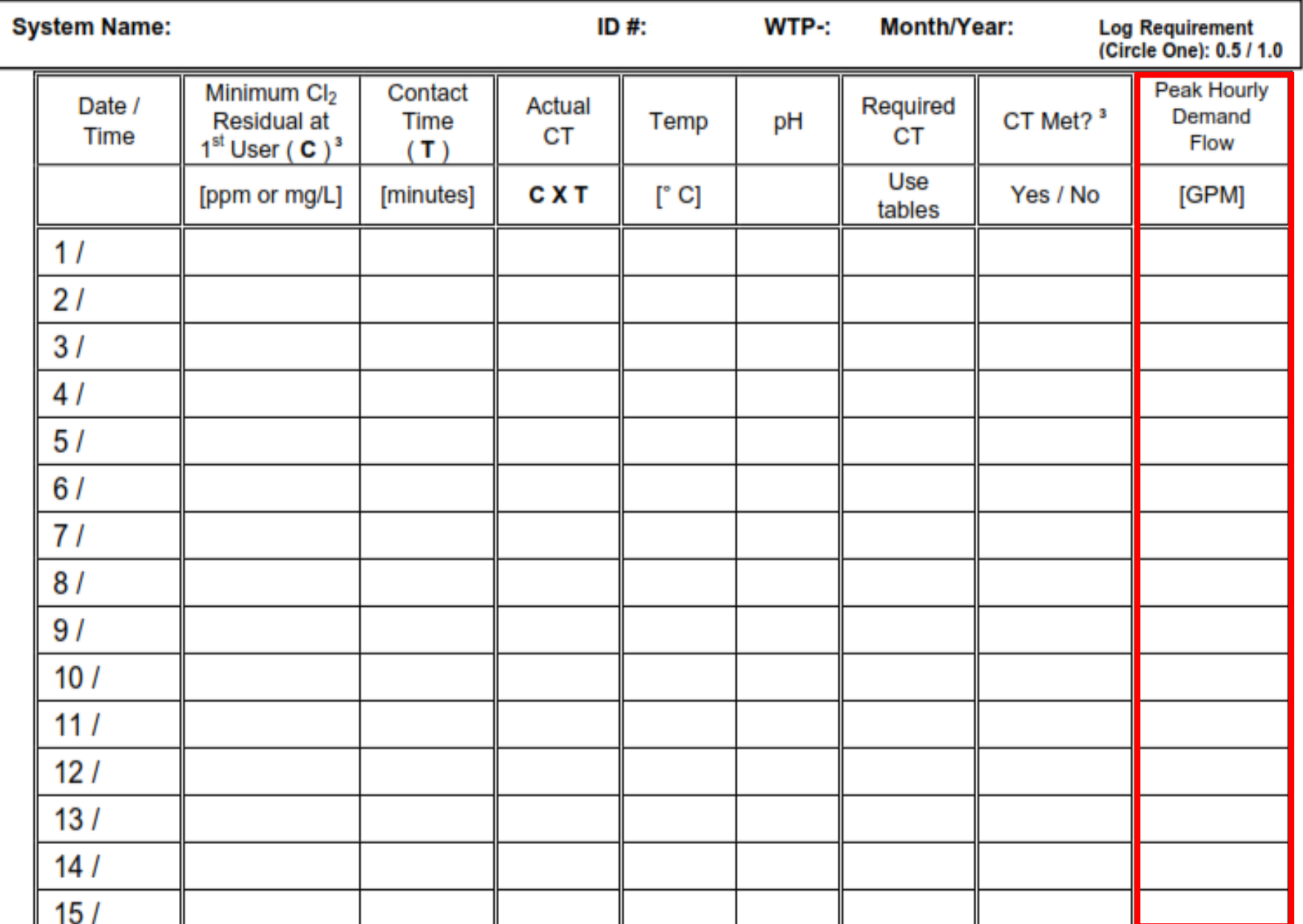

#### OHA - Drinking Water Program - Surface Water Quality Data Form - Giardia Inactivation

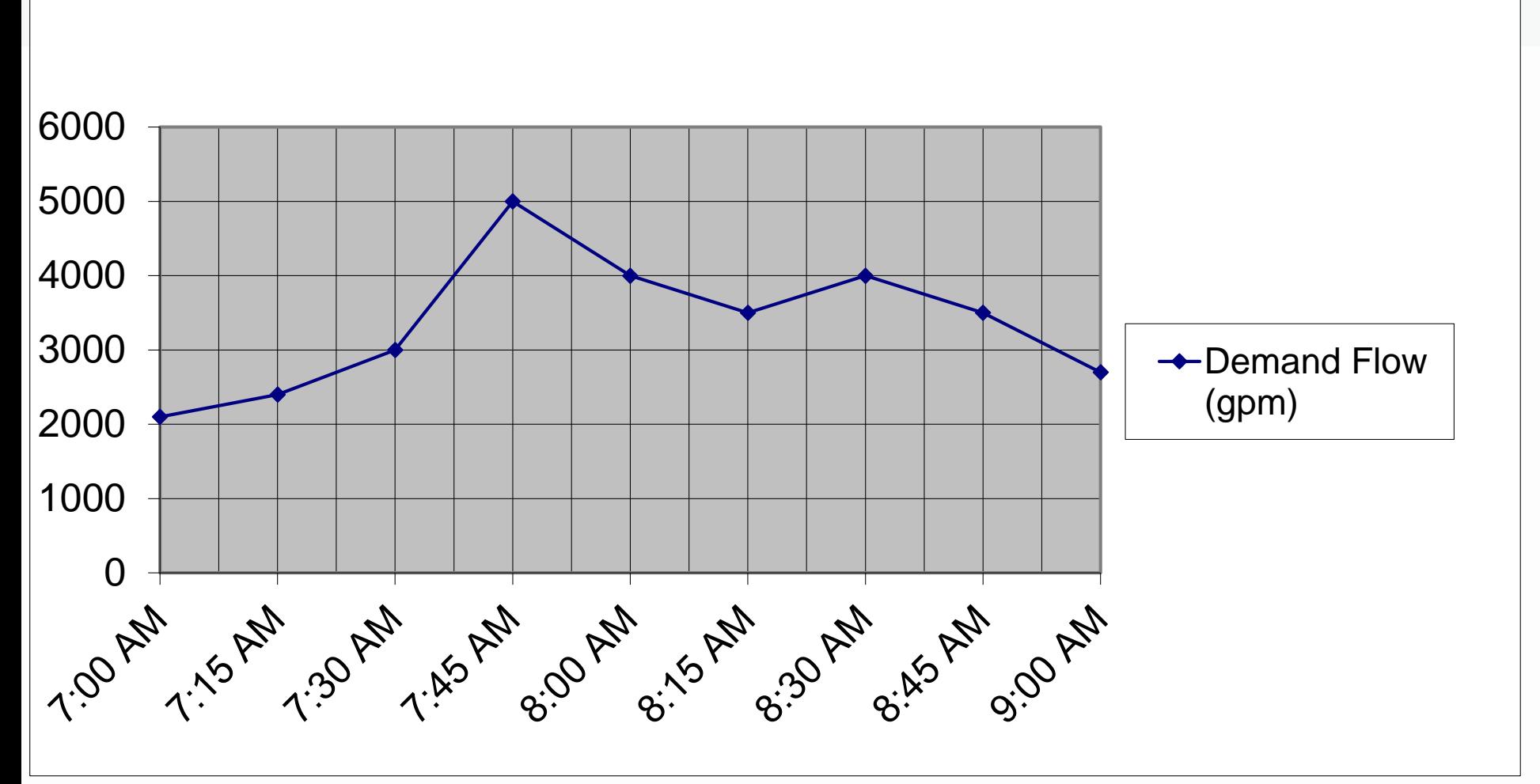

Here's an example chart, meant to represent continuous readings that shows demand flow through a reservoir used for contact time. The time period shown is from 7am to 9am. What would you say the peak hourly demand flow is?

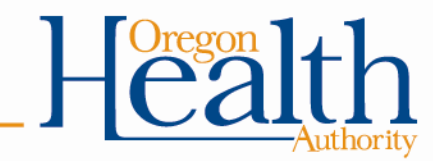

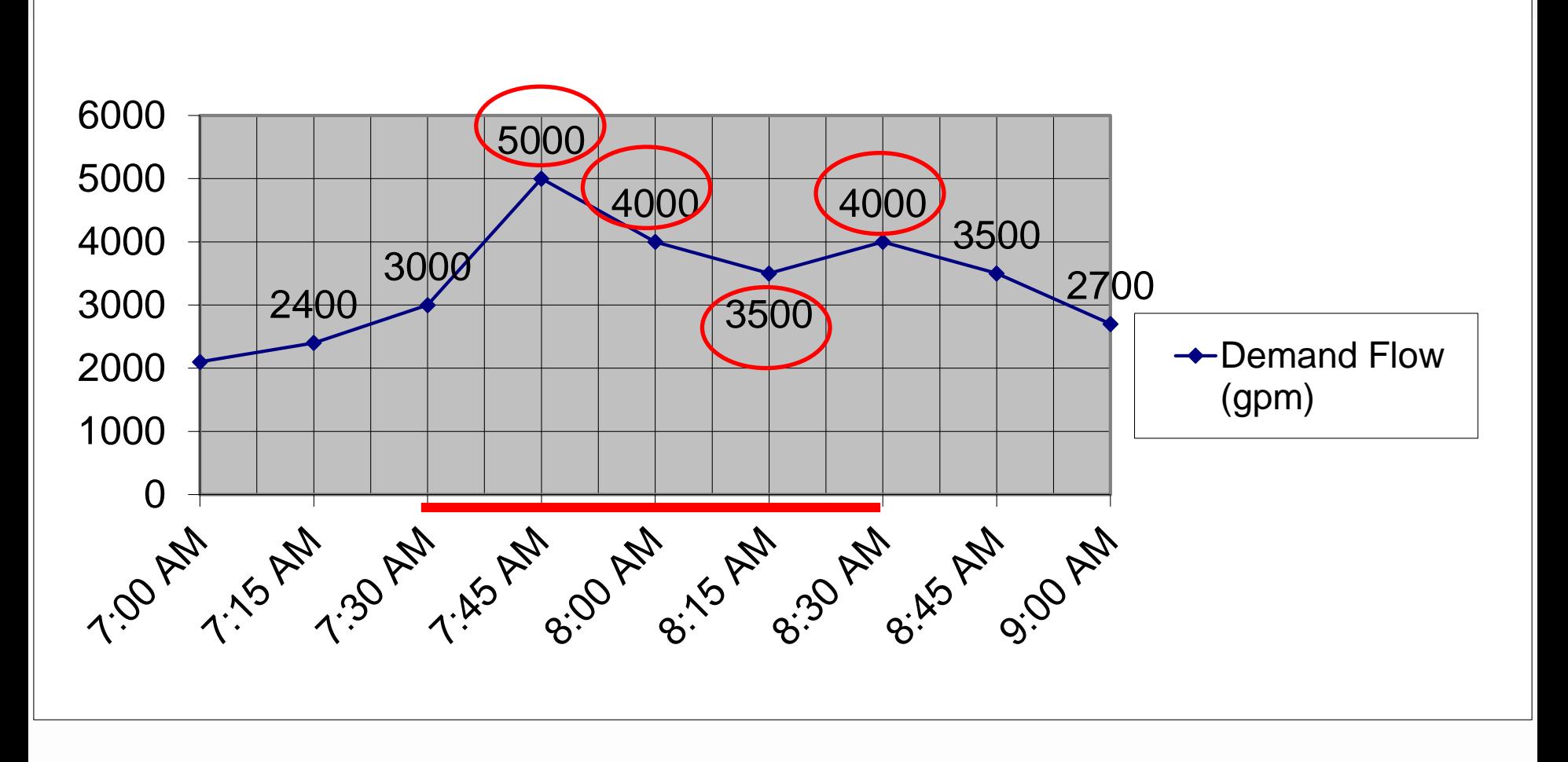

Again, the peak hourly demand flow is the hour within the 24-hr period of the highest demand flow. The red line represents the span of 1 hour: **7:30 am to 8:30 am – the peak hour.** The avg. of the 4 data points equals **4125 gpm - the peak hourly demand flow.** 

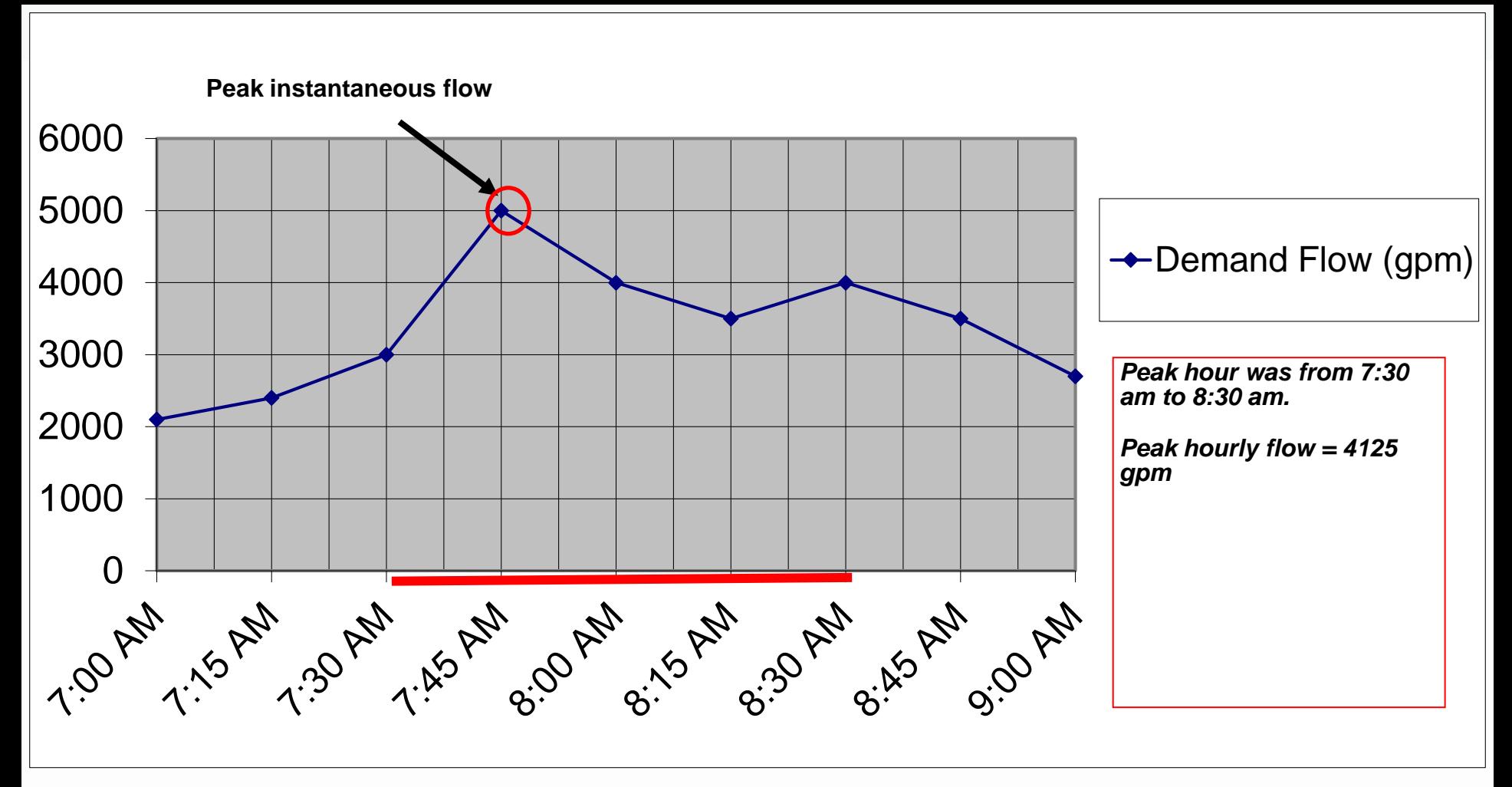

The highest flow point, **5000 gpm, is the peak instantaneous flow**, not the peak hourly demand flow.

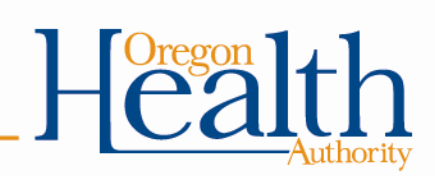

# **Exercise #4**

• Calculate peak hourly demand flow based on continuous flow rate data

#### **Questions:**

- At what 1-hour interval did PHD occur?
- What is the peak hourly demand flow (gpm)?
- What was the peak instantaneous demand flow (gpm)?

#### **Bonus questions:**

- Is it ok to use the peak instantaneous flow instead for calculating time T?
- If so, what are the advantages/disadvantages?
- Is it ok to use the average daily flow instead for calculating time T? Why or why not?

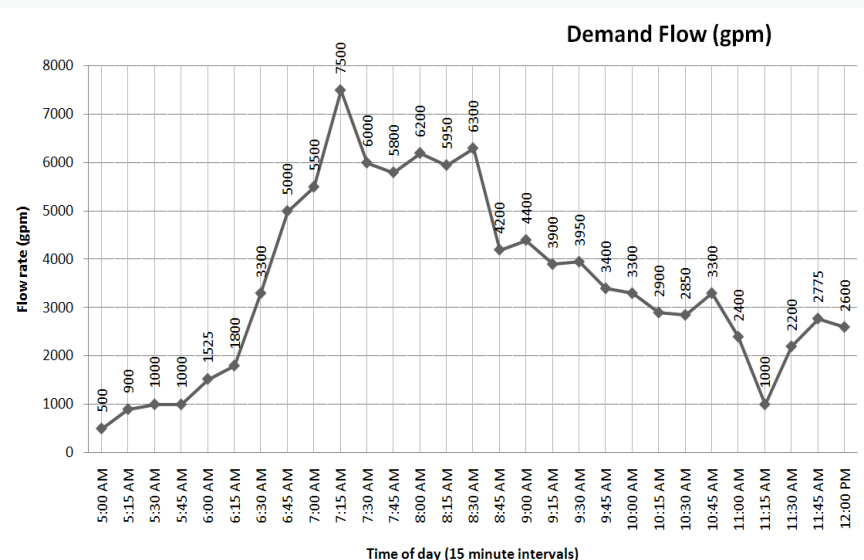

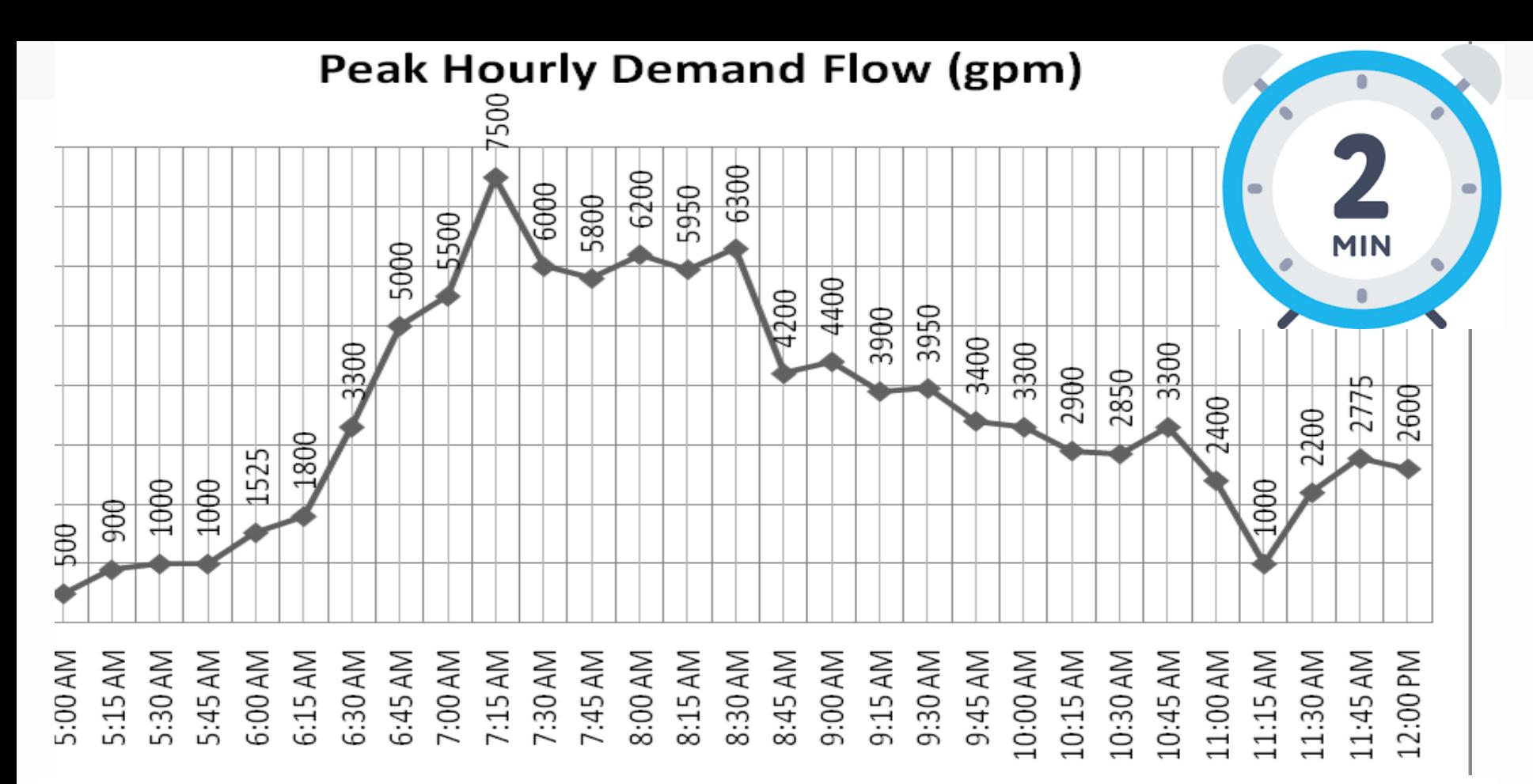

#### **Questions:**

- At what 1-hour interval did PHD occur?
- What is the peak hourly demand flow (gpm)?
- What was the peak instantaneous demand flow (gpm)?

#### **Bonus questions:**

- Is it ok to use the peak instantaneous flow instead for calculating time T?
- If so, what are the advantages/disadvantages?
- Is it ok to use the average daily flow instead for calculating time T? Why or why not?

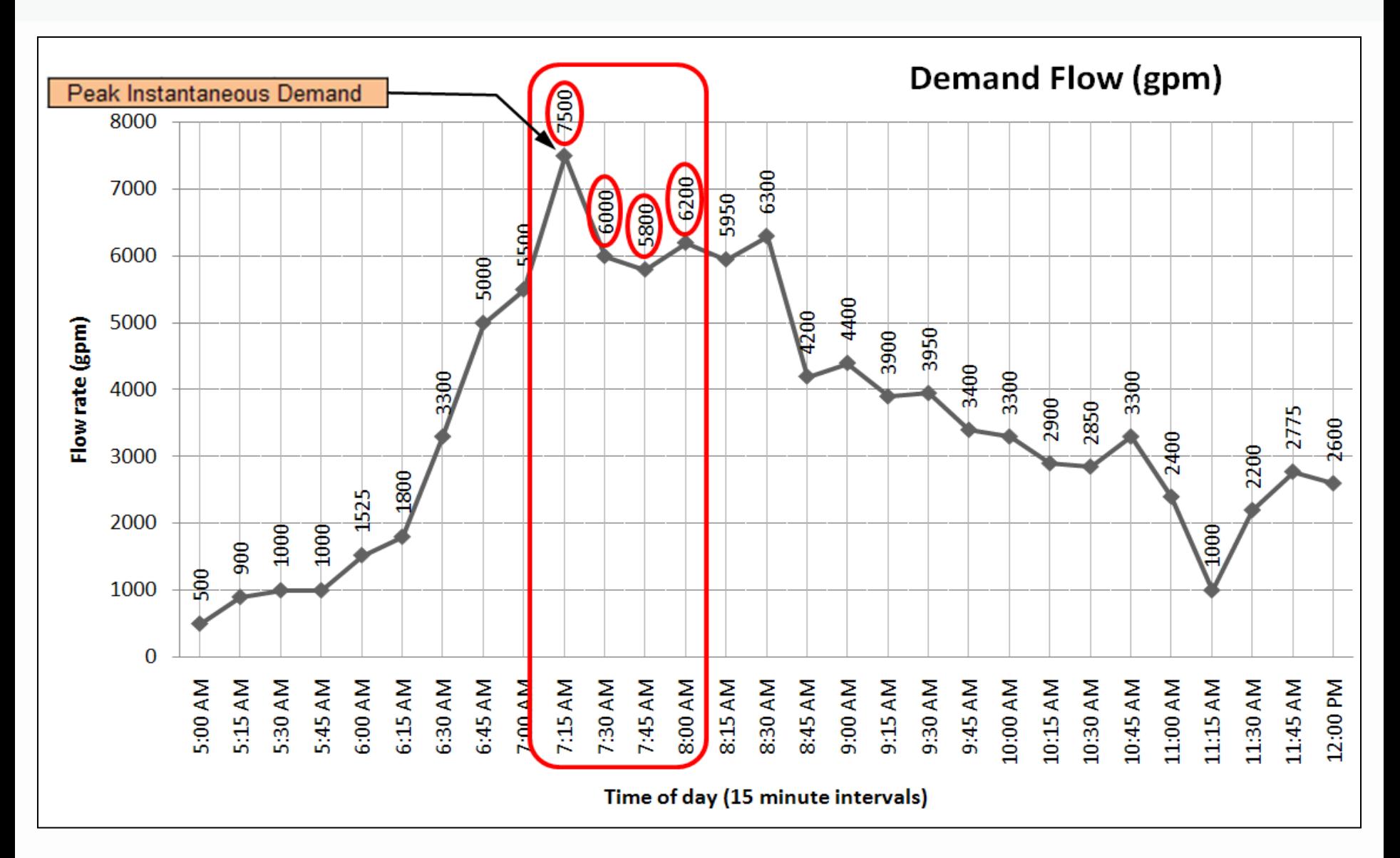

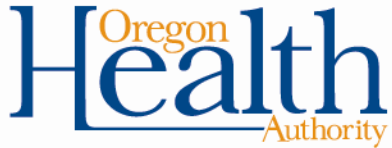

#### **Questions:**

At what 1-hour interval did PHD occur? **7:00 am to 8:00 am**

What is the peak hourly demand flow (gpm)? **6375 gpm (sum 4 data pts & divide by 4)**

What was the peak instantaneous demand flow (gpm)? **7500 gpm**

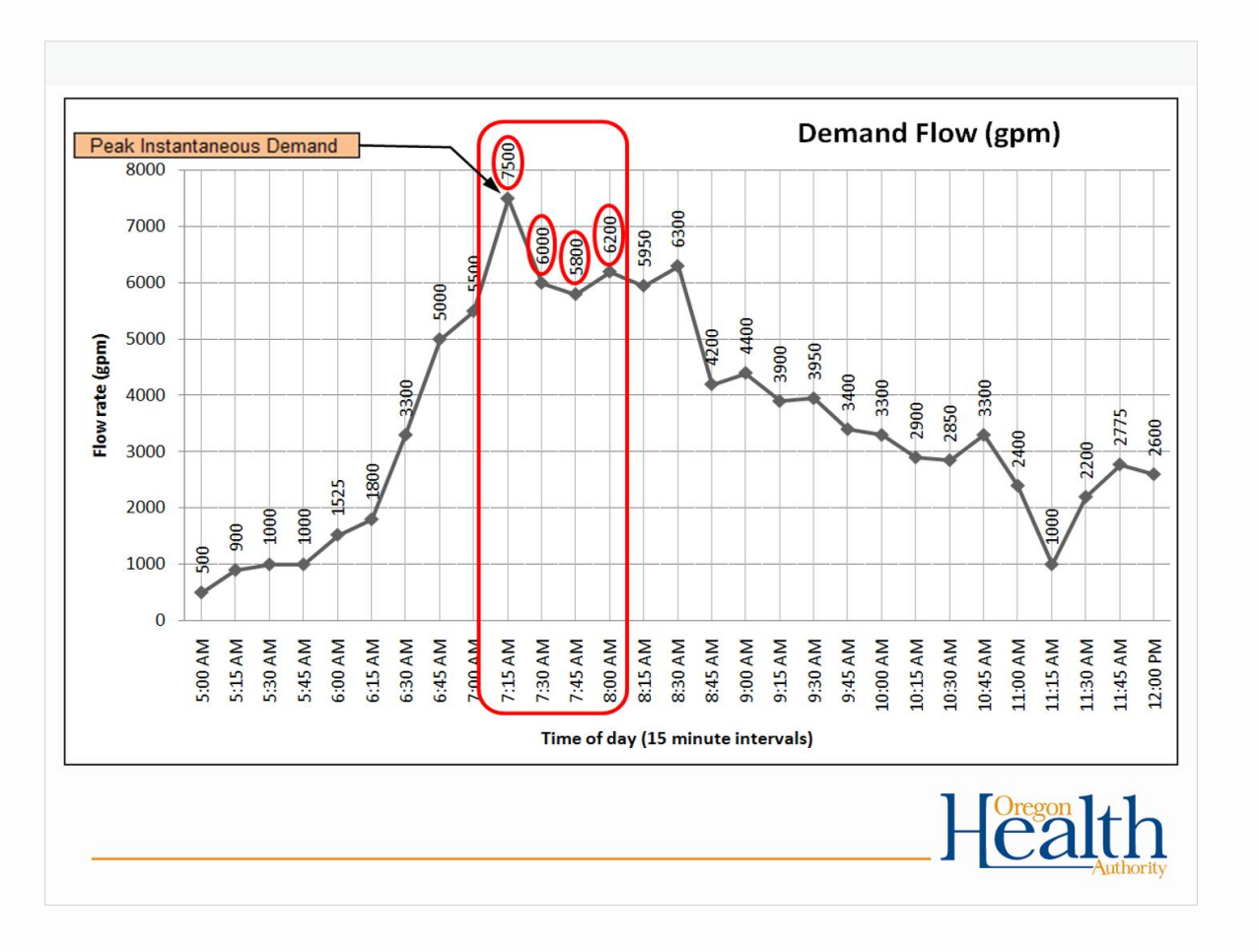

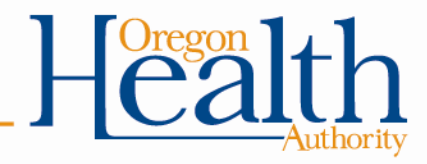

• Example of calculate a running hourly average by averaging the previous 4 data points every 15 minutes.

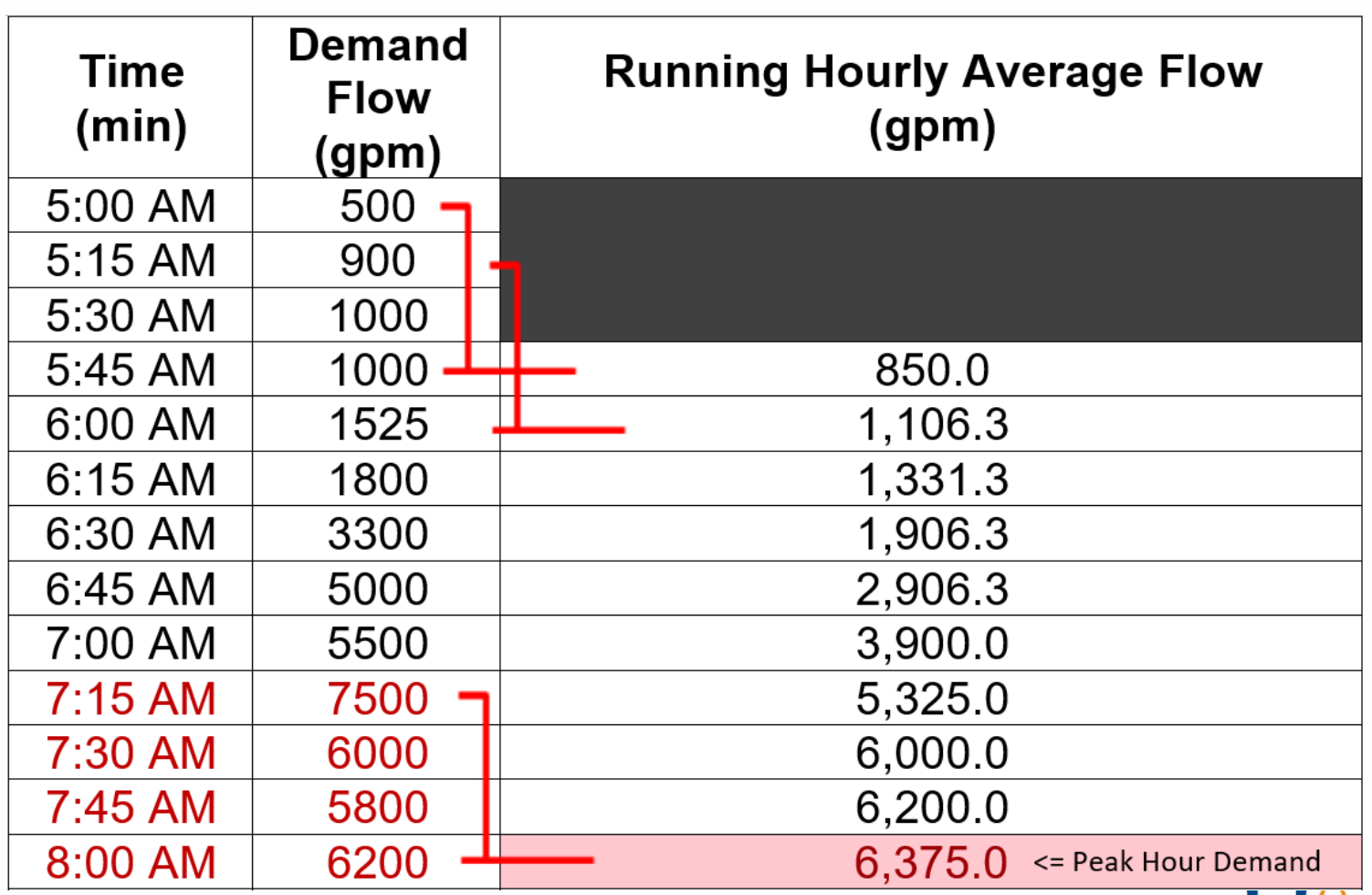

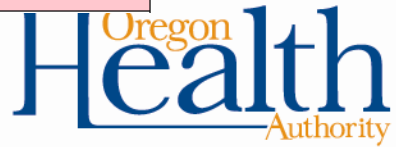

#### **Bonus questions:**

Is it ok to use the peak instantaneous flow instead for calculating time T?

#### **Yes - it's more conservative**

If so, what are the advantages/disadvantages?

#### **Advantage - easy to determine.**

**Disadvantage - may exceed tracer study flow by more than 10%**

Is it ok to use the average daily flow instead for calculating time T?

#### **No**

Why or why not?

**Averaging the whole day would not be conservative enough (it would not account for sustained period of high flow which is when it is important for CTs to be met)**

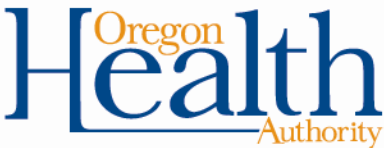

# **How to use the EPA CT tables to figure out CTrequired**

- There are six EPA CT tables based on temp
- Find the correct table based on your water temperature in degrees Celsius.

•  $^{\circ}$ C = 5/9 x ( $^{\circ}$ F – 32)

- If water temp is between values, then round down
	- Example: for water temp of 12°C, use the 10°C table
	- *Even if the water temp is 14.9°C, round down to 10°C*
- *Water gets more viscous the colder it gets and chemical reactions take longer, so rounding temp down is more conservative.*
# **CTV**ALUES FOR INACTIVATION OF GIARDIA CYSTS BY FREE CHLORINE AT  $10^{\circ}$  C  $10^{\circ}$  C  $10^{\circ}$   $2 - 14.9^{\circ}$

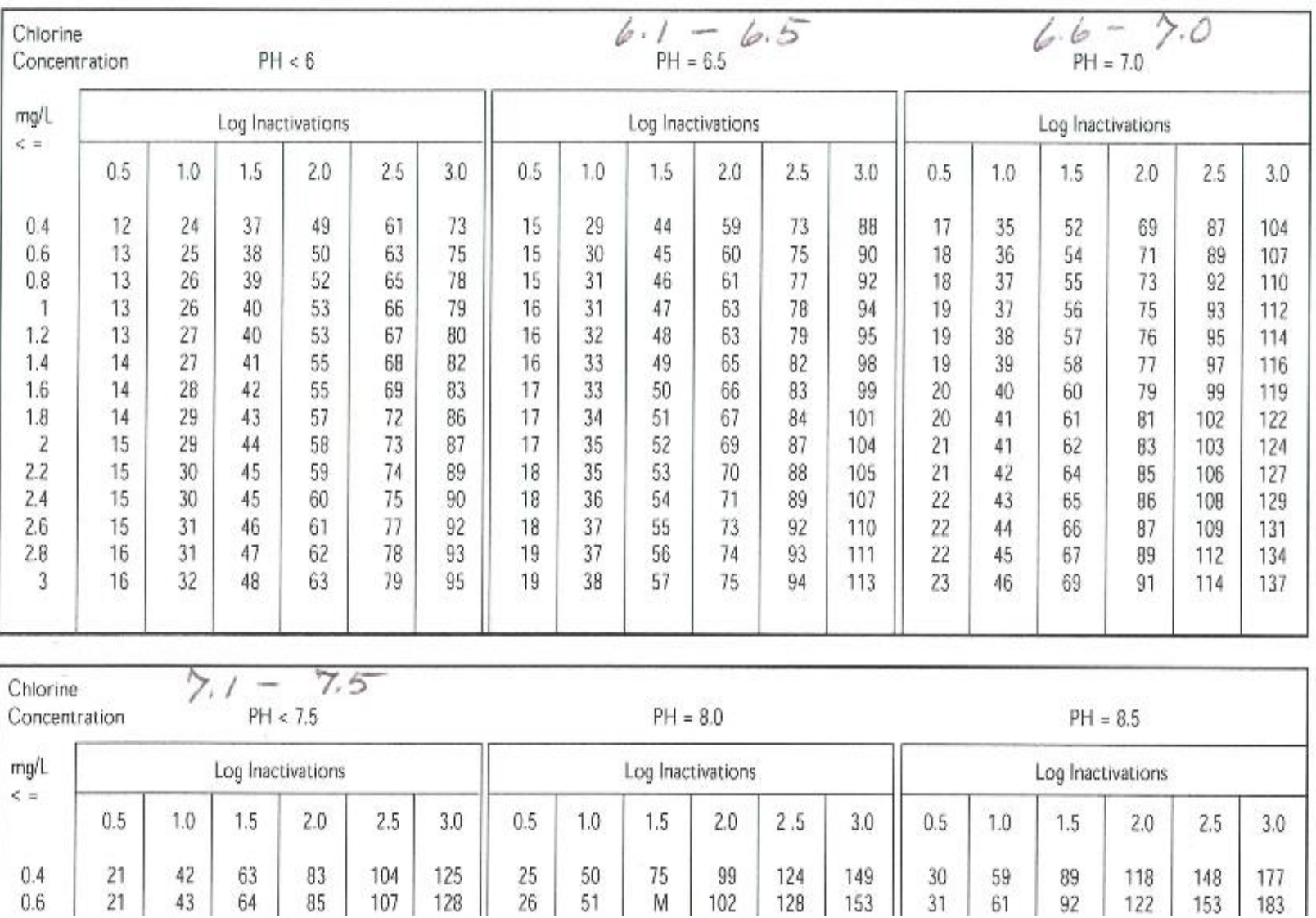

# **How to use the EPA CT tables (cont.)**

- There are 7 sections for pH on each table
- Find the section that corresponds to your water's pH level
- If your pH is between the choices, then round up to the higher pH
	- Example: if pH of water is 6.8, use the pH 7.0 section

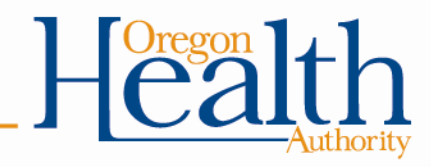

## **CTV**ALUES FOR INACTIVATION OF GIARDIA CYSTS BY FREE CHLORINE AT  $10^{\circ}$  C  $10^{\circ}$  C  $10^{\circ}$  C

 $6.1 - 6.5$ 5. O Chlorine  $PH < 6$  $PH = 7.0$ Concentration ma/L Log Inactivations Log Inactivations Log Inactivations  $\leq$  =  $0.5$ 1.0  $1.5$  $2.0$ 2.5 3.0 0.5 1.0 1.5  $2.0$  $2.5$ 3.0  $0.5$  $1.0$ 1.5  $2.0$ 2.5  $3.0$  $0.4$  $0.6$  $0.8$  $\mathbf{I}$  $1.2$  $1.4$ 1.6  $1.8$  $2.2$ 2.4 2.6 2.8 

| Chlorine<br>Concentration |                    | ∽<br>PH < 7.5 |          |          |            |            | $PH = 8.0$        |          |         |           |            |            | $PH = 8.5$        |          |          |            |            |            |
|---------------------------|--------------------|---------------|----------|----------|------------|------------|-------------------|----------|---------|-----------|------------|------------|-------------------|----------|----------|------------|------------|------------|
| mg/L<br>$\leq$ $=$        | Log Inactivations  |               |          |          |            |            | Log Inactivations |          |         |           |            |            | Log Inactivations |          |          |            |            |            |
|                           | 0.5                | 1.0           | .5       | 2.0      | 2.5        | 3.0        | 0.5               | 1.0      | 1.5     | 2.0       | 2.5        | 3.0        | 0.5               | 1.0      | .5       | 2.0        | 2.5        | 3.0        |
| 0.4<br>0.6                | $^{21}$<br>$^{21}$ | 42<br>43      | 63<br>64 | 83<br>85 | 104<br>107 | 125<br>128 | 25<br>26          | 50<br>51 | 75<br>M | 99<br>102 | 124<br>128 | 149<br>153 | 30<br>31          | 59<br>61 | 89<br>Q2 | 118<br>122 | 148<br>153 | 177<br>183 |

# **How to use the EPA CT tables (cont.)**

- Use the 0.5 log inactivation column if your plant is rated at 2.5 log removal for *Giardia*
- All others use the 1.0 log inactivation column
- Note: unfiltered surface water must achieve the 3-log inactivation through disinfection

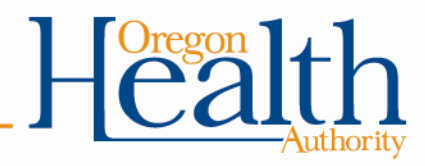

# **CTV**ALUES FOR INACTIVATION OF GIARDIA CYSTS BY FREE CHLORINE AT  $10^{\circ}$  C  $10^{\circ}$  C  $10^{\circ}$  C

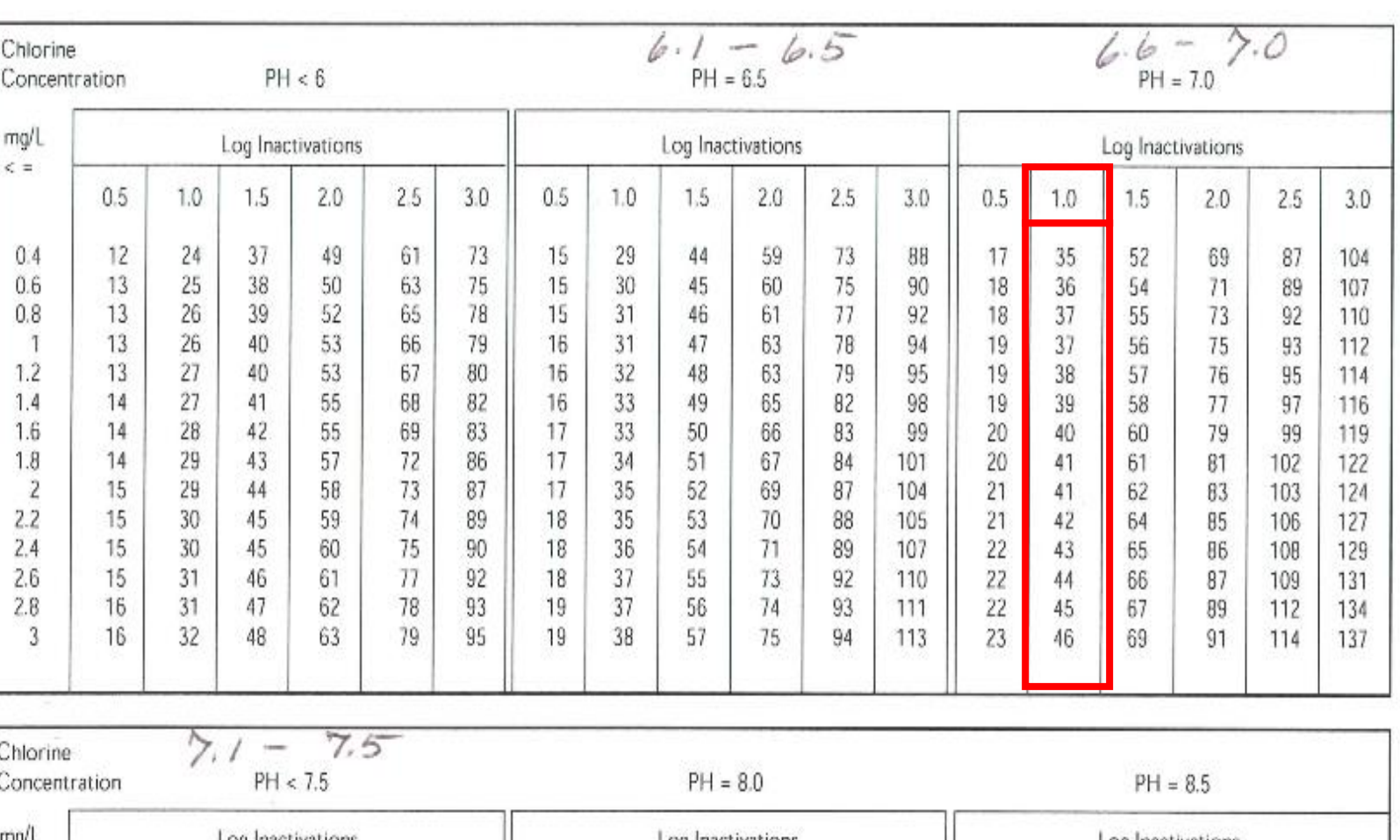

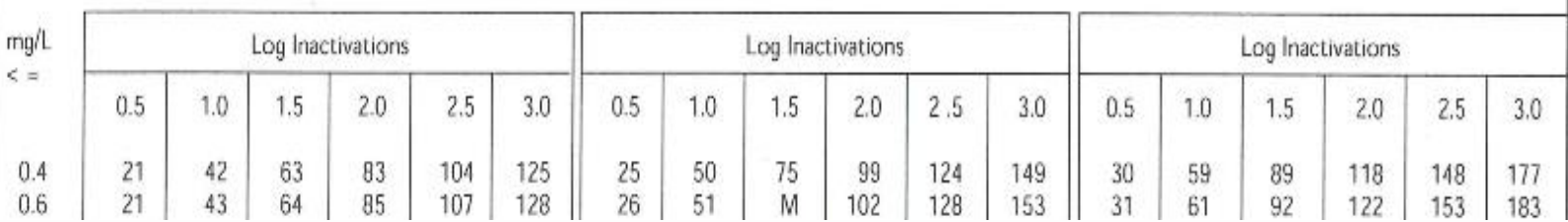

# **How to use the EPA CT tables (cont.)**

- Match your free chlorine residual on the far left column
- If in between, then round up
	- Rounding chlorine residual up is more conservative because as chlorine residual increases at a given pH, more CT is required
- The point where it intersects with the log inactivation column is the CT<sub>required</sub>
	- Example: free chlorine residual is 0.6 ppm

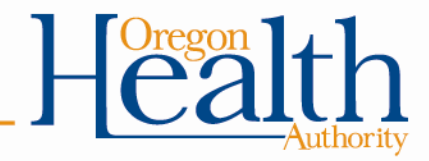

# **CTV**ALUES FOR INACTIVATION OF GIARDIA CYSTS BY FREE CHLORINE AT  $10^{\circ}$  C  $10^{\circ}$  C  $10^{\circ}$   $2 - 14.9^{\circ}$

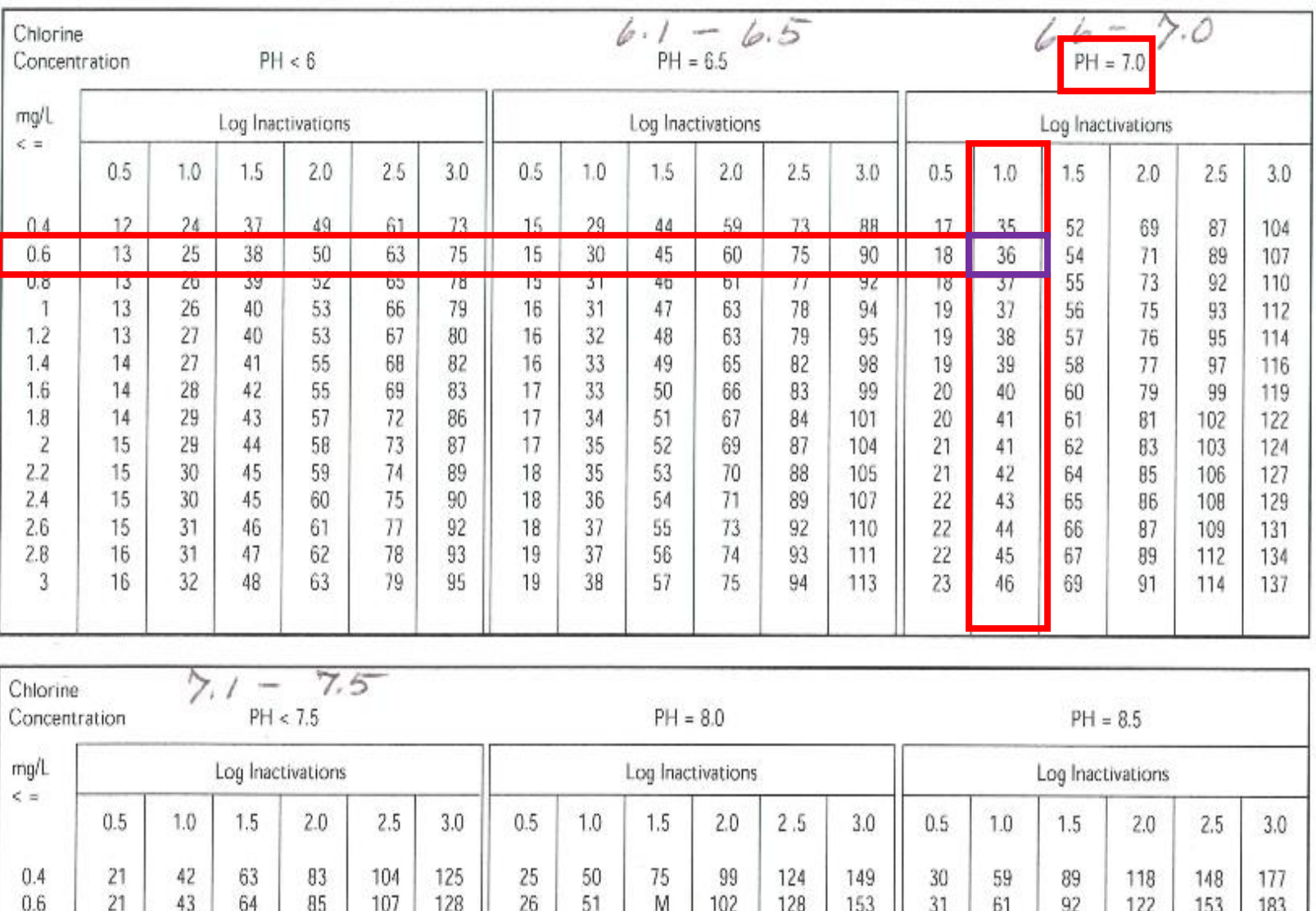

## **In review:**

- temp of 12°C,
- pH of 6.8,
- free chlorine residual of 0.6

▪ CTrequired = **36**

- Remember…
	- $\bullet$  CT<sub>achieved</sub> must be  $>$  CT<sub>required</sub>

(CT achieved = chlorine concentration x contact time)

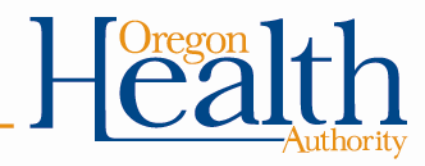

### **15 Minute Break**

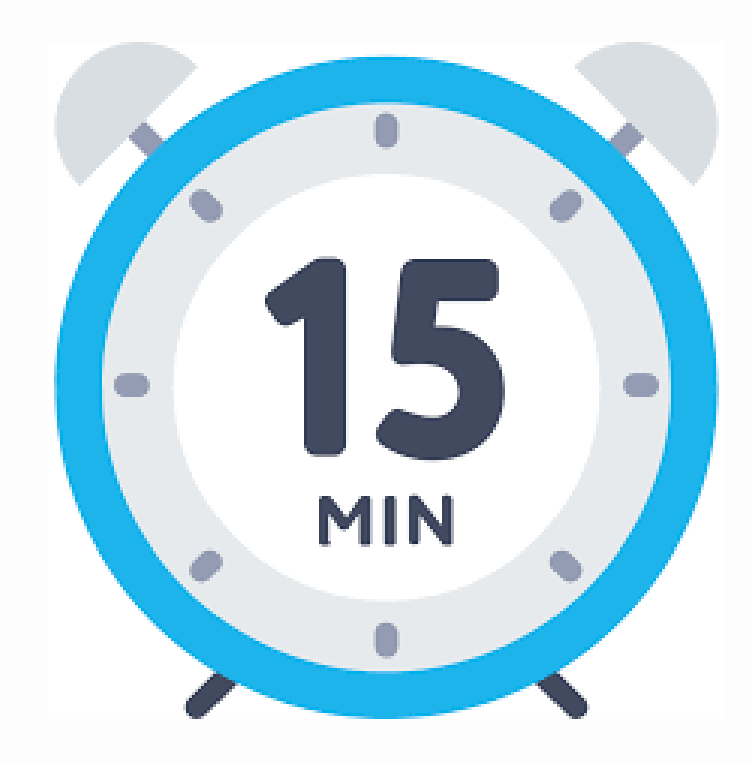

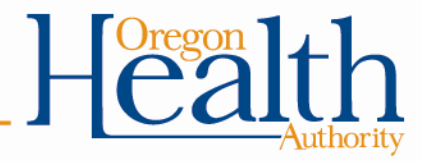

## **15 Minute Break**

• 10 minutes left

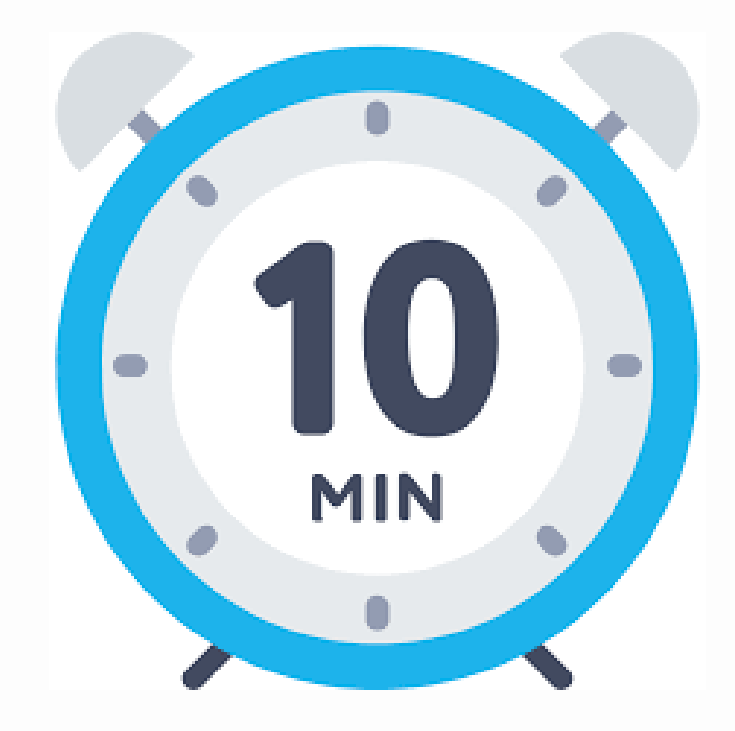

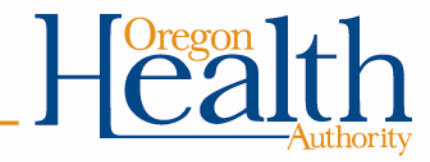

### **15 Minute Break**

• 5 minutes left

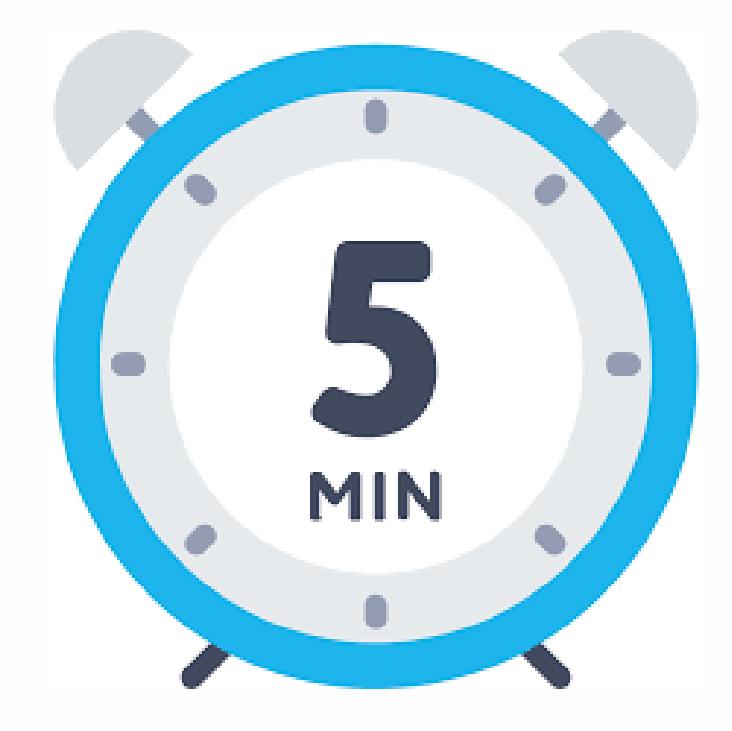

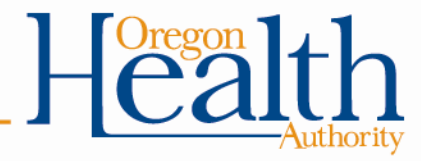

## **Exercise #5**

• Using EPA CT tables to calculate CTs required

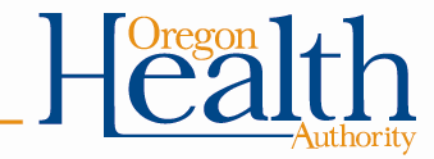

## **Exercise #5**

### • There are six EPA CT tables based on temp

#### **APPENDIX TABLE 4-1.**

CT VALUES FOR INACTIVATION OF GIARDIA CYSTS BY FREE CHLORINE AT 0.5° C

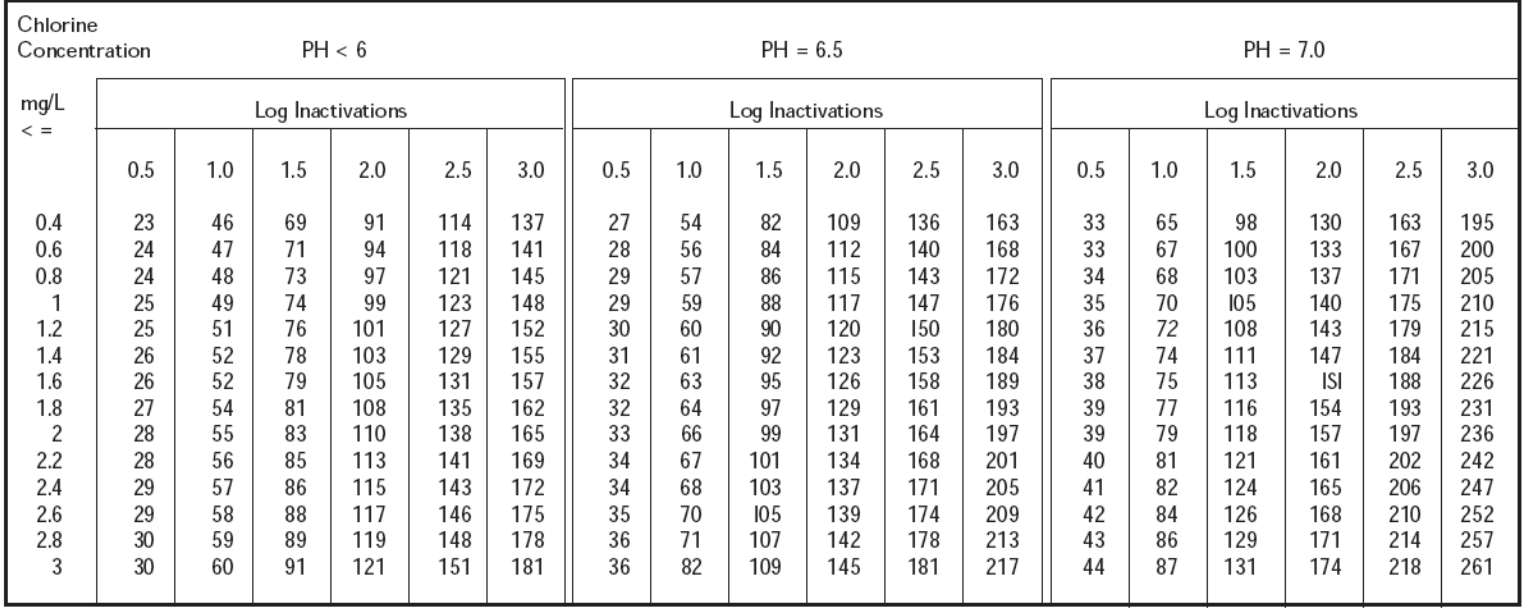

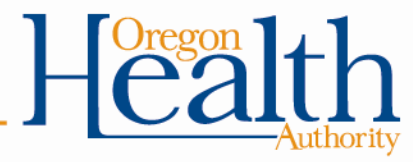

#### **Exercise #5: Using EPA CT tables to calculate CTs required**

Example #1: Conventional filter plant (2.5-log)

#### Example #2: Slow sand filter plant (2-log)

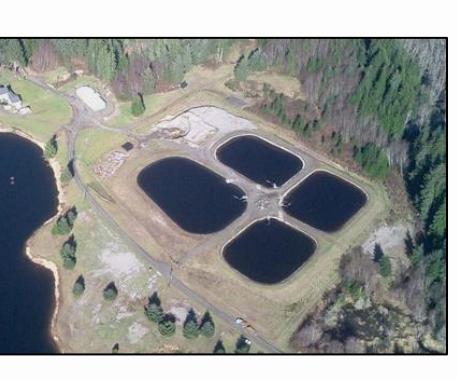

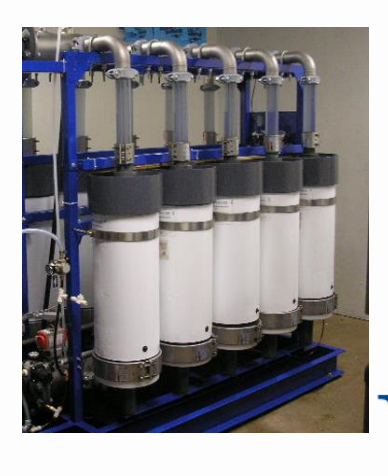

#### **CT parameters measured at the first user are provided below**

#### Example #1: Conventional filter plant (2.5-log)

•Temperature: 10° C •pH: 7.0 •Free chlorine residual: 0.8 ppm •Contact time T: 100 minutes

#### Example #2: Slow sand filter plant (2-log)

- •Temperature: 16° C
- •pH: 6.6
- •Free chlorine residual: 0.5 ppm
- •Contact time T: 46 minutes

- •Temperature: 8° C
- •pH: 7.3
- •Free chlorine residual: 1.3 ppm
- •Contact time T: 100 minutes

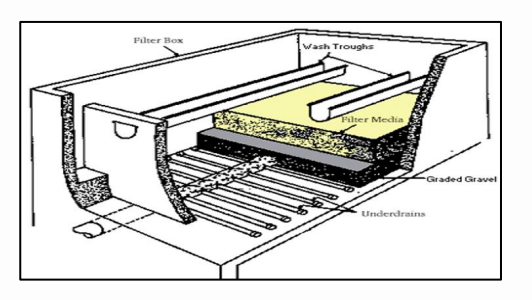

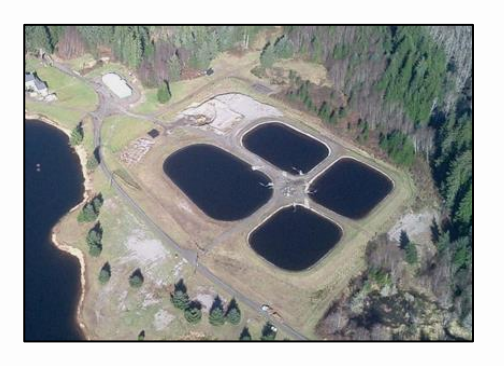

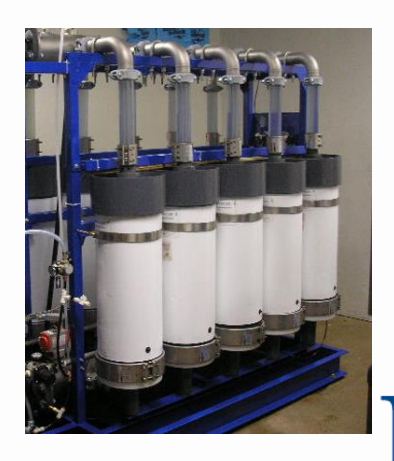

**Directions:** Use the data provided in the examples to determine the CTs required for giardia inactivation at the treatment plant for that day

#### Example #1: Conventional filter plant (2.5-log)

- •Temperature:  $10^{\circ}$  C
- •pH: 7.0 •Free chlorine residual: 0.8 ppm
- •Contact time T: 100 minutes

#### Example #2: Slow sand filter plant (2-log)

- •Temperature:  $16^{\circ}$  C
- •pH: 6.6
- •Free chlorine residual: 0.5 ppm
- •Contact time T: 46 minutes

- •Temperature: 8° C
- •pH: 7.3
- •Free chlorine residual: 1.3 ppm
- •Contact time T: 100 minutes

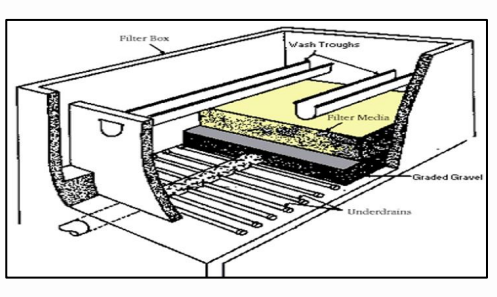

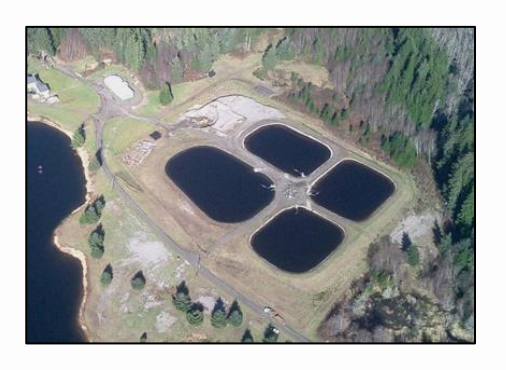

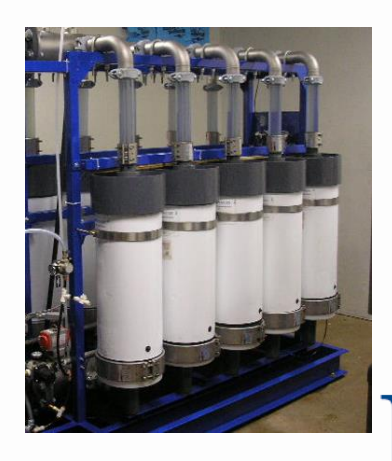

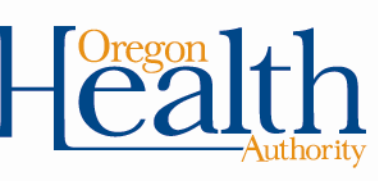

### **Answer 3 questions for each example…**

- 1. What are the CTs required for that day?
- 2. What was the CT achieved?
- 3. Were CTs met?

Example #1: Conventional filter plant (2.5-log)

Example #2: Slow sand filter plant (2-log)

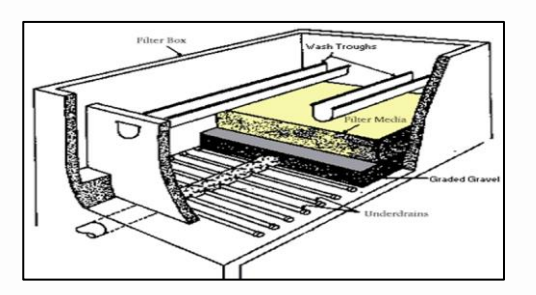

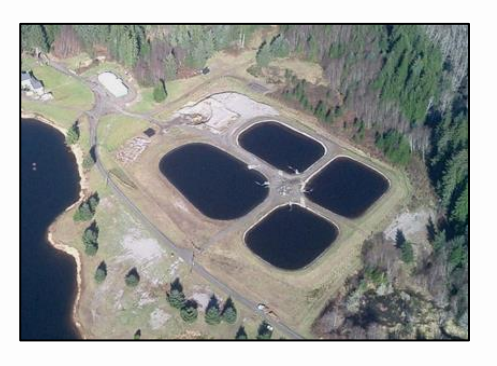

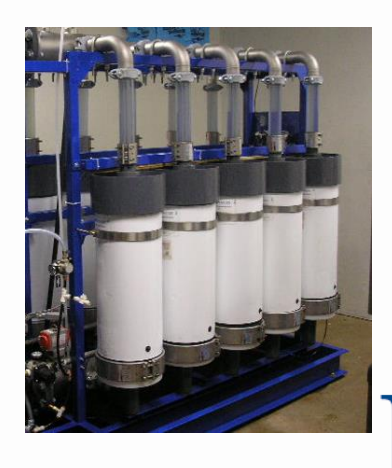

## **Exercise #5**

• Remember to set the bar high for CT<sub>required</sub>

CTVALUES FOR INACTIVATION OF GIARDIA CYSTS BY FREE CHLORINE AT 10° C

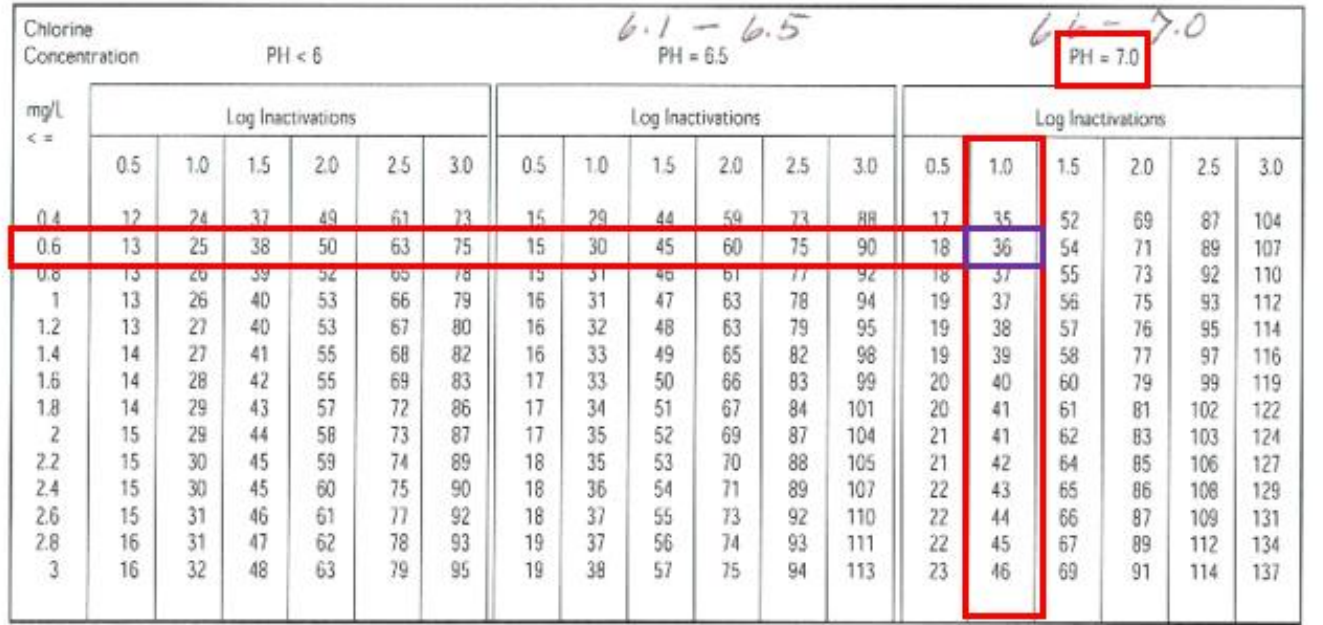

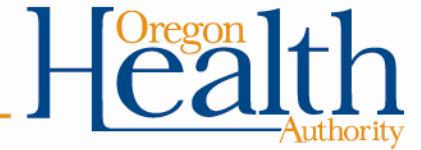

 $10^{\circ}$ C - 14.9°C

## **Exercise #5**

Avoid common mistakes for  $CT_{required}\cdots$ 

- Must round down for temperature
- Must round up for pH
- Must round up for free chlorine residual

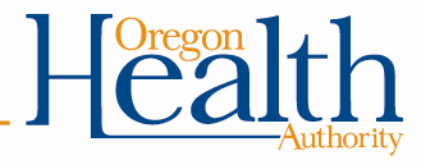

### **Exercise #5: Use EPA CT tables to calculate CTs required**

Example #1: Conventional filter plant (2.5-log) •Temperature: 10° C •pH: 7.0 •Free chlorine residual: 0.8 ppm •Contact time T: 100 minutes

**Example #2: Slow sand filter plant (2-log)** •Temperature: 16° C •pH: 6.6 •Free chlorine residual: 0.5 ppm •Contact time T: 46 minutes

#### Example #3: Membrane filter plant (2.5-log)

- •Temperature: 8° C
- •pH: 7.3
- •Free chlorine residual: 1.3 ppm
- •Contact time T: 100 minutes

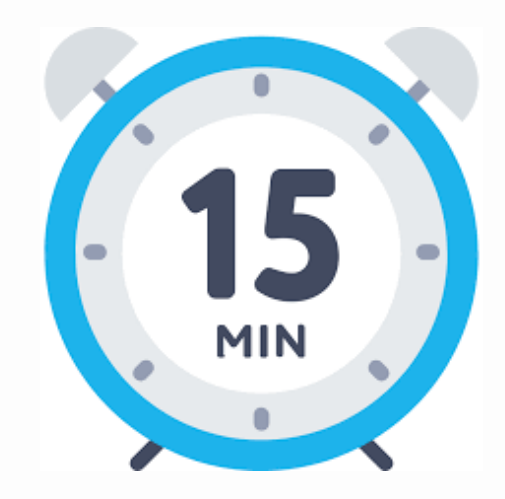

For each example:

- 1. What are the CTs required for that day?
- 2. What was the CT achieved?
- 3. Were CTs met?

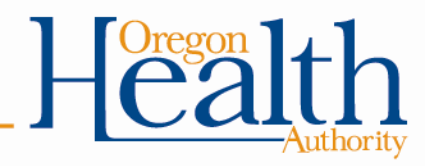

### **Exercise #5: Use EPA CT tables to calculate CTs required**

Example #1: Conventional filter plant (2.5-log) •Temperature: 10° C •pH: 7.0 •Free chlorine residual: 0.8 ppm •Contact time T: 100 minutes

**Example #2: Slow sand filter plant (2-log)** •Temperature: 16° C •pH: 6.6 •Free chlorine residual: 0.5 ppm •Contact time T: 46 minutes

#### Example #3: Membrane filter plant (2.5-log)

- •Temperature: 8° C
- •pH: 7.3
- •Free chlorine residual: 1.3 ppm
- •Contact time T: 100 minutes

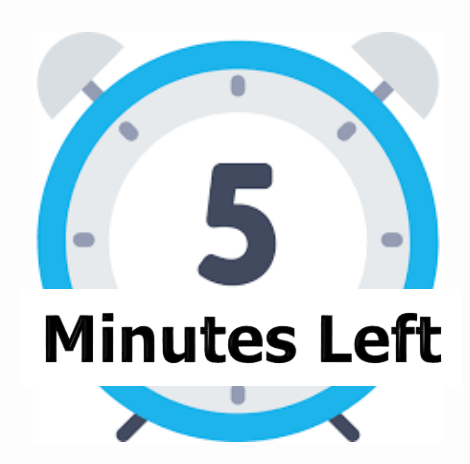

For each example:

- 1. What are the CTs required for that day?
- 2. What was the CT achieved?
- 3. Were CTs met?

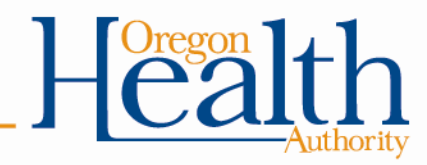

#### Example #1: Conventional Filter Plant (2.5-log)

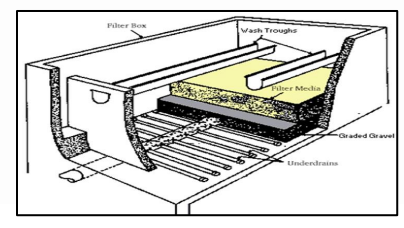

 **CT Required = 18**

Temp =  $10^{\circ}$  C  $pH = 7.0$ Residual  $= 0.8$  ppm

#### **APPENDIX TABLE 4-3.**

CT VALUES FOR INACTIVATION OF GIARDIA CYSTS BY FREE CHLORINE AT 10° C

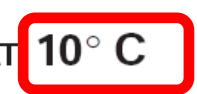

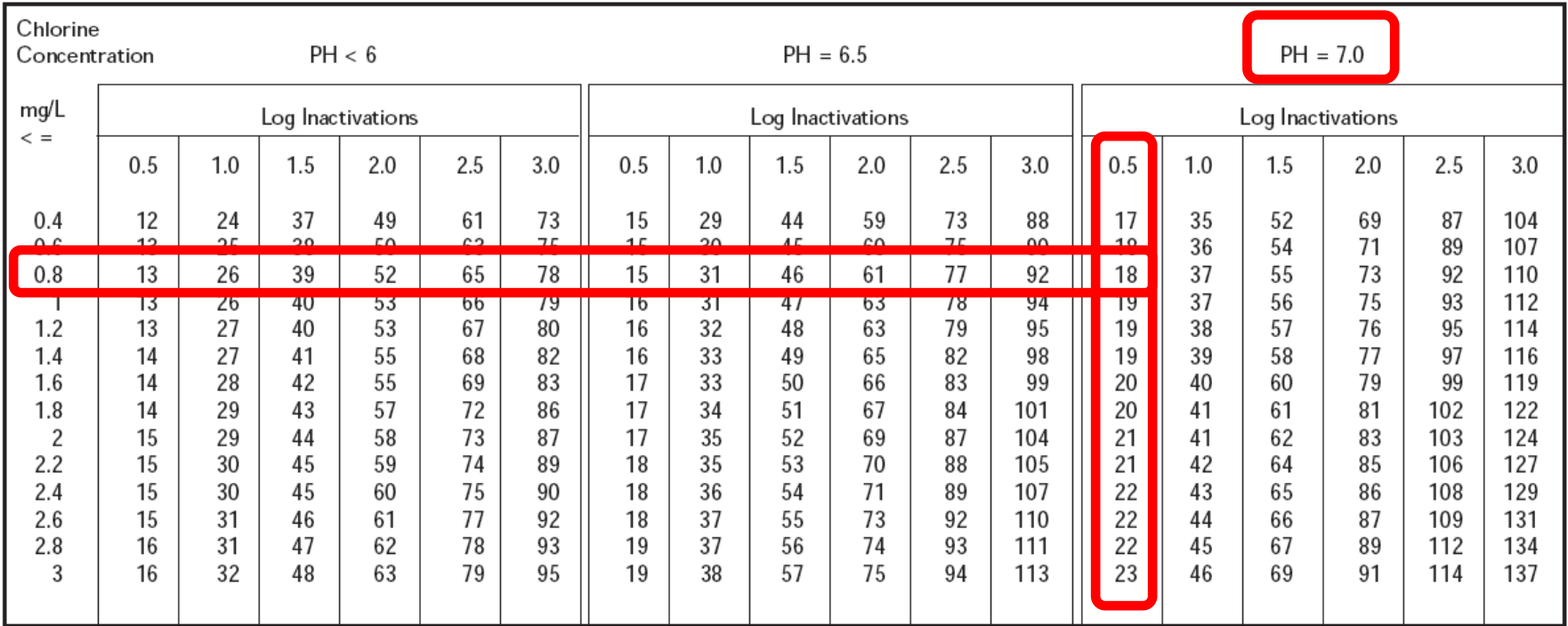

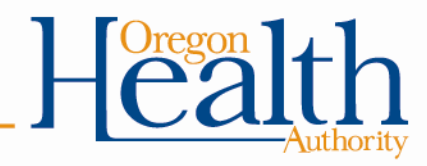

#### Example #1: Conventional Filter Plant  $(2.5$ -log) Temp =  $10^{\circ}$  C

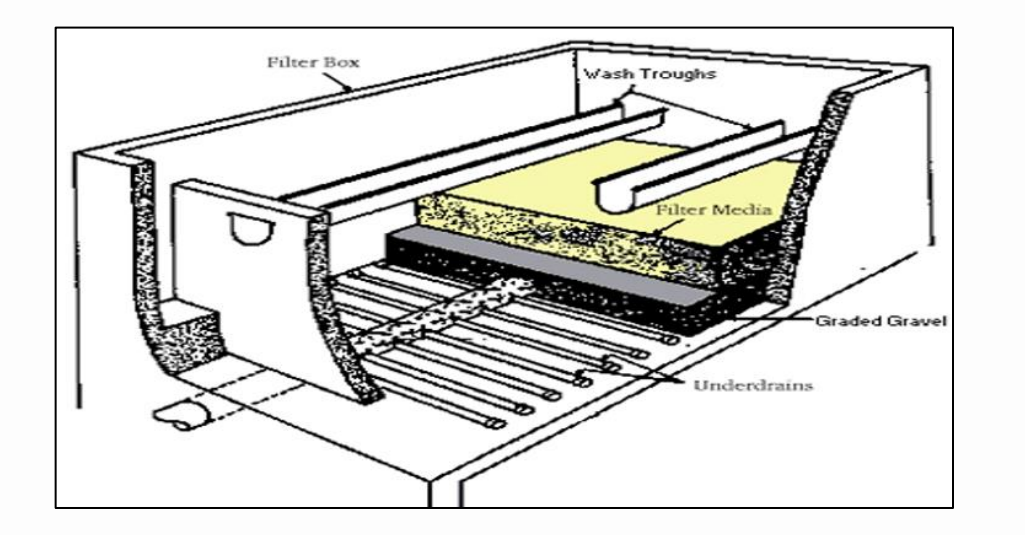

 $pH = 7.0$ Residual  $= 0.8$  ppm Contact Time = 100 min

- 1. What are the CTs required for that day? **18 (EPA Table)**
- 2. What was the CT achieved? **80 (0.8 ppm x 100 min)**

3. Were CTs met? **Yes (CT achieved > CT required)**

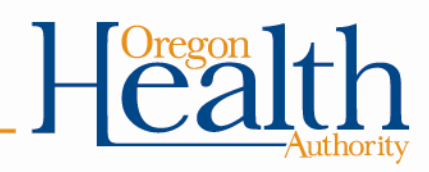

#### Example #2: Slow Sand Filter Plant (2.0-log)

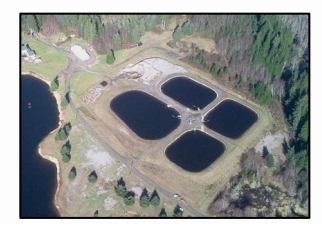

 **CT Required = 24**

Temp =  $16^{\circ}$  C  $pH = 6.6$ Residual =  $0.5$  ppm

#### **APPENDIX TABLE 4-4.** CT VALUES FOR INACTIVATION OF GIARDIA CYSTS BY FREE CHLORINE A  $\sim$  15° C

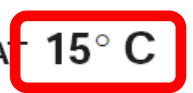

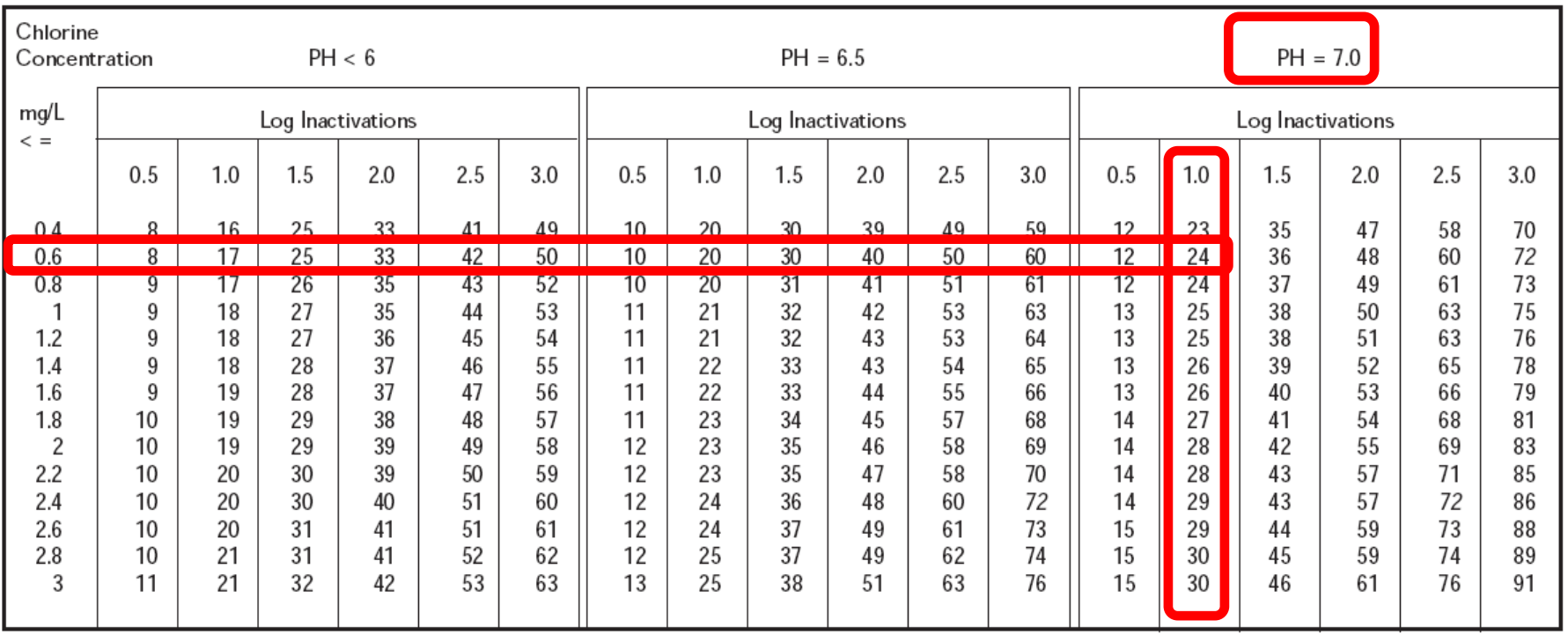

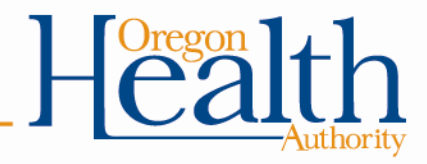

#### Example  $\#2$ : Slow Sand Filter Plant  $(2.0$ -log) Temp =  $16^{\circ}$  C

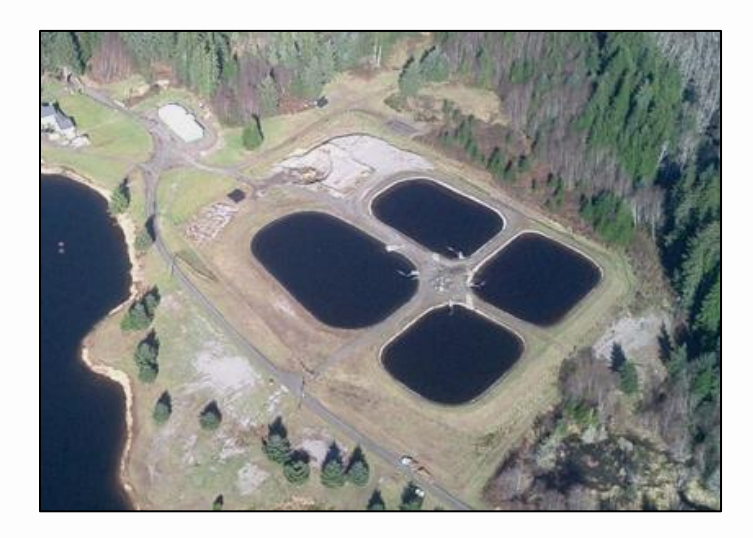

 $pH = 6.6$ Residual  $= 0.5$  ppm Contact Time = 46 min

### 1. What are the CTs required for that day? **24 (EPA Table)**

- 2. What was the CT achieved? **23 (0.5 ppm x 46 min)**
- 3. Were CTs met? **No (CT achieved < CT required)**

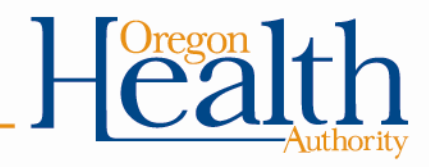

#### Example #3: Membrane Filter Plant (2.5-log)

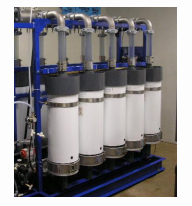

 **CT Required = 31**

Temp =  $8^{\circ}$  C  $pH = 7.3$ Residual =  $1.3$  ppm

### **APPENDIX TABLE 4-2.**

CT VALUES FOR INACTIVATION OF GIARDIA CYSTS BY FREE CHLORINE AT 5.0° C

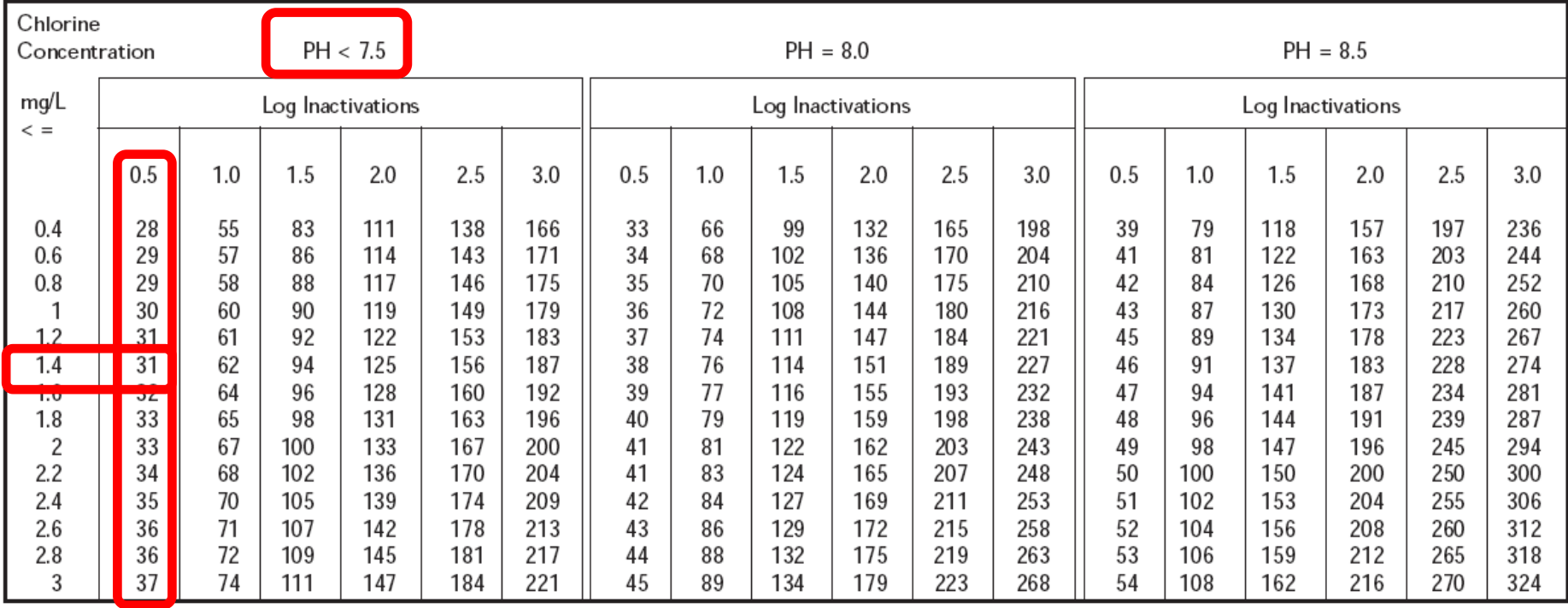

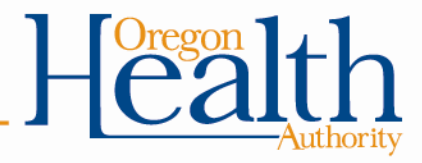

#### Example #3: Membrane Filter Plant  $(2.5$ -log) Temp =  $8^{\circ}$  C

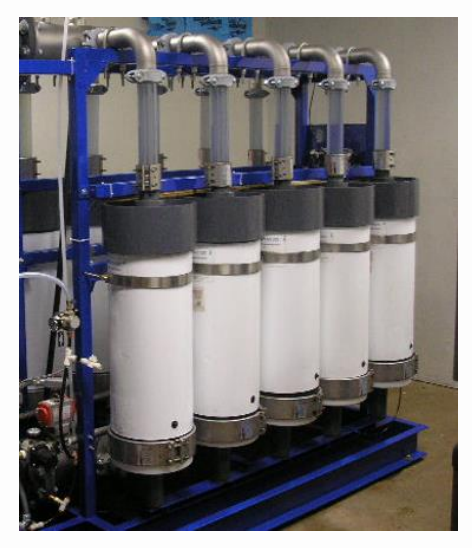

 $pH = 7.3$ Residual  $= 1.3$  ppm Contact Time = 100 min

### 1. What are the CTs required for that day? **31 (EPA Table)**

- 2. What was the CT achieved? **130 (1.3 ppm x 100 min)**
- 3. Were CTs met? **Yes (CT achieved > CT required)**

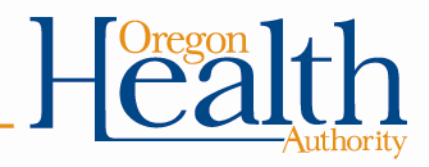

#### **Exercise #5: Using EPA CT tables to calculate CTs required**

**Directions:** Use the data provided in the examples below to determine the CTs required for giardia inactivation at the treatment plant for that day

#### Example #1: Conventional filter plant (2.5-log)

CT parameters measured at the 1st user as follows: •Temperature: 10° C •pH: 7.0 •Free chlorine residual: 0.8 ppm •Contact time T: 100 minutes What are the CTs required for that day? **18** What was the CT achieved? **80** Were CTs met? **Yes**

#### Example #2: Slow sand filter plant (2-log)

CT parameters measured at the  $1<sup>st</sup>$  user as follows: •Temperature: 16° C •pH: 6.6 •Free chlorine residual: 0.5 ppm •Contact time T: 46 minutes What are the CTs required for that day? **24** What was the CT achieved? Were CTs met? **No**

Example #3: Membrane filter plant (2.5-log)

CT parameters measured at the  $1<sup>st</sup>$  user as follows: •Temperature: 8° C •pH: 7.3 •Free chlorine residual: 1.3 ppm •Contact time T: 100 minutes What are the CTs required for that day? **31** What was the CT achieved? **130** Were CTs met? **Yes**

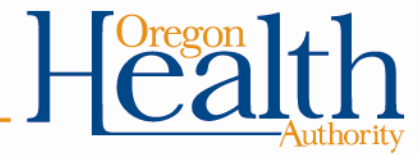

**Bonus**: Use the data provided below to determine the CTs required for virus inactivation at the treatment plant for that day

CT parameters measured at the  $1<sup>st</sup>$  user as follows:

•Temperature:  $10^{\circ}$  C •pH: 7.0

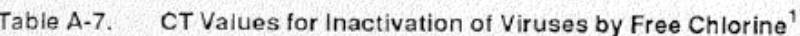

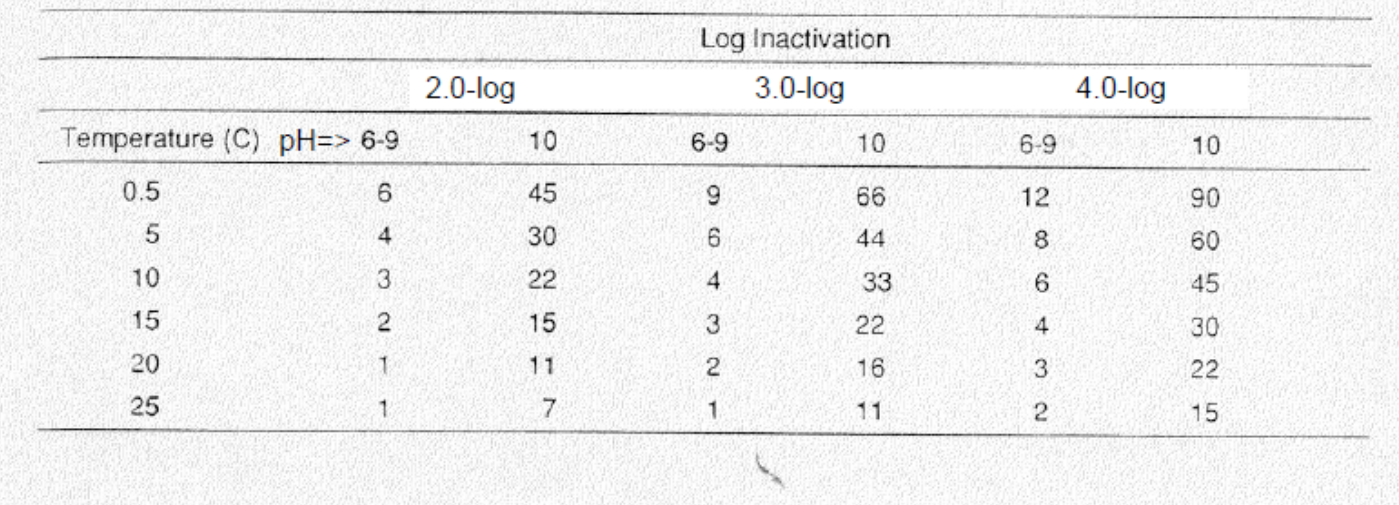

- What log inactivation is required for viruses in surface water?
- 2. What are the CTs required for viruses that day?
- 3. Assuming a contact time T of 30 minutes, what free chlorine concentration is needed to meet the CT required above?
- 4. What does this tell you about meeting the CT requirements for viruses compared to meeting the CT requirements for giardia?

**Bonus**: Use the data provided in the examples below to determine the CTs required for virus inactivation at the treatment plant for that day s follows:

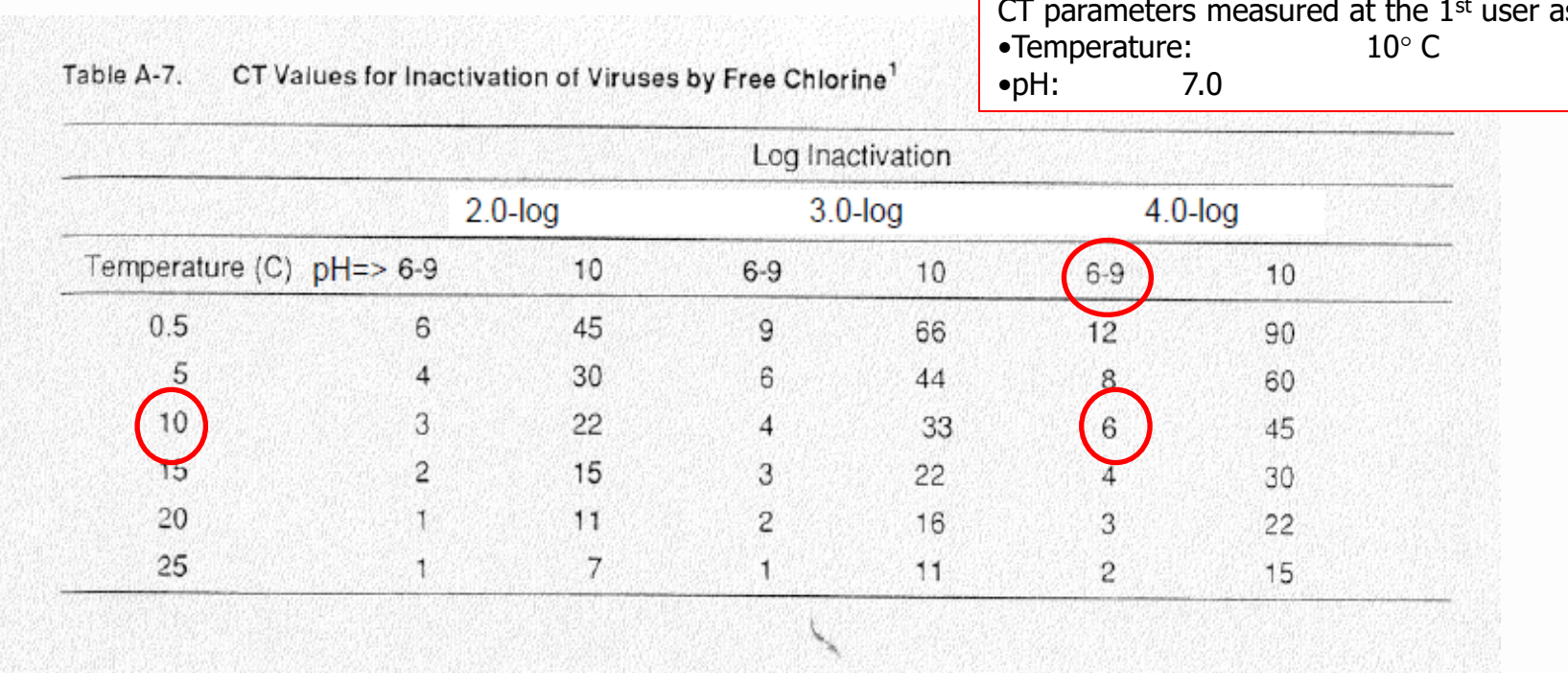

- 1. What log inactivation is required for viruses in surface water? **4.0-log**
- 2. What are the CTs required for viruses that day? **6**
- 3. Assuming a contact time T of 30 minutes, what free chlorine concentration is needed to meet the CT required above? **0.2 ppm**
- 4. What does this tell you about meeting the CT requirements for viruses compared to meeting the CT requirements for giardia? **If you meet CT requirements for giardia, then you automatically meet them for viruses (i.e. it takes more CTs to inactivate Giardia than it does for viruses)**

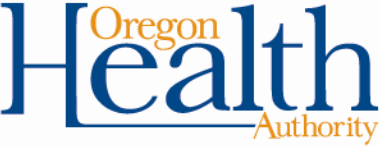

# **Filling out the monthly surface water quality report form**

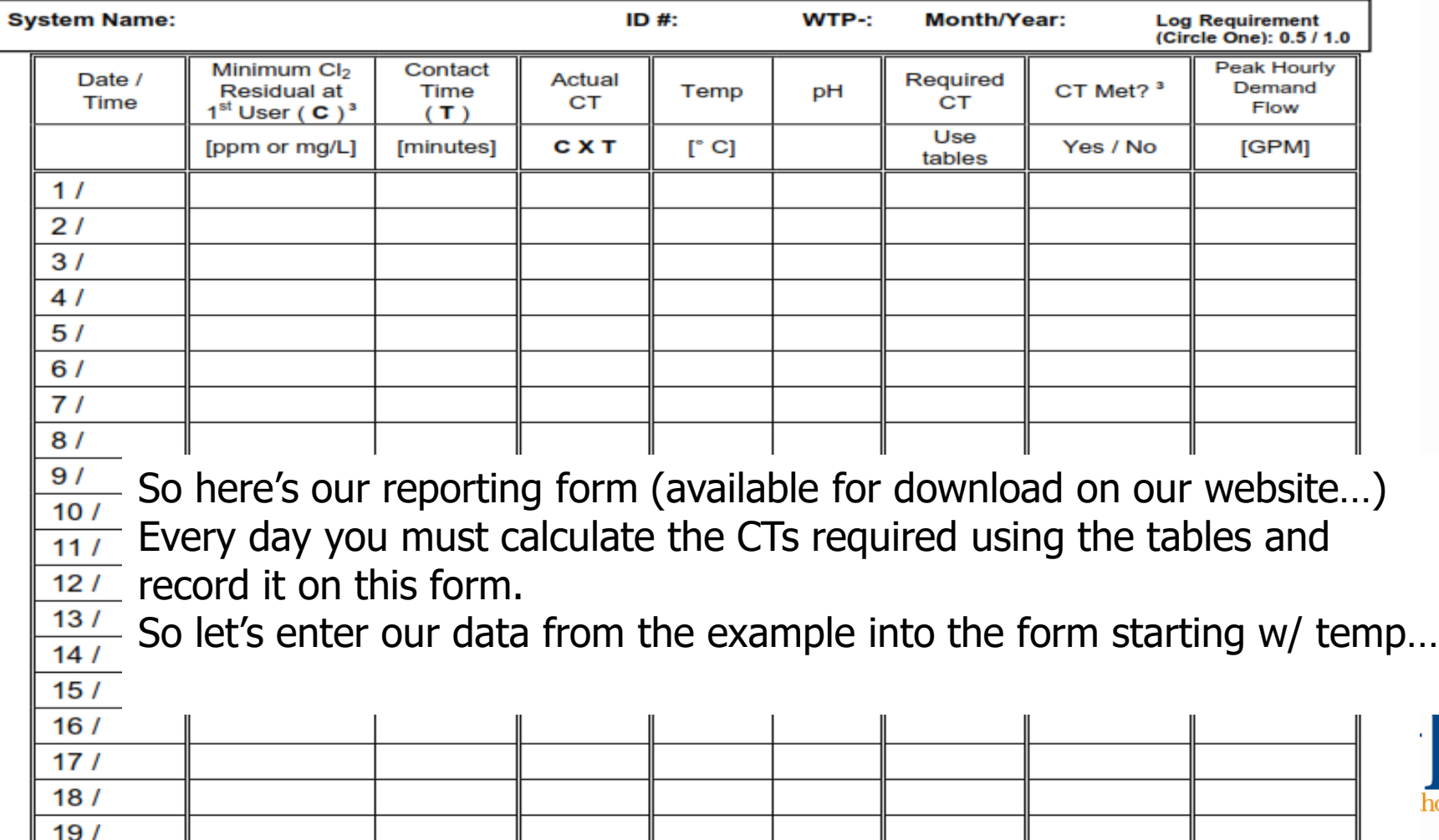

## **Filling out the monthly surface water quality report form**

Picking up where we left off when determining required CT, these same parameters will be used to fill out the monthly surface water quality form.

- temp of 12°C,
- pH of 6.8,
- free chlorine residual of 0.6
- $-$  CT<sub>required</sub>  $=$  36

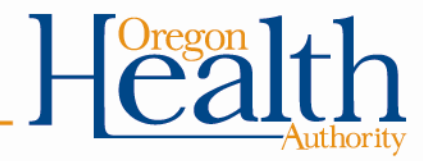

## **Filling out the monthly surface water quality report form**

Picking up where we left off when determining required CT, these same parameters will be used to fill out the monthly surface water quality form.

- temp of 12°C,
- pH of 6.8,
- free chlorine residual of 0.6
- $-$  CT<sub>required</sub>  $=$  36

Yet to be determined is...

- $-CT_{actual}$  = contact time x chlorine residual
- Contact time
- Peak hour demand flow
- Turbidity data

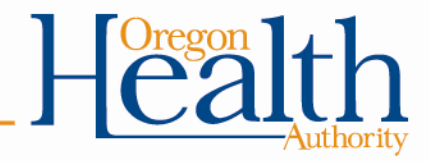

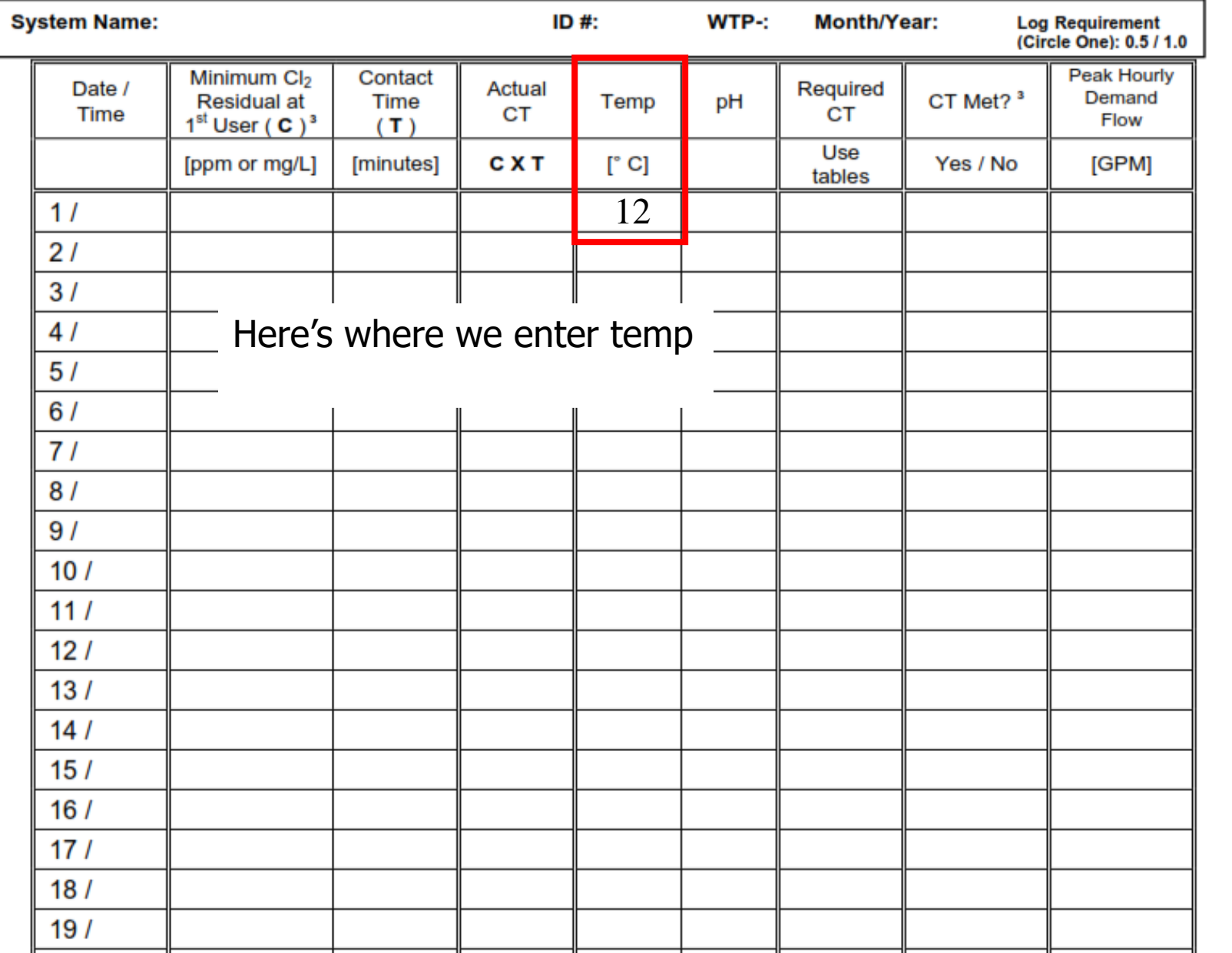

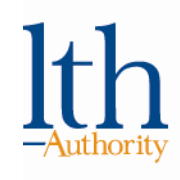

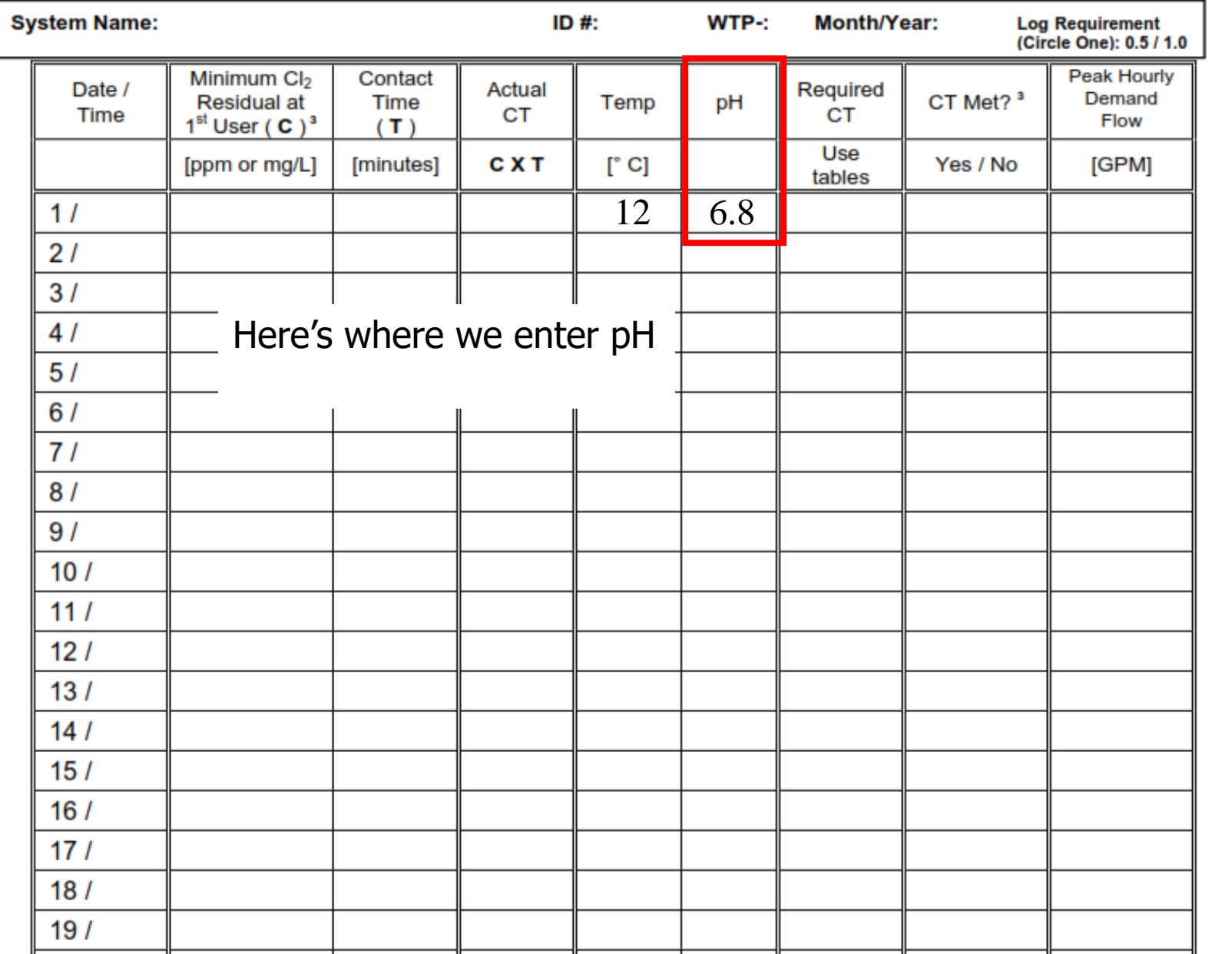

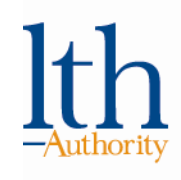

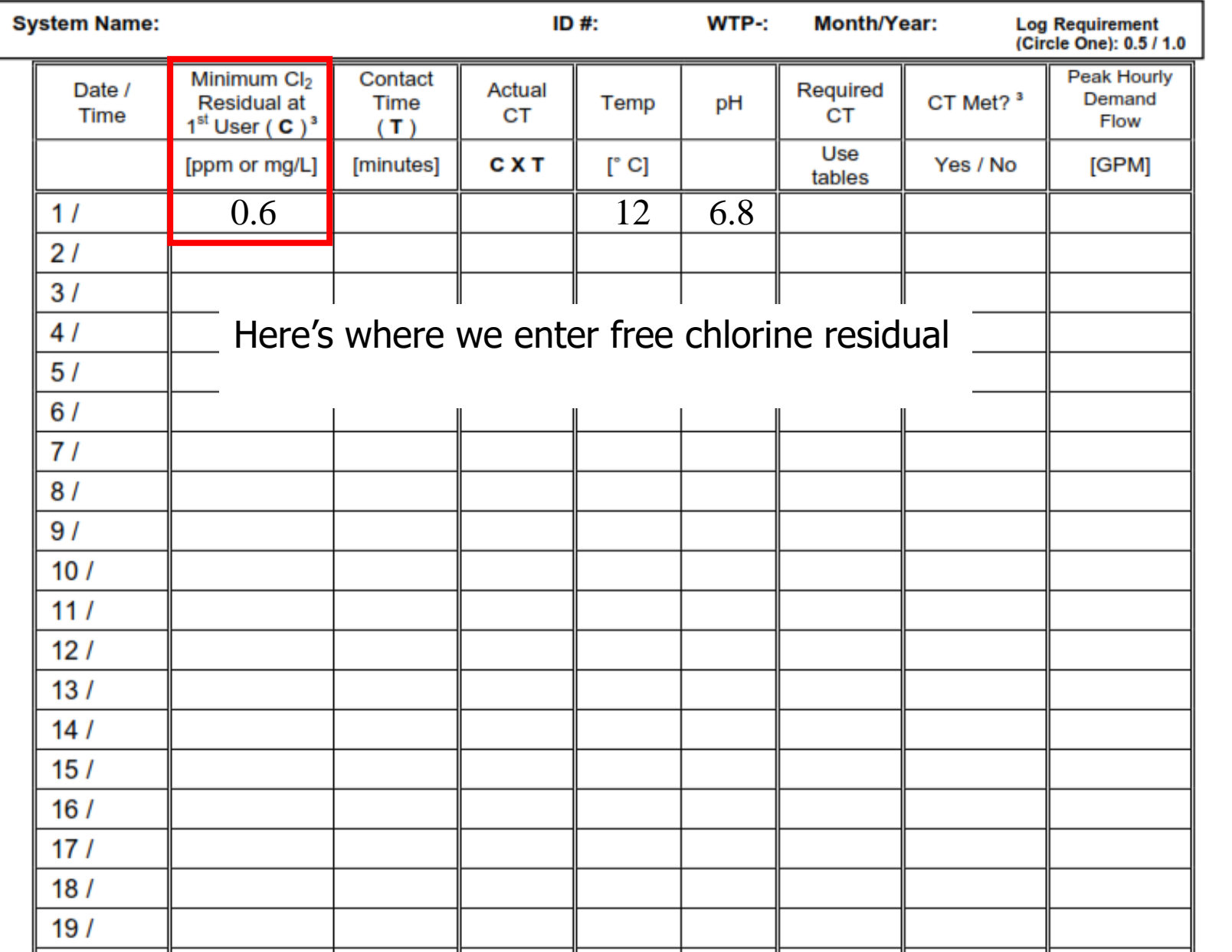

**Ith** 

-Authority
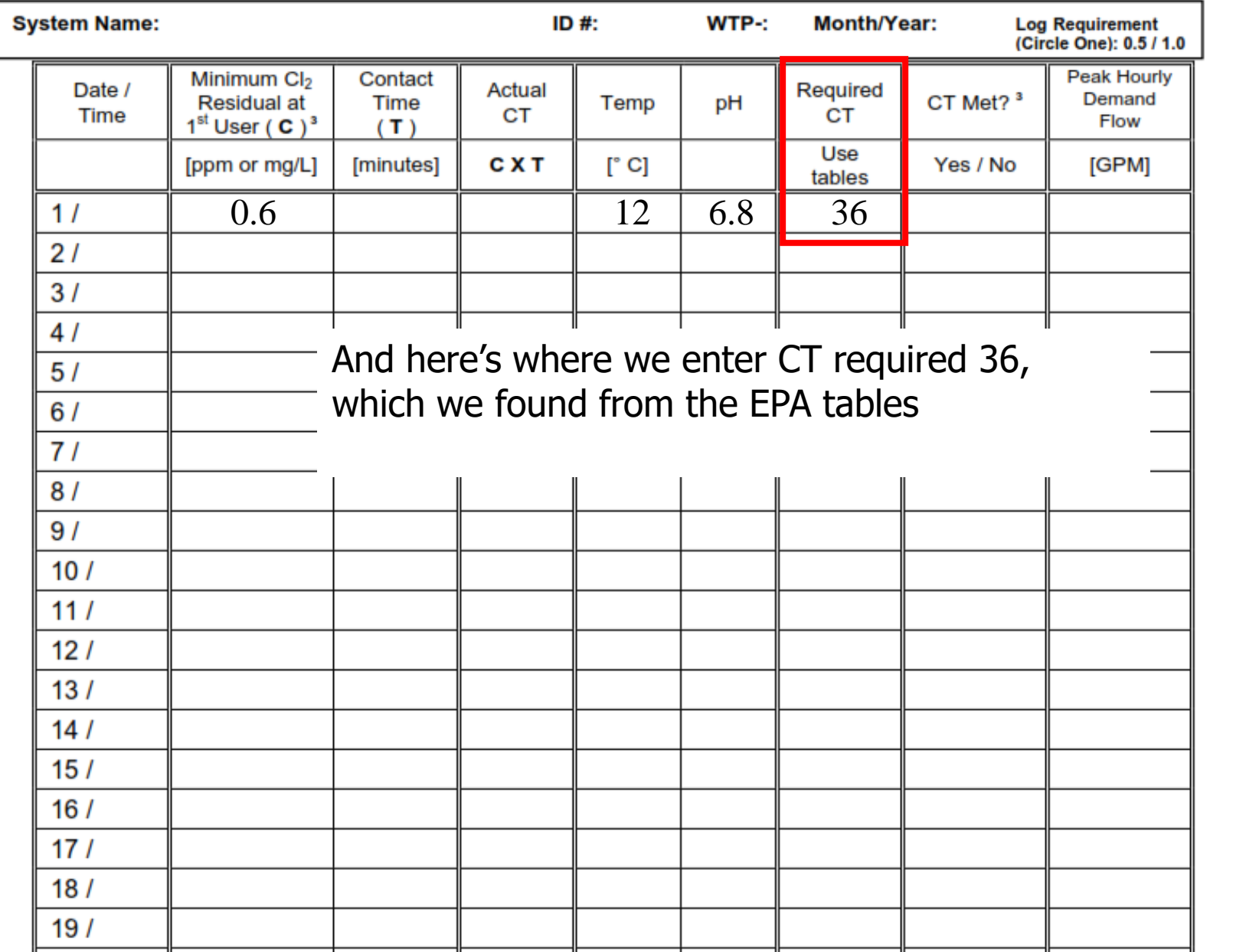

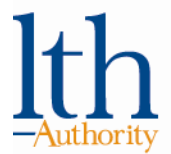

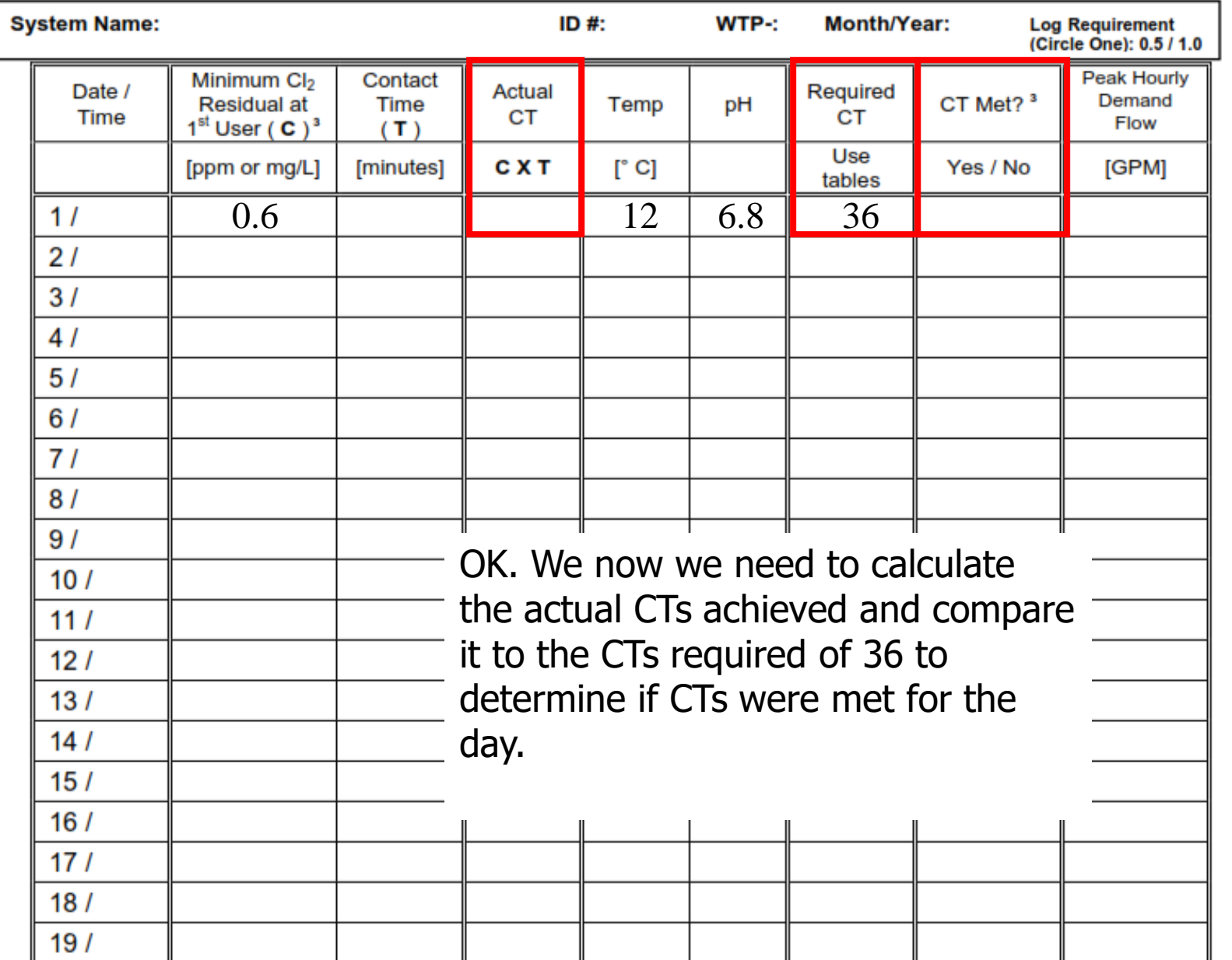

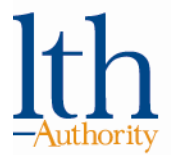

# **Filling out the monthly surface water quality report (cont.)**

- Remember:
	- CT achieved = Chlorine **C**oncentration x Contact **T**ime
- We know the free chlorine residual at the first user is 0.6 ppm
- Contact Time (T) obtained from a disinfection *tracer study*
	- Example: tracer study shows our contact time to be 110 minutes

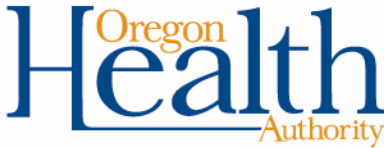

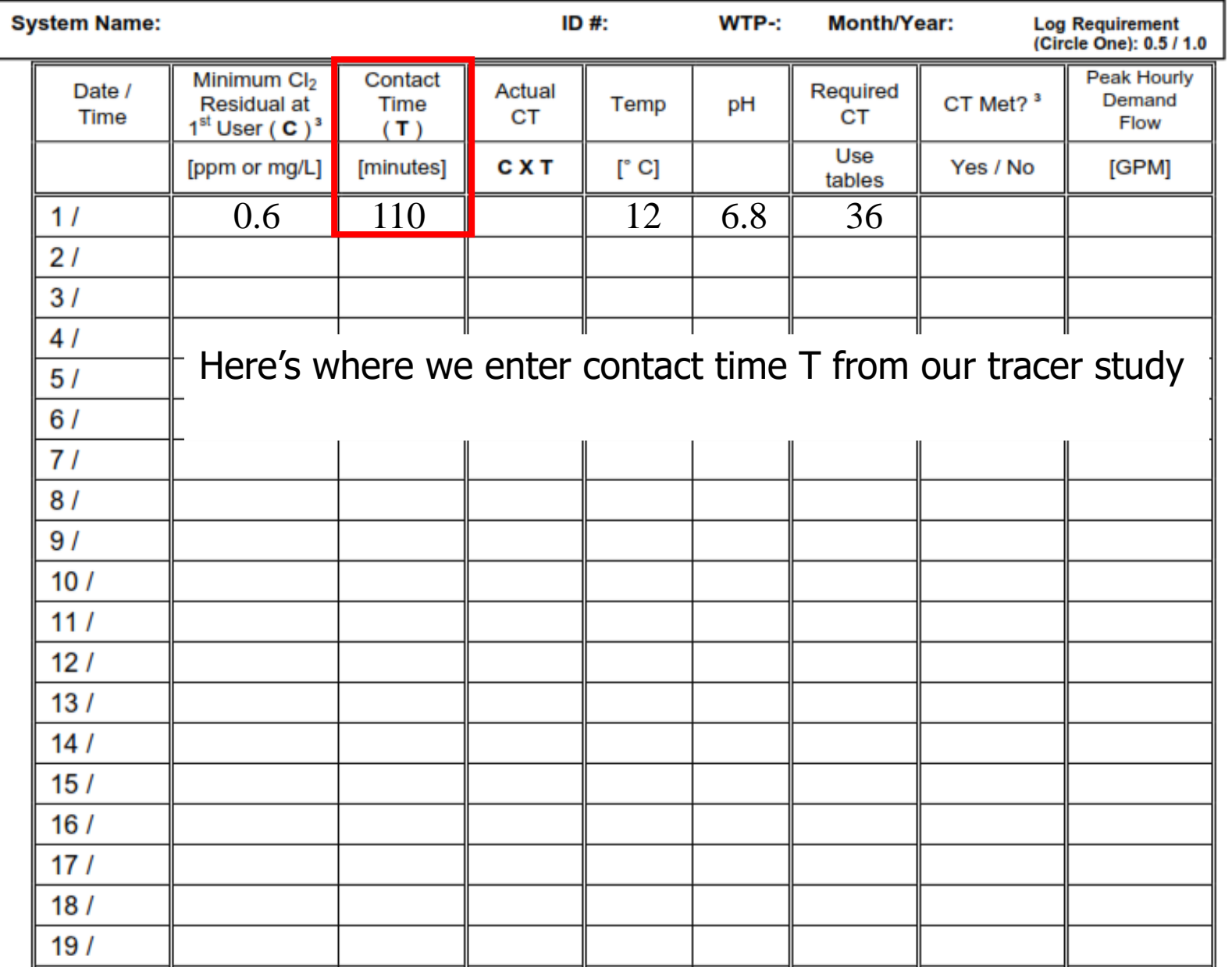

 $l$ th

-Authority

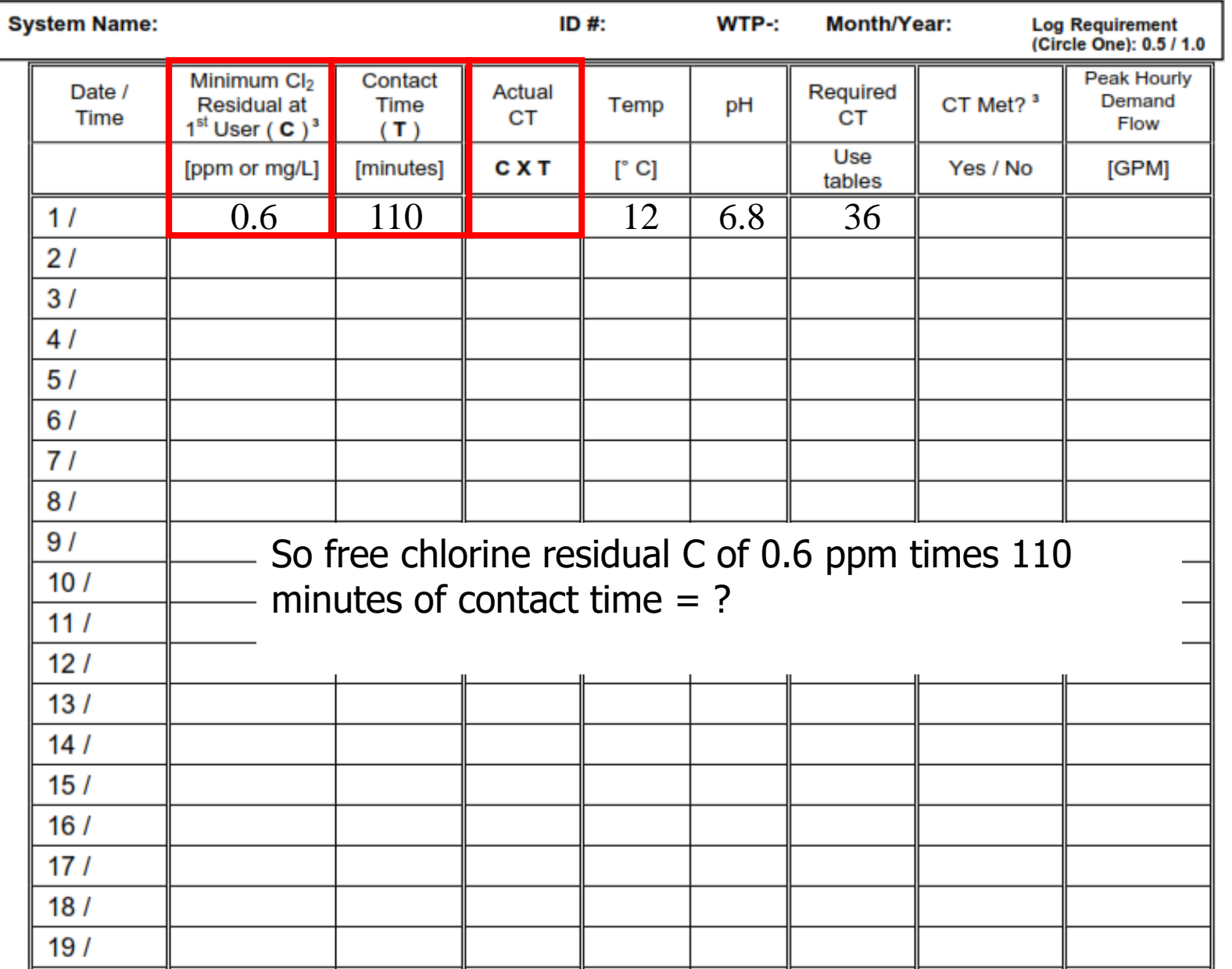

 $1<sub>th</sub>$ 

-Authority

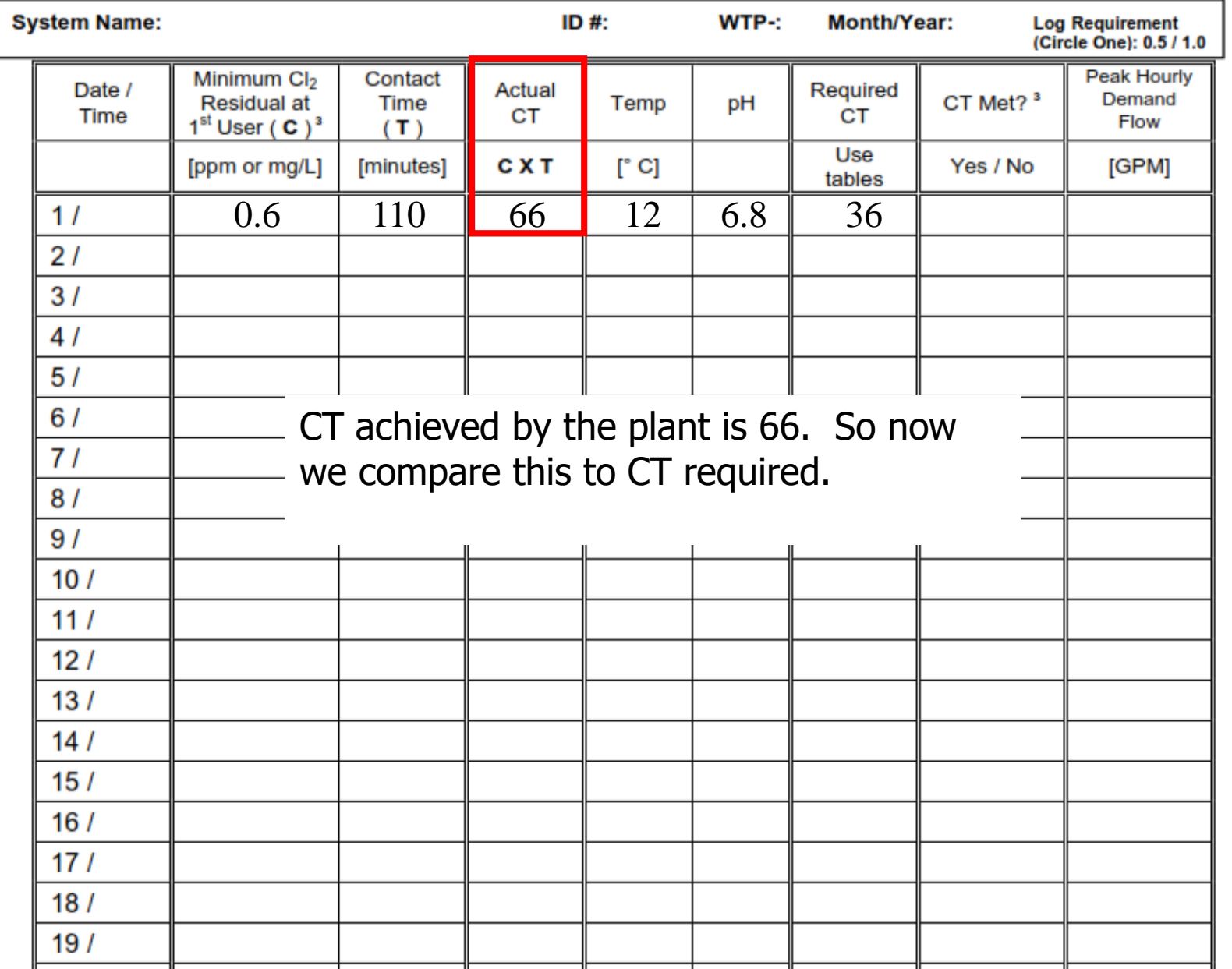

**Ith** 

-Authority

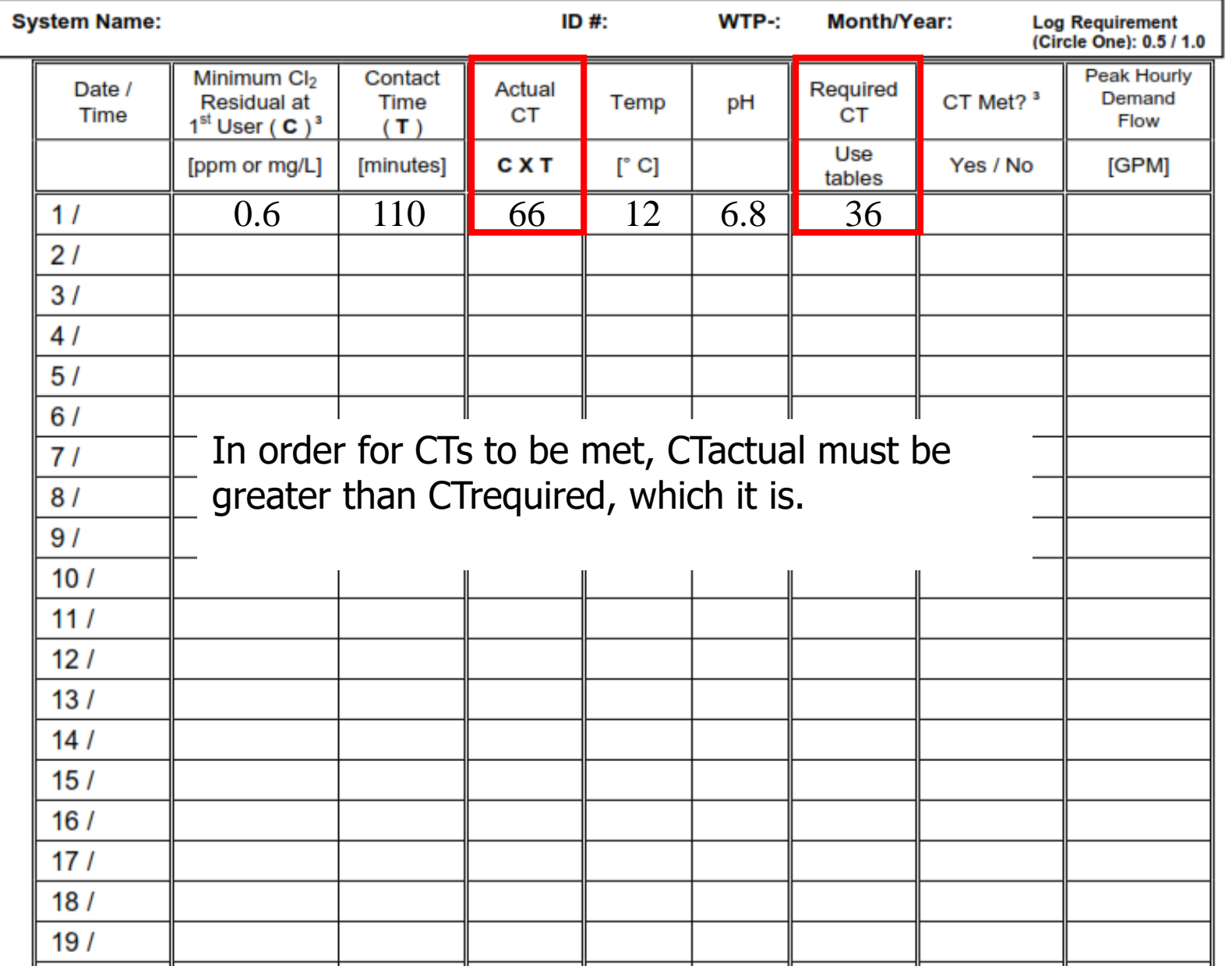

lth

-Authority

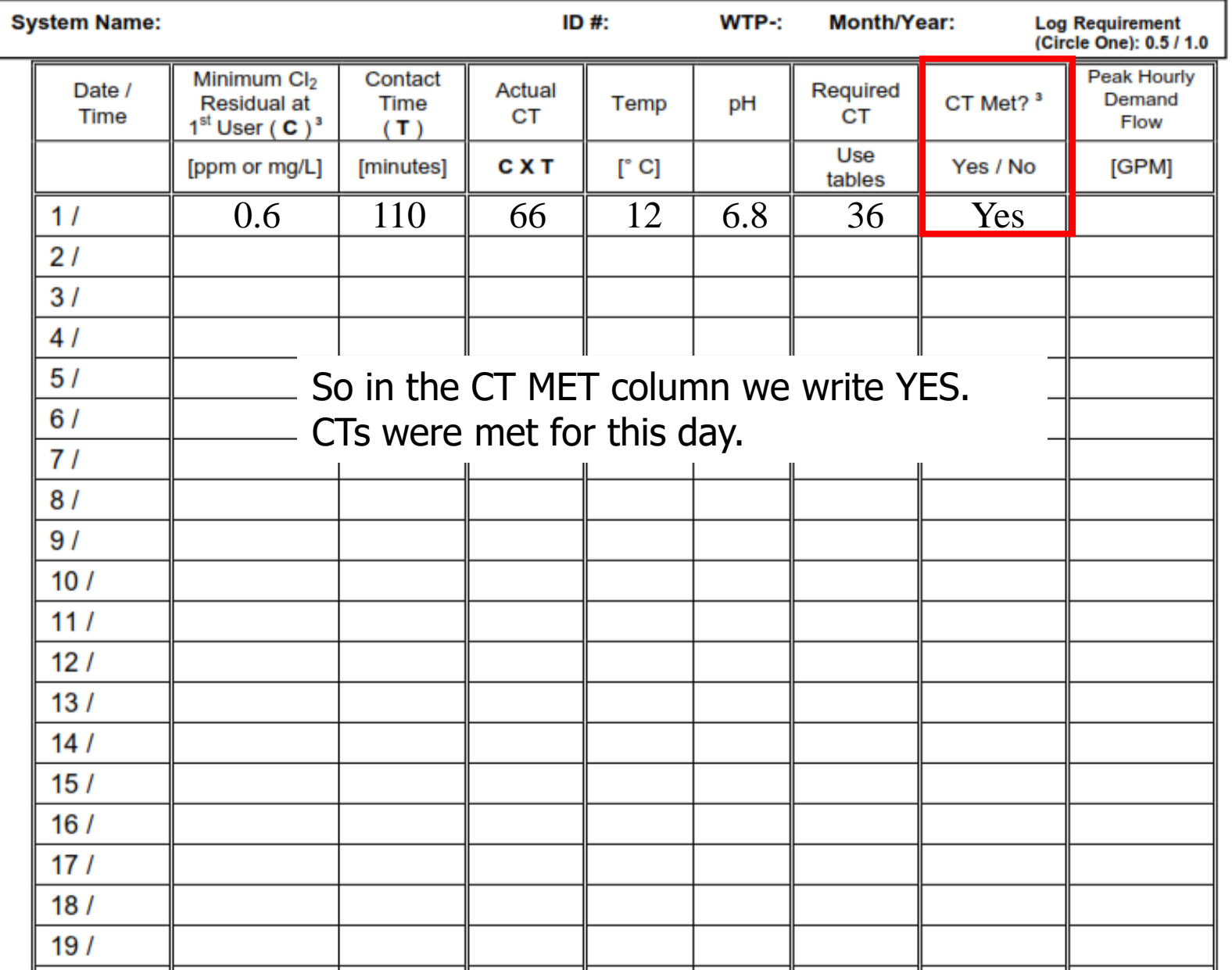

lth

-Authority

# **Common mistakes:**

- Rounding errors:
	- Must round down for temperature
	- Must round up for pH
	- Must round up for free chlorine residual
- Bad formulas in excel spreadsheets:
	- Make sure you understand your formula
	- Wilkes Equation not allowed, must use Regression **Equation**

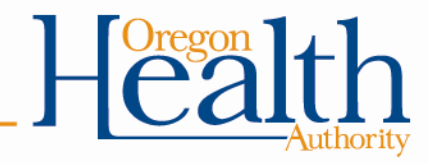

# **Common mistakes (continued):**

- Not calculating CT's daily
	- Don't wait until the end of the month to do the calculations because if you discover you didn't meet CT's, it's too late!
- If adjusting contact time according to flow rate, use the demand flow, not the plant flow.
- Failure to answer questions at bottom of form correctly (or at all)
- Always answering "Yes" to the questions at the bottom of the form without actually looking at the numbers

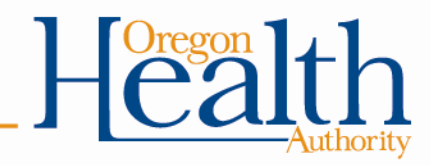

## **Conventional or Direct:** Answer all the yes/no questions

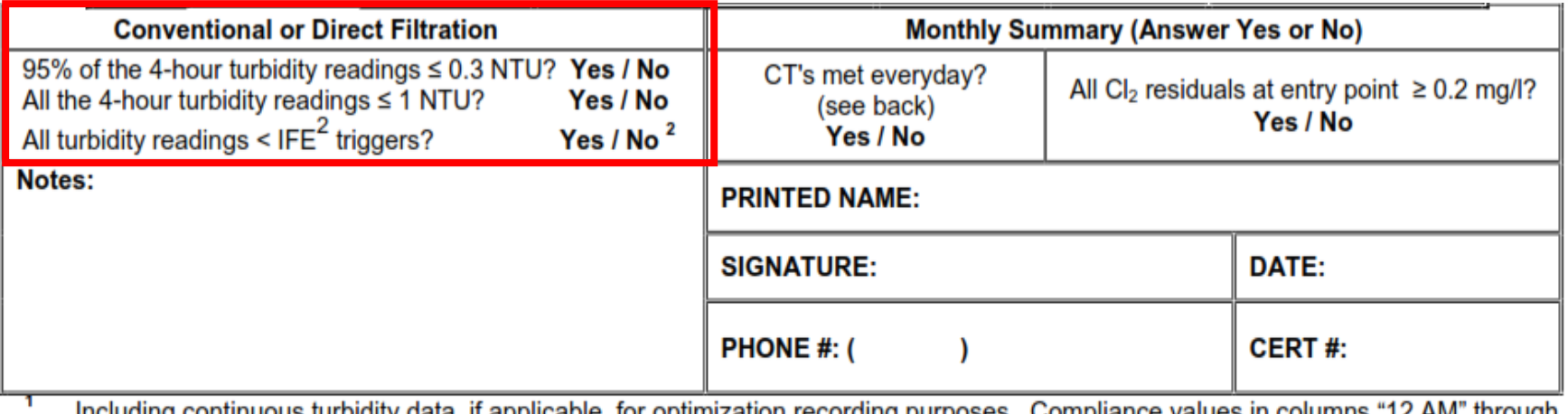

Including continuous turbidity data, if applicable, for optimization recording purposes. Compliance values in columns "12 AM" through 2 "8 PM" may not correspond to continuous readings' maximum. IFE = Individ. Filter Effl. (OAR 333-061-0040(1)(e)(B&C))

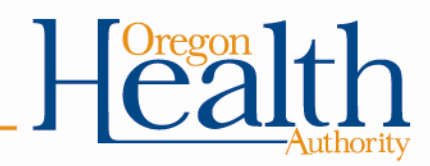

# **Slow Sand/Membrane/DE/Unfiltered**

Answer all the yes/no questions

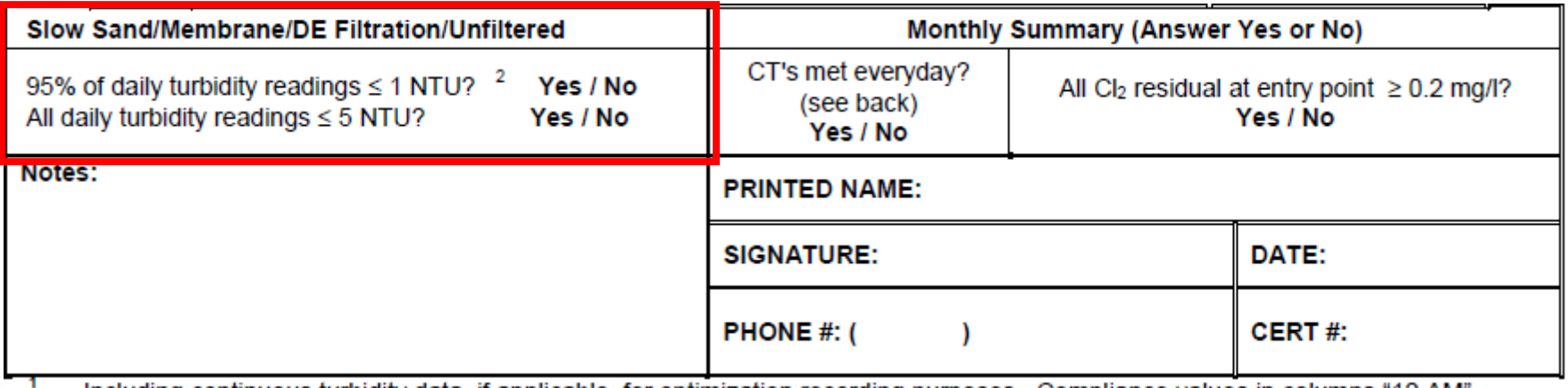

Including continuous turbidity data, if applicable, for optimization recording purposes. Compliance values in columns "12 AM" through "8 PM" may not correspond to continuous readings' maximum. <sup>2</sup> Filtered systems only.

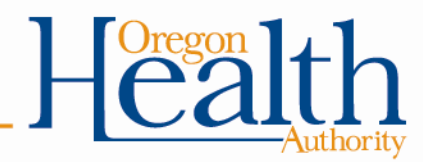

# Cartridge/Bag Answer all the yes/no questions

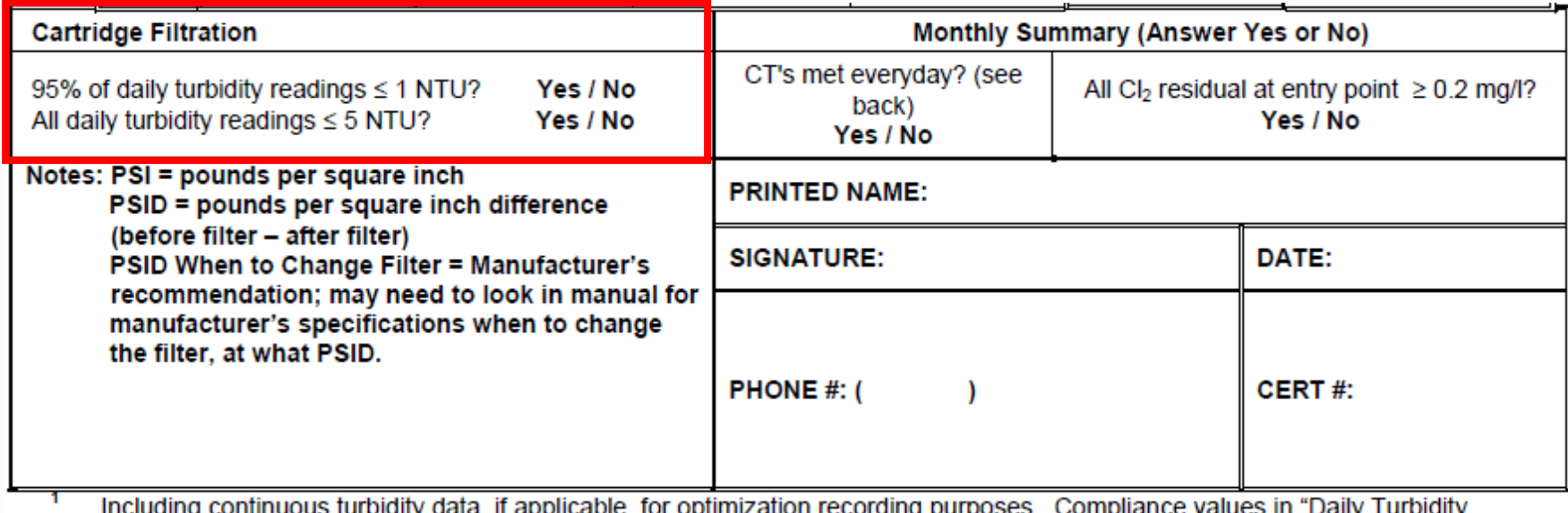

Reading" Column may not correspond to continuous readings' maximum.

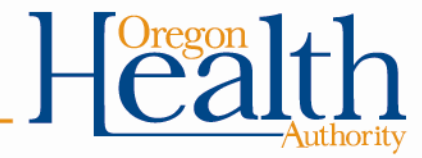

# **Everyone needs to fill out the CT section!**

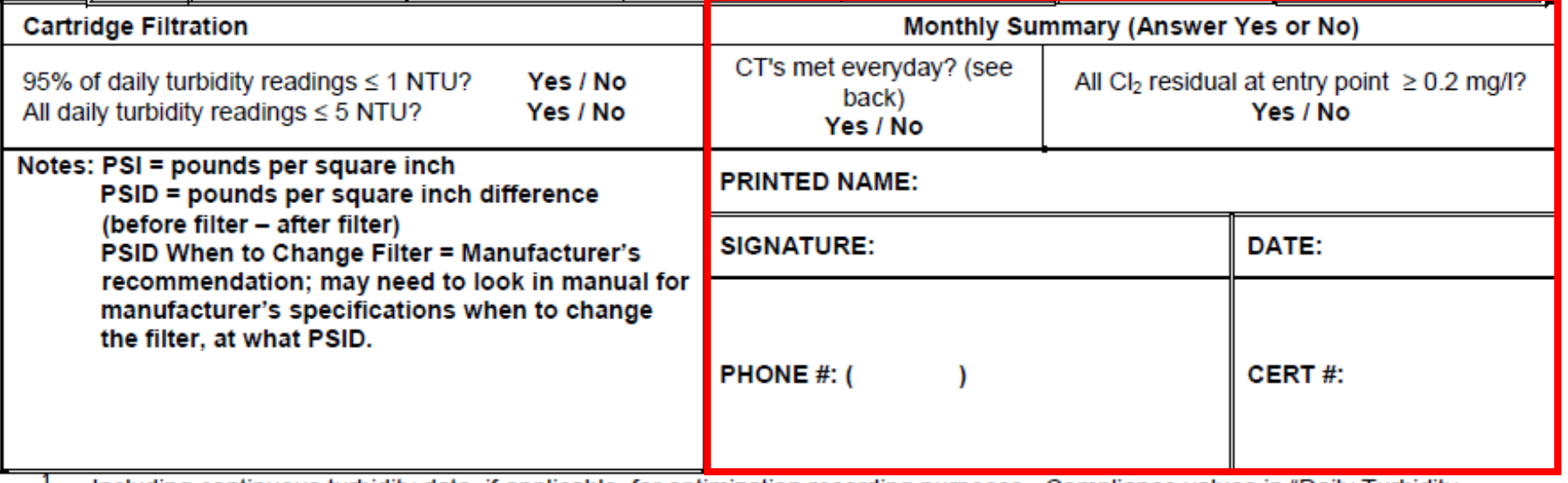

Including continuous turbidity data, if applicable, for optimization recording purposes. Compliance values in "Daily Turbidity Reading" Column may not correspond to continuous readings' maximum.

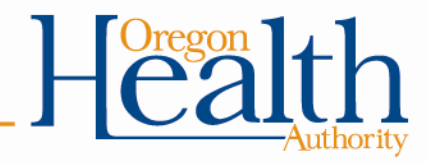

# **Multiple CT segments**

- A "CT segment" is the point between which chlorine is injected and free chlorine residual is measured
- Treatment plants can have multiple CT segments (i.e. multiple chlorine injection points)

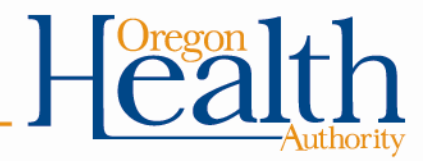

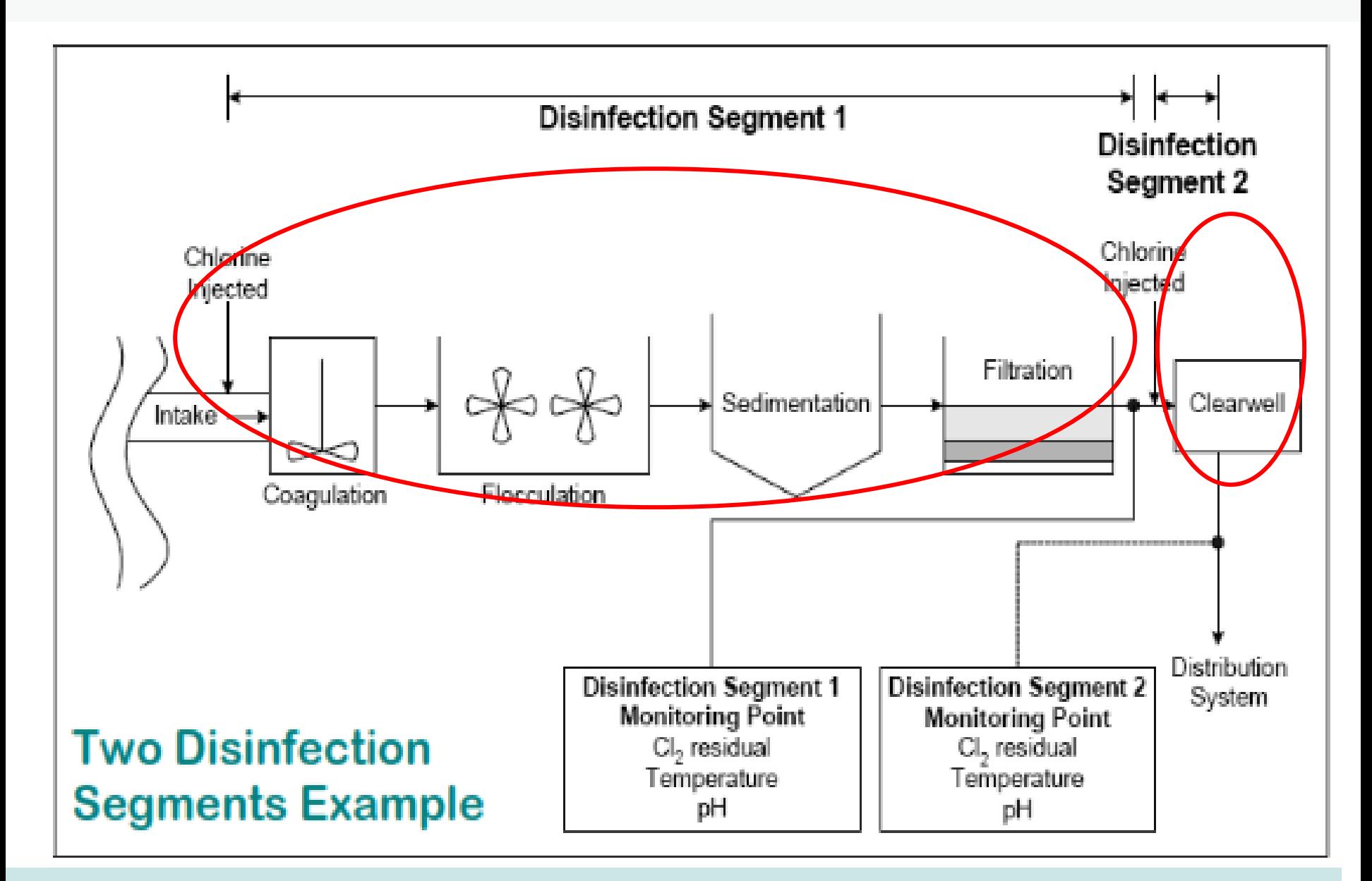

Total inactivation =  $\Sigma$  log inactivation from each disinfection segment

# **Multiple CT segments**

- Multiple CT segments can be added together in order to meet CTs
- Do not add contact times "T" together! – Why? Chlorine, temp, pH may change throughout the process

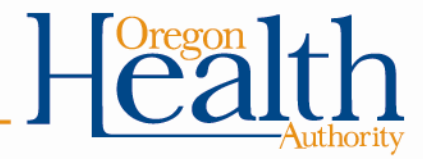

# **Multiple CT segments (cont.)**

- Must calculate log inactivation ratios for each segment and add ratios together
	- Inactivation ratio =  $CT1<sub>actual</sub> + C2T2<sub>actual</sub>$ </u>  $CT1_{\text{read}}$   $CT2_{\text{read}}$
- Modify reporting form: add column for log inactivation ratios (sum must be >1)
	- Not to be confused with 1-log inactivation
- Contact your regulator for further assistance

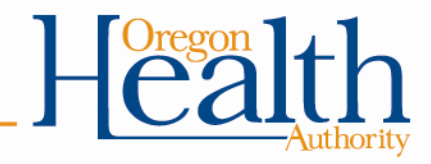

# **What to do when things go wrong:**

### Such as:

- Treatment interruptions
- CTs not met
- Turbidity exceeds regulatory limits

### What to do:

• Call your regulatory contact at the drinking water program

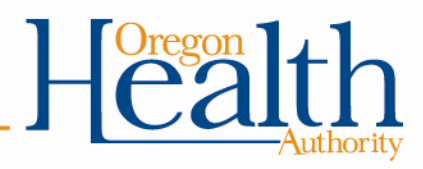

# **In Summary:**

- In order to verify adequate disinfection is taking place, we need to calculate CT achieved  $(CT_{actual})$
- EPA reviewed many disinfection studies in order to create CT Tables that specify minimum CT requirements needed to achieve specific log reduction levels for *Giardia* (CT<sub>required</sub>)
- $CT_{actual}$  must be equal to or greater than  $CT_{required}$

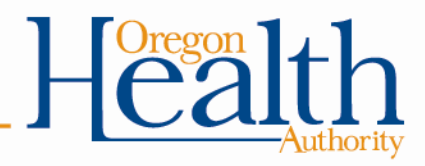

# **Things you should do:**

- Check how T is calculated at your plant
- Do all treatment plant operators understand it?
- Review spreadsheet equation for CTs (if applicable)
- Write an SOP for CT determination
- Arrange for a tracer study if necessary

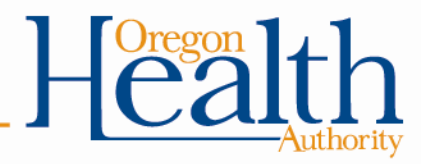

# **Exercise #6 – Example 1**

• Filling out the monthly surface water quality operating report for a 2.5-log conventional filtration plant

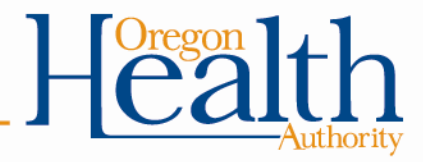

- Use the data in the graph to record the 4-hour daily turbidities on the first day of the month of the Conventional/Direct Filtration monthly reporting form.
- What number should be entered in the "Highest Reading of the Day (NTU)" column?

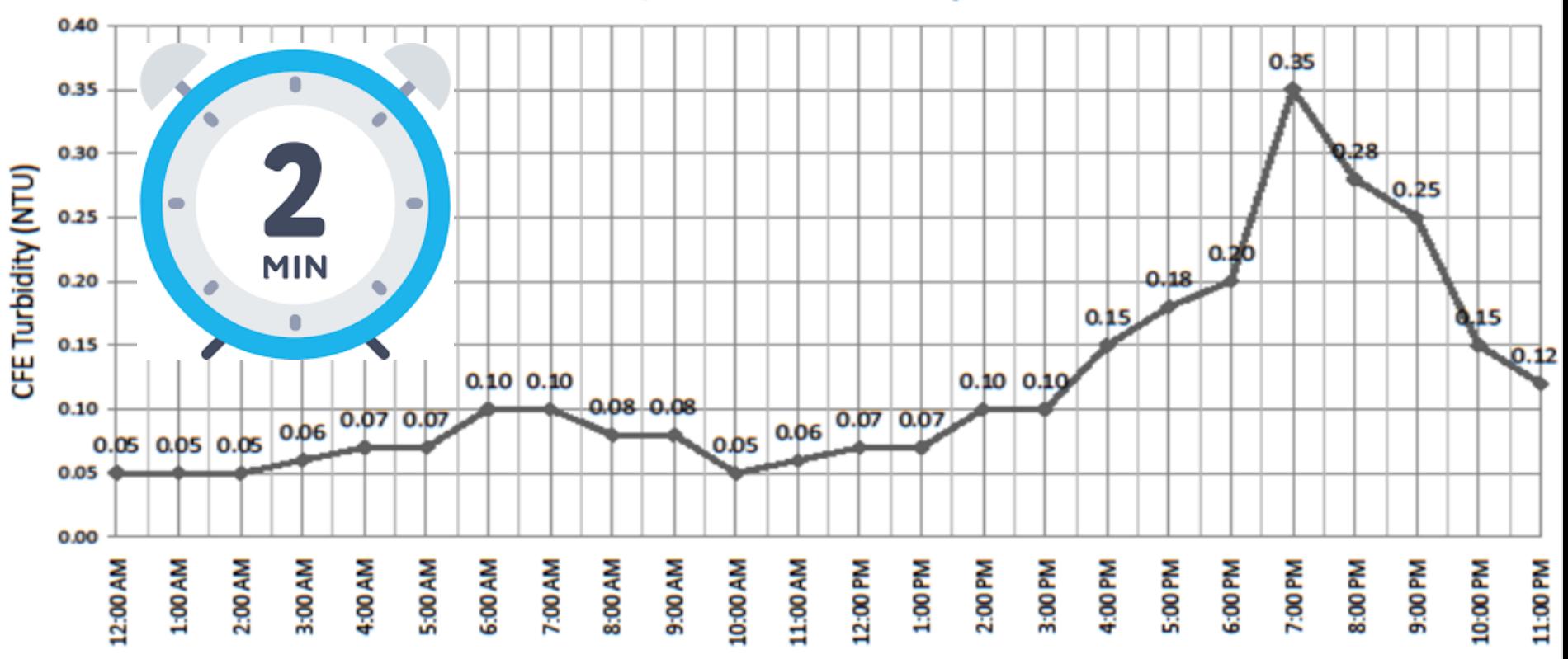

**Conventional/Direct TP: Turbidity vs. Time** 

- Use the data in the graph to record the 4-hour daily turbidities on the first day of the month of the Conventional/Direct Filtration monthly reporting form.
- What number should be entered in the "Highest Reading of the Day (NTU)" column? **0.35 NTU**

**OHA - Drinking Water Program – Turbidity Monitoring Report Form County: Conventional or Direct Filtration**

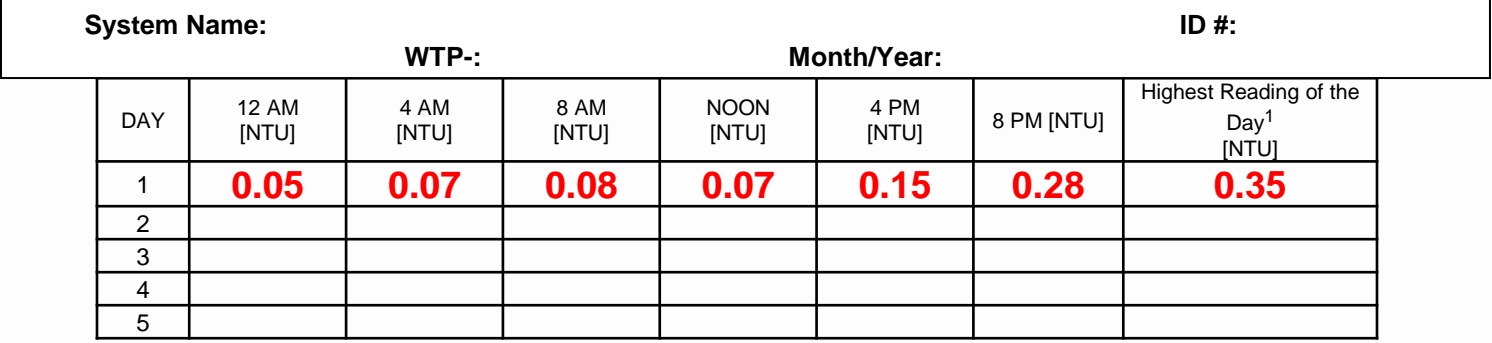

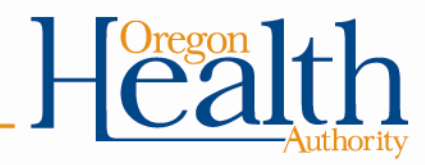

- Let's say your plant runs 24 hours a day and you have turbidity readings filled in for every 4-hour interval for all 31 days of the month. How many readings could you have that were > 0.3 NTU? (Hint: 95% of readings should be  $\leq 0.3$  NTU)
- What should you do if you answer "no" to the turbidity question "All readings ≤ 1 NTU?" on the bottom of the form?
	- a) Call the state
	- b) Issue a boil water notice
	- c) Issue a public notice within 30 days
	- d) Both a & c

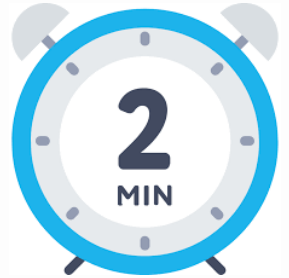

- What should you do if you answer "no" to the turbidity question "All readings < IFE triggers?" on the bottom of the form?
	- a) Call the state
	- b) Issue a boil water notice
	- c) Issue a public notice within 30 days
	- d) Both a & c

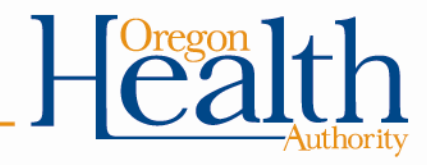

- Let's say your plant runs 24 hours a day and you have turbidity readings filled in for every 4-hour interval for all 31 days of the month. How many readings could you have that were > 0.3 NTU? (Hint: 95% of readings should be ≤ 0.3 NTU) **9 (6 readings/day x 31 days = 186 readings total. 5% x 186 = 9.3)**
- What should you do if you answer "no" to the turbidity question "All readings ≤ 1 NTU?" on the bottom of the form? **a**
	- a) Call the state
	- b) Issue a boil water notice
	- c) Issue a public notice within 30 days
	- d) Both a & c
- What should you do if you answer "no" to the turbidity question "All readings < IFE triggers?" on the bottom of the form? **a**
	- a) Call the state
	- b) Issue a boil water notice
	- c) Issue a public notice within 30 days
	- d) Both a & c

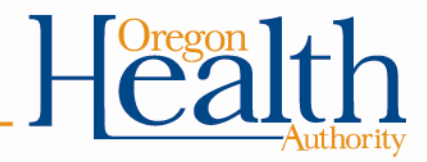

### **Example #1: Conventional or direct filter plant - Disinfection**

- Use the following parameters to calculate the CTs achieved at a 2.5-log conventional plant and fill it in on the form on first day of the month:
	- Free chlorine residual: 0.6 ppm
	- Contact time: 100 minutes
	- Peak hourly demand: 2000 gpm

- Use the following parameters to calculate the CTs required using the EPA tables from Exercise 5 and fill it in on the form:
	- Temp: 12°C
	- pH: 7.2

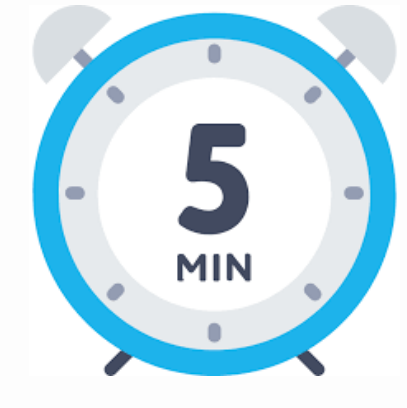

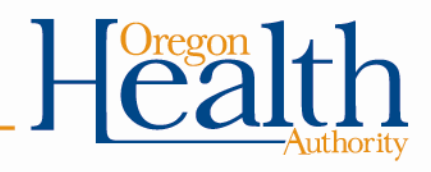

### **Example #1: Conventional or direct filter plant – Disinfection**

- Use the following parameters to calculate the CTs achieved at a 2.5 log conventional plant and fill it in on the form on first day of the month:
	- Free chlorine residual: 0.6 ppm
	- Contact time: 100 minutes
	- Peak hourly demand: 2000 gpm
- Use the following parameters to calculate the CTs required using the EPA tables from Exercise 5 and fill it in on the form:
	- Temp: 12°C
	- pH: 7.2

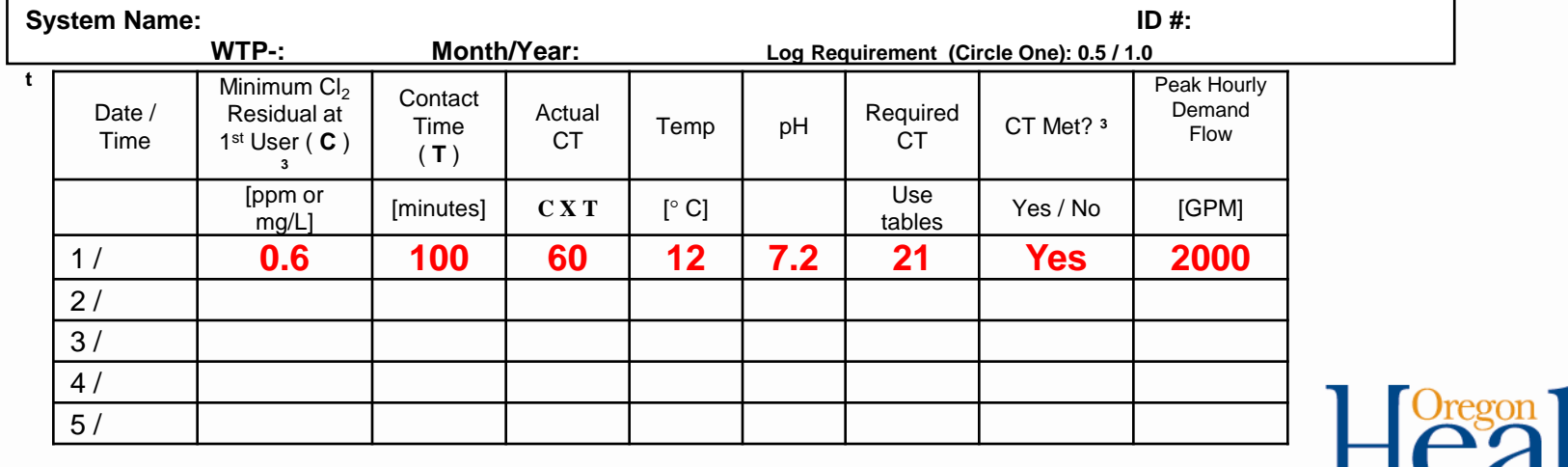

### **Example #1: Conventional or direct filter plant - Disinfection**

- Let's say the Peak Hourly Demand Flow for the day was 2000 gpm. If the Peak Hourly Demand Flow during the tracer study was 1750 gpm, is this a problem? Why or why not?
- What should you do if you answer "no" to either of the CT questions on the turbidity side of form?
- "CTs met at all times?"
	- a) Call the state
	- b) Issue a boil water notice
	- c) Issue a public notice within 30 days
	- d) Both a & c
- "Residual at  $EP \geq 0.2$  ppm at all times?"
	- a) Call the state
	- b) Issue a boil water notice
	- c) Issue a public notice within 30 days
	- d) Both a & c

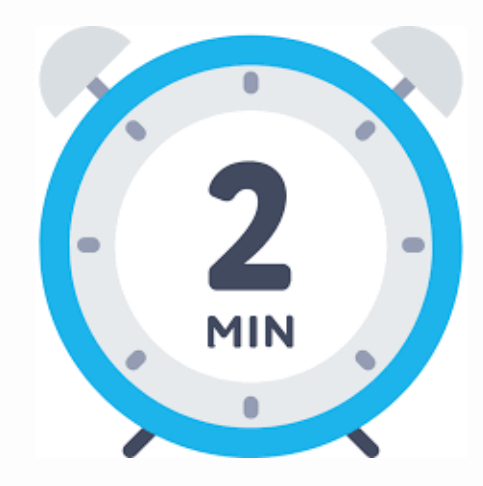

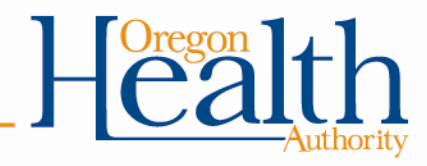

### **Example #1: Conventional or direct filter plant - Disinfection**

- Let's say the Peak Hourly Demand Flow for the day was 2000 gpm. If the Peak Hourly Demand Flow during the tracer study was 1750 gpm, is this a problem? Why or why not? **Yes this is a problem – flow cannot exceed 10% of tracer study flow. 10% x 1750 gpm = 175 gpm. 1750 + 175 = 1925 gpm. Therefore flow cannot be >1925 gpm or else a new tracer study is needed.**
- What should you do if you answer "no" to either of the CT questions on the turbidity side of form?
- "CTs met at all times?" **a**
	- a) Call the state
	- b) Issue a boil water notice
	- c) Issue a public notice within 30 days
	- d) Both a & c
- "Residual at EP ≥ 0.2 ppm at all times?" **a**
	- a) Call the state
	- b) Issue a boil water notice
	- c) Issue a public notice within 30 days
	- d) Both a & c

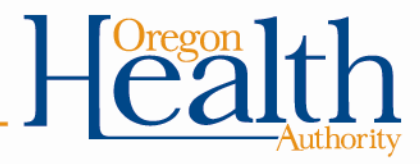

# **Exercise #6 – Example 2**

• Filling out the monthly surface water quality operating report for a 2.0-log slow sand plant

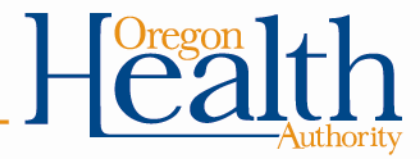

- Use the data in the graph to record the daily combined filter effluent turbidity on the first day of the month of the slow sand monthly reporting form. Which column should it be reported in and why?
- What number should be entered in the "Highest Reading of the Day (NTU)" column?

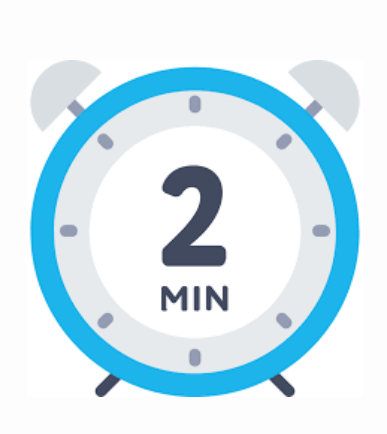

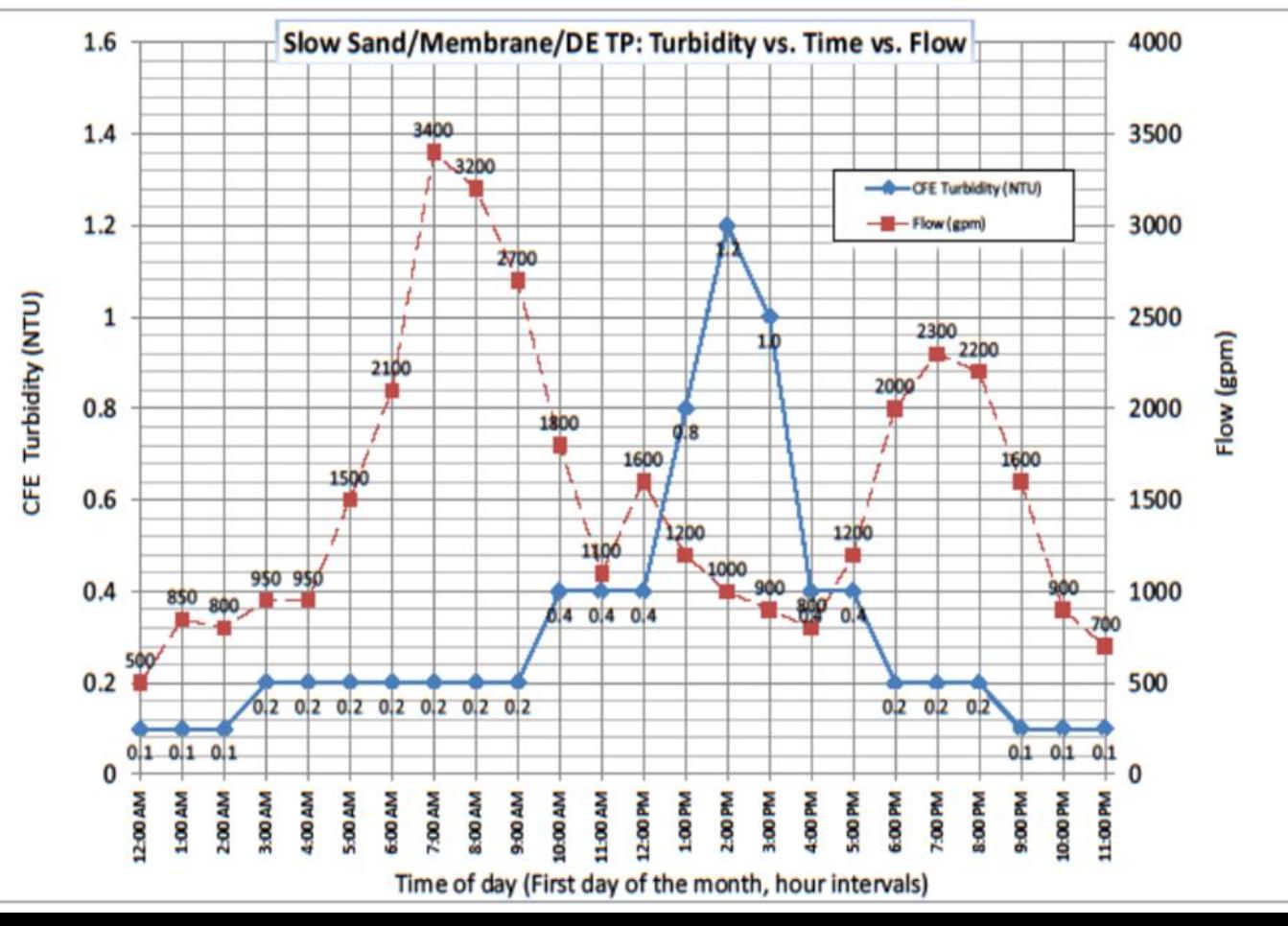

- Use the data in the graph to record the daily combined filter effluent turbidity on the first day of the month of the slow sand monthly reporting form. Which column should it be reported in and why? **Any of the columns is fine to use. Most people use the column that is closest to the time they observed the turbidity**
- What number should be entered in the "Highest Reading of the Day (NTU)" column? **1.2 NTU**

OHA - Drinking Water Program - Turbidity Monitoring Report Form County: Slow Sand, Membrane, Diatomaceous Earth Filtration, or Unfiltered Systems

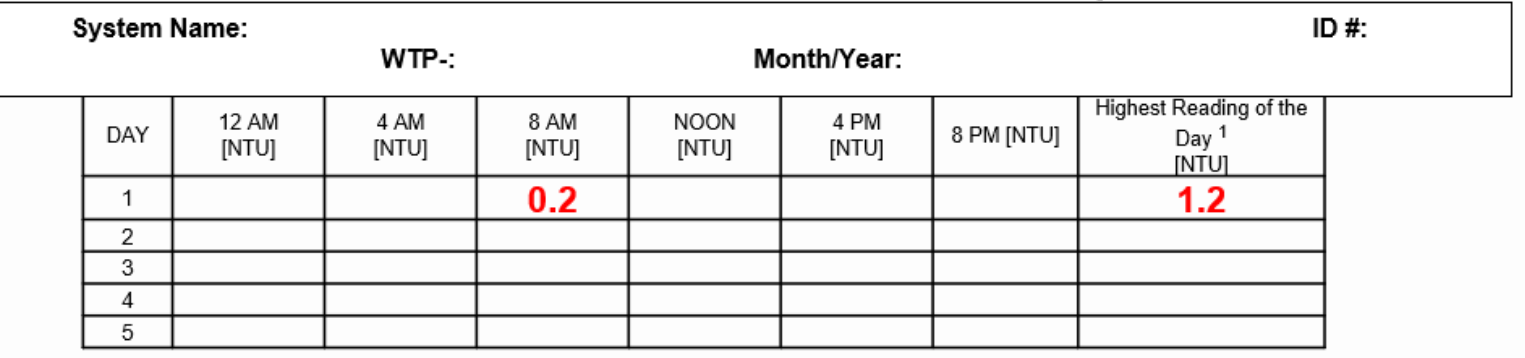

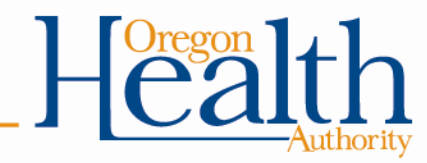

- Let's say your plant runs everyday and you have turbidity readings filled in once a day for all 31 days of the month. How many readings could you have that were > 1 NTU and still meet the requirement of 95% of readings  $being \leq 1 NTU?$
- What should you do if you answer "no" to the turbidity question "All readings  $\leq$  5 NTU?" on the bottom of the form?
	- a) Call the state
	- b) Issue a boil water notice
	- c) Issue a public notice within 30 days
	- d) Both a & c

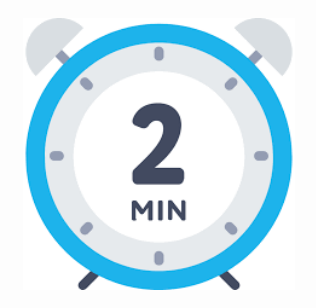

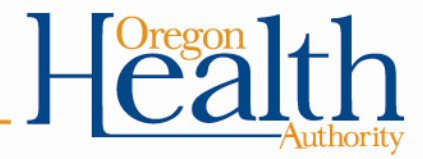

- Let's say your plant runs everyday and you have turbidity readings filled in once a day for all 31 days of the month. How many readings could you have that were > 1 NTU and still meet the requirement of 95% of readings being  $\leq 1$  NTU? **1 out of the 31 readings total. 5% x 31 = 1.6**
- What should you do if you answer "no" to the turbidity question "All readings ≤ 5 NTU?" on the bottom of the form? **a**
	- a) Call the state
	- b) Issue a boil water notice
	- c) Issue a public notice within 30 days
	- d) Both a & c

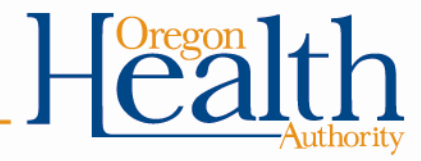

### **Example #2: Slow sand filter plant - Disinfection**

- Use the following parameters to calculate the CTs achieved at a 2.0-log slow sand plant and fill it in on the form on first day of the month:
	- Free chlorine residual: 0.3 ppm
	- Contact time: 60 minutes
- 
- Use the chart to calculate peak hour demand.
- Use the following parameters to calculate the CTs required using the EPA tables from Exercise 5 and fill it in on the form:
	- Temp: 9°C
	- pH: 7.8
- Are CTs met for this day?

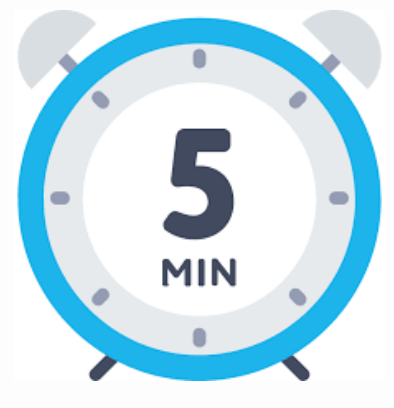
- Use the following parameters to calculate the CTs achieved at a 2.0 log slow sand plant and fill it in on the form on first day of the month:
	- Free chlorine residual: 0.3 ppm
	- Contact time: 60 minutes
	- **Peak hourly demand: 3300 gpm**
- Use the following parameters to calculate the CTs required using the EPA tables from Exercise 5 and fill it in on the form:
	- Temp: 9°C
	- pH: 7.8
- Are CTs met for this day **No - CT achieved (18) is < CT required (66)**

**OHA - Drinking Water Program – Surface Water Quality Data Form -** *Giardia* **Inactivation** 

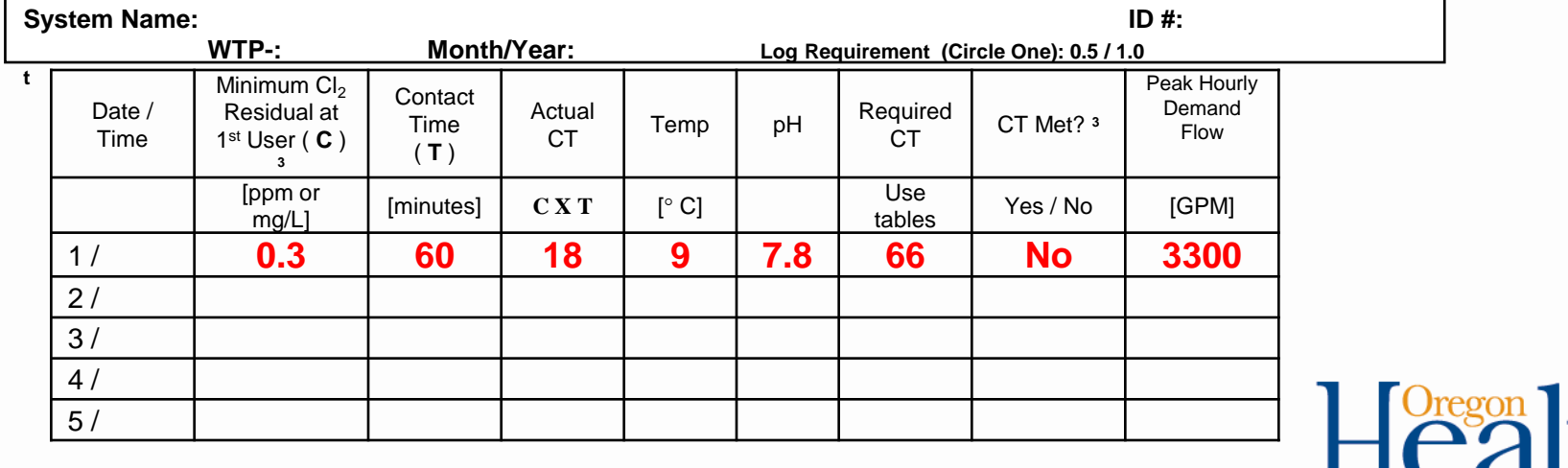

- How was peak hour demand calculated using only flow readings taken every hour?
- Tabulate the chart data and calculate a running hourly average using 2 consecutive flow readings for every hour.

What number should be entered in the "Peak Hourly Demand Flow" column?

### 3300 gpm.

### Average of flows between 7 am and 8 am.

Exercise #6, Example #2 Slow Sand - Peak Hour Demand Determination

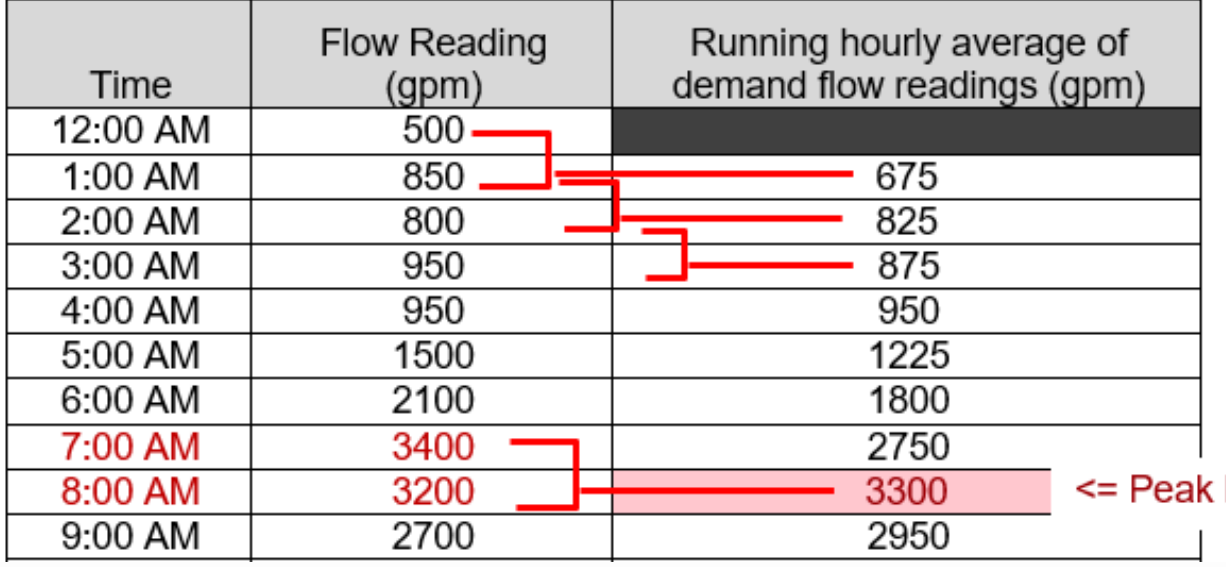

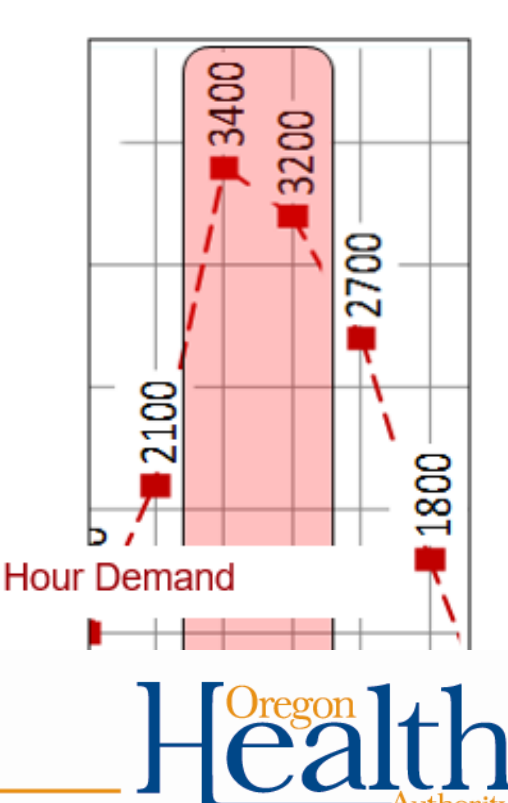

- What should you do if you answer "no" to either of the CT questions on the turbidity side of form?
- "CTs met at all times?"
	- a) Call the state
	- b) Issue a boil water notice
	- c) Issue a public notice within 30 days
	- d) Both a & c
- "Residual at  $EP \geq 0.2$  ppm at all times?"
	- a) Call the state
	- b) Issue a boil water notice
	- c) Issue a public notice within 30 days
	- d) Both a & c

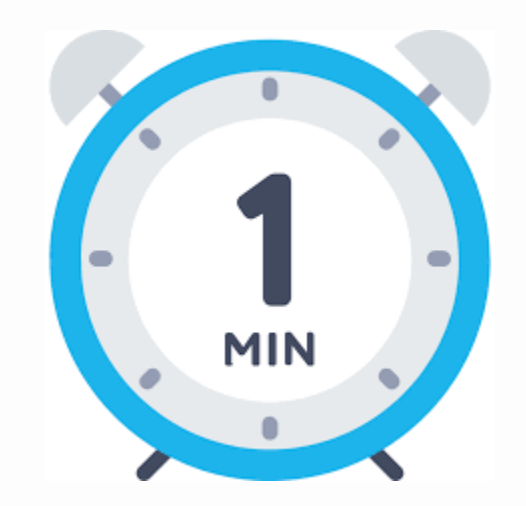

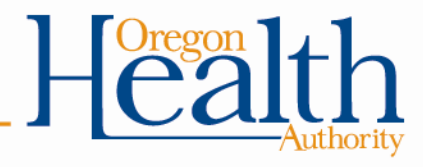

- "CTs met at all times?" **a**
	- a) Call the state
	- b) Issue a boil water notice
	- c) Issue a public notice within 30 days
	- d) Both a & c
- "Residual at EP ≥ 0.2 ppm at all times?" **a**
	- a) Call the state
	- b) Issue a boil water notice
	- c) Issue a public notice within 30 days
	- d) Both a & c

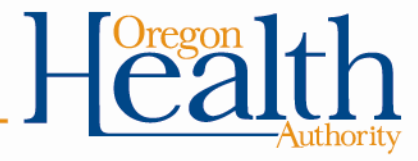

## **Emerging Issues**

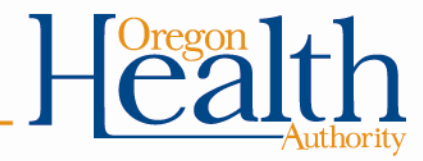

## **Emerging Issues**

- Climate change and water supply
- Cyanobacteria (Harmful Algal Blooms)
- [www.healthoregon.org/dws](http://www.healthoregon.org/dws)

### News & "Hot Topics"

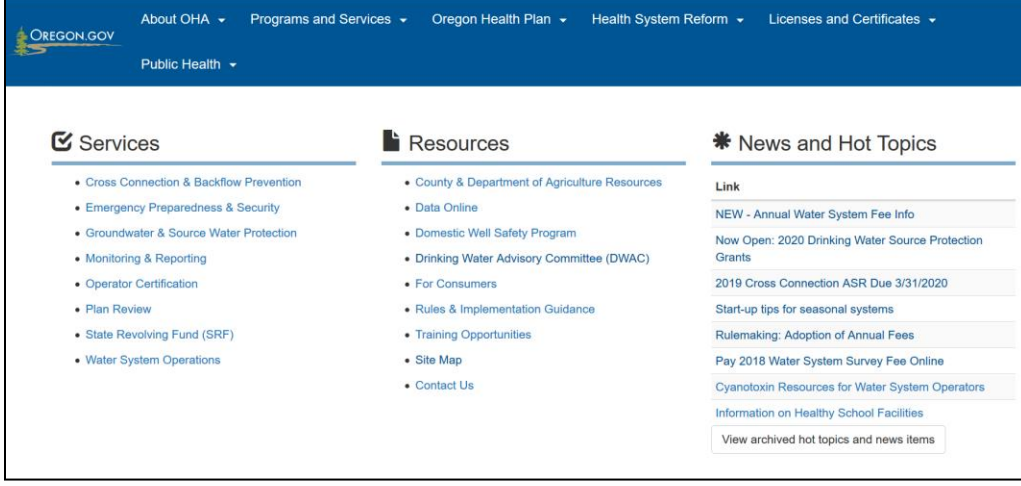

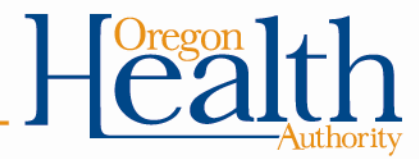

## **Climate Change and Water Supply**

- Earlier and heavier snowpack runoff
- Increasing variability of storm frequency and intensity
- Weather extremes already evident
- Increased variability in water quality; can affect both surface and groundwater systems.
- Changes in rainfall patterns affect all systems
- Rising sea levels could lead to salt water intrusion or flooding

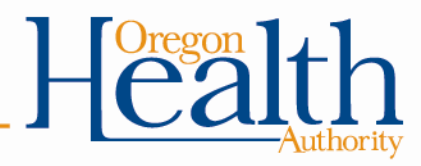

## **Cyanobacteria**

- Produce toxins that can be harmful
- Occur in warm, slow moving water
- Increasing in frequency and duration
	- happening more or better reporting?
	- more people, more nutrients, warmer water
- Resources for operators on-line at:

[www.healthoregon.org/dwcyanotoxins](http://www.healthoregon.org/dwcyanotoxins)

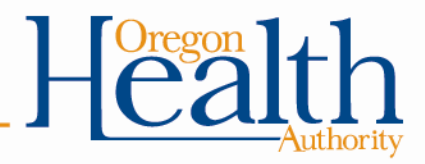

## **www.healthoregon.org/dws**

- News
- Hot Topics

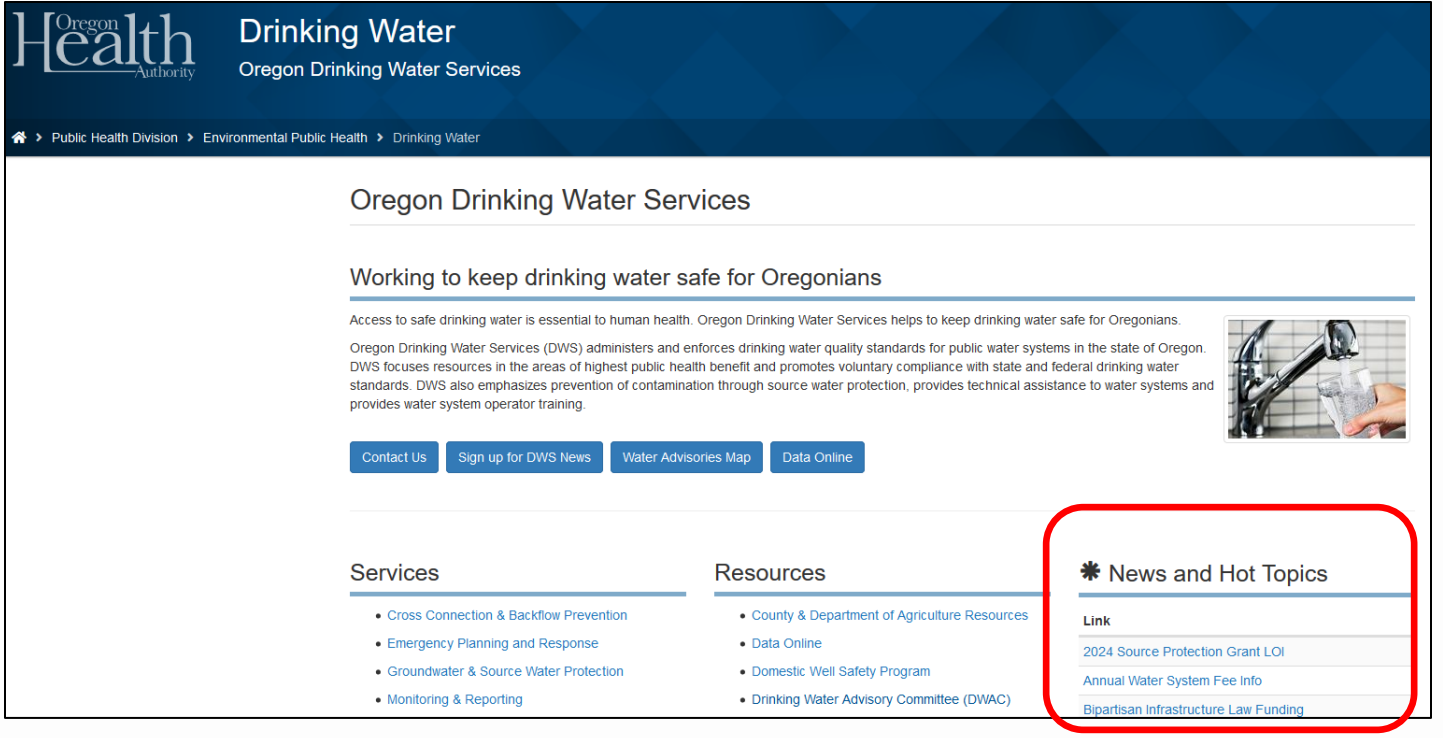

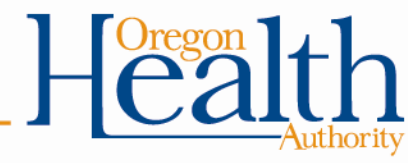

## **RESOURCES FOR OPERATORS**

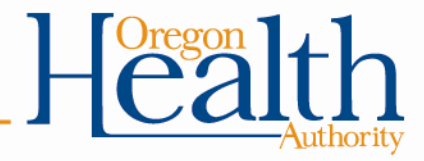

## **www.healthoregon.org/dws**

- Sign up for DWS Alerts
- Contact Us
- Data Online

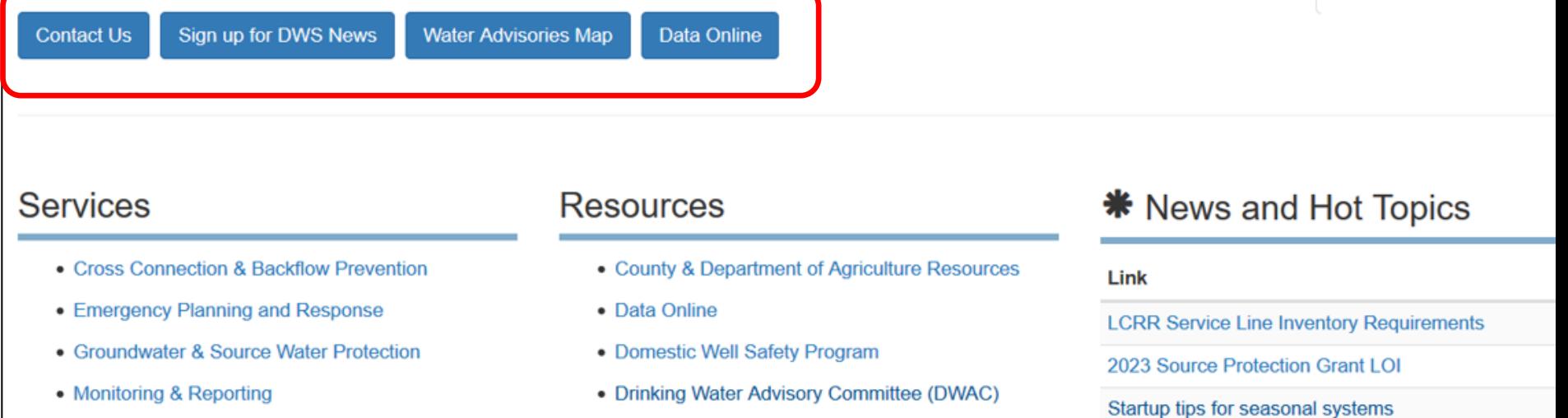

• Operator Certification

- 
- For Consumers

# **Current Rulemaking: Proposed Rule Amendments**

## **Tools & Resources**

- For surface water systems: [www.healthoregon.org/dws](http://www.healthoregon.org/dws)
- Click on "Water System Operations" on left-side menu list, then "Surface Water Treatment"
	- Monthly Surface Water Quality Report form template
	- Tracer Study form
- Surface Water Treatment Rule guidance manual, Appendix C: Determination of Disinfectant Contact Time

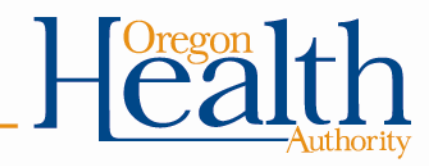

## **Tools & Resources (continued)**

• US Environmental Protection Agency (USEPA) Rules

[http://water.epa.gov/lawsregs/rulesregs/sdwa/current](http://water.epa.gov/lawsregs/rulesregs/sdwa/currentregulations.cfm) [regulations.cfm](http://water.epa.gov/lawsregs/rulesregs/sdwa/currentregulations.cfm)

- AWWA<http://www.pnws-awwa.org/> (American Water Works Association)
- OAWU<http://www.oawu.net/> (Oregon Association of Water Utilities)
- Oregon Drinking Water Services Circuit Rider Program

[http://public.health.oregon.gov/HealthyEnvironments](http://public.health.oregon.gov/HealthyEnvironments/DrinkingWater/Operations/Pages/circuitrider.aspx) [/DrinkingWater/Operations/Pages/circuitrider.aspx](http://public.health.oregon.gov/HealthyEnvironments/DrinkingWater/Operations/Pages/circuitrider.aspx)

• ORWARN <http://www.orwarn.org/>

(Oregon Water/Wastewater Agency Response Network)

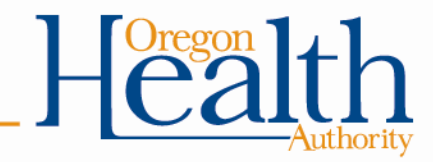

## **Information Available Online**

### [www.healthoregon.org/dws](http://www.healthoregon.org/dws)

#### **Oregon Drinking Water Services**

#### Working to keep drinking water safe for Oregonians

Access to safe drinking water is essential to human health. Oregon Drinking Water Services helps to keep drinking water safe for Oregonians.

Oregon Drinking Water Services (DWS) administers and enforces drinking water quality standards for public water systems in the state of Oregon, DWS focuses resources in the areas of highest public health benefit and promotes voluntary compliance with state and federal drinking water standards. DWS also emphasizes prevention of contamination through source water protection, provides technical assistance to water systems and provides water system operator training.

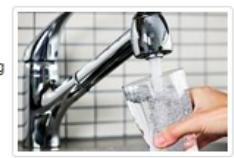

**Contact Us** Sign up for DWS News Water Advisories Map

#### **Services**

- Cross Connection & Backflow Prevention
- Emergency Planning and Response
- Groundwater & Source Water Protection
- Monitoring & Reporting
- Operator Certification
- Plan Review
- Drinking Water Funding
- Water System Operations
- Capacity Development

#### **Resources**

- County & Department of Agriculture Resources
- · Data Online
- · Domestic Well Safety Program

Data Online

- · Drinking Water Advisory Committee (DWAC)
- For Consumers
- Online Maps
- Rules & Implementation Guidance
- Training Opportunities
- Site Map
- Contact Us

#### **\*\*** News and Hot Topics

#### Link

- **LCRR Service Line Inventory Requirements**
- 2023 Source Protection Grant LOI
- Startup tips for seasonal systems
- Current Rulemaking: Proposed Rule Amendments
- Bipartisan Infrastructure Law Funding
- Compliance Monitoring Data Portal
- Per- and Polyfluoroalkyl Substances (PFAS)
- **Cvanotoxin Resources for Water Systems**
- Wildfire Information for Water Systems
- Annual Water System Fee Info
- DWS Annual Compliance Report
- View archived hot topics and news items

Information By Subject

### "Data Online"

(data specific to each water system)

### Contact Us

News and Hot **Topics** 

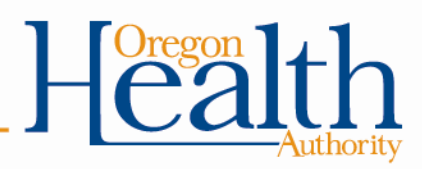

## **Information By Subject**

### **Services**

- Cross Connection & Backflow Prevention
- Emergency Planning and Response
- Groundwater & Source Water Protection
- Monitoring & Reporting
- Operator Certification
- Plan Review
- Drinking Water Funding
- Water System Operations
- Capacity Development

### Resources

- County & Department of Agriculture Resources
- Data Online
- Domestic Well Safety Program
- Drinking Water Advisory Committee (DWAC)
- For Consumers

### **Water System Operations**

- Surface Water Treatment
- Capacity Development
- Public Notice Resources…..

• Contact Us

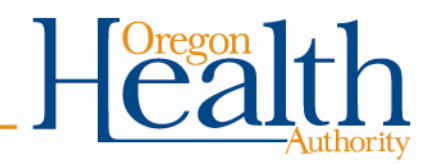

## **Water System Operations**

#### **Resources for Oregon Water System Operators**

#### **Drinking Water Services**

**Water System Operations** 

**Surface Water Treatment** 

**Capacity Development** 

**Public Notice Templates and Resources** 

**Fact Sheets & Best Management Practices** 

**Water System Surveys & Outstanding Performance** 

**Circuit Rider Program** 

ePipeline Newsletter

**Emerging Contaminants in Drinking Water** 

Per - and Polyfluoroalkyl **Substances (PFAS)** 

**Contact Us** 

#### **Surface Water Treatment**

Water systems that treat surface water sources have to deal with complex requlatory requirements, constantly changing raw water quality, and costly management of various assets. The Surface Water Treatment site provides information and tools needed to optimize water treatment processes and maximize public health protection without costly capital improvements.

#### **Capacity Development**

Water system capacity is the technical, managerial and financial capability of a water system to achieve and maintain compliance with drinking water standards and consistently provide safe drinking water. The Capacity Development site provides information and resources for drinking water systems to help build their capacity.

#### **Public Notice Resources & Templates**

Water systems are required to issue public notices to alert consumers under specific circumstances (for example, when exceeding a Maximum Contaminant Level, failing to complete required tests, failing to report the results, or failing to meet treatment technique requirements). This page includes information on public notification requirements and templates for issuing public notices, as well as translations and FAQs for effective communication with partners and the public.

#### **Fact Sheets & Best Management Practices**

Information, techniques, and best management practices for water system management, including coliform sampling plans, start-up and shut-down tips for seasonal systems, shock chlorination instructions, preparing for water system surveys.

#### Water System Surveys & Outstanding Performance

Information for water system operators on how to prepare for water system surveys and treatment plant inspections, as well as information on the outstanding performance designation for community water systems.

#### **Circuit Rider Program**

Circuit Riders provide free on-site technical services for short-term operational problems for community water systems serving populations under 10,000, as well as not-for-profit transient and non-transient non-community water systems.

[https://www.oregon.gov/oha/](https://www.oregon.gov/oha/PH/HEALTHYENVIRONMENTS/DRINKINGWATER/OPERATIONS/Pages/index.aspx) [PH/HEALTHYENVIRONMENTS/](https://www.oregon.gov/oha/PH/HEALTHYENVIRONMENTS/DRINKINGWATER/OPERATIONS/Pages/index.aspx) [DRINKINGWATER/OPERATIO](https://www.oregon.gov/oha/PH/HEALTHYENVIRONMENTS/DRINKINGWATER/OPERATIONS/Pages/index.aspx) [NS/Pages/index.aspx](https://www.oregon.gov/oha/PH/HEALTHYENVIRONMENTS/DRINKINGWATER/OPERATIONS/Pages/index.aspx)

#### **Water System Operations**

- Surface Water Treatment
- Capacity Development
- Public Notice Resources
- Fact Sheets & Best Practices
- Surveys & Outstanding Performance
- Circuit Rider Program
- Emerging Contaminants
- Pipeline Newsletter

#### **Emerging Contaminants in Drinking Water**

Emerging contaminants are naturally occurring or manmade chemicals present in drinking water that are known or suspected to pose risks to human health and are not vet subject to federal regulatory oversight. Some emerging contaminants of concern in Oregon include toxins produced by cyanobacteria (cyanotoxins), Per- and Polyfluoroalkyl Substances (PFAS), and Manganese.

#### **Pipeline Newsletter**

Published quarterly by Oregon Drinking Water Services, the Pipeline newsletter provides information on technology, training, and regulatory and policy issues for public water systems in order to improve the quality of drinking water in Oregon.

## **Surface Water Treatment**

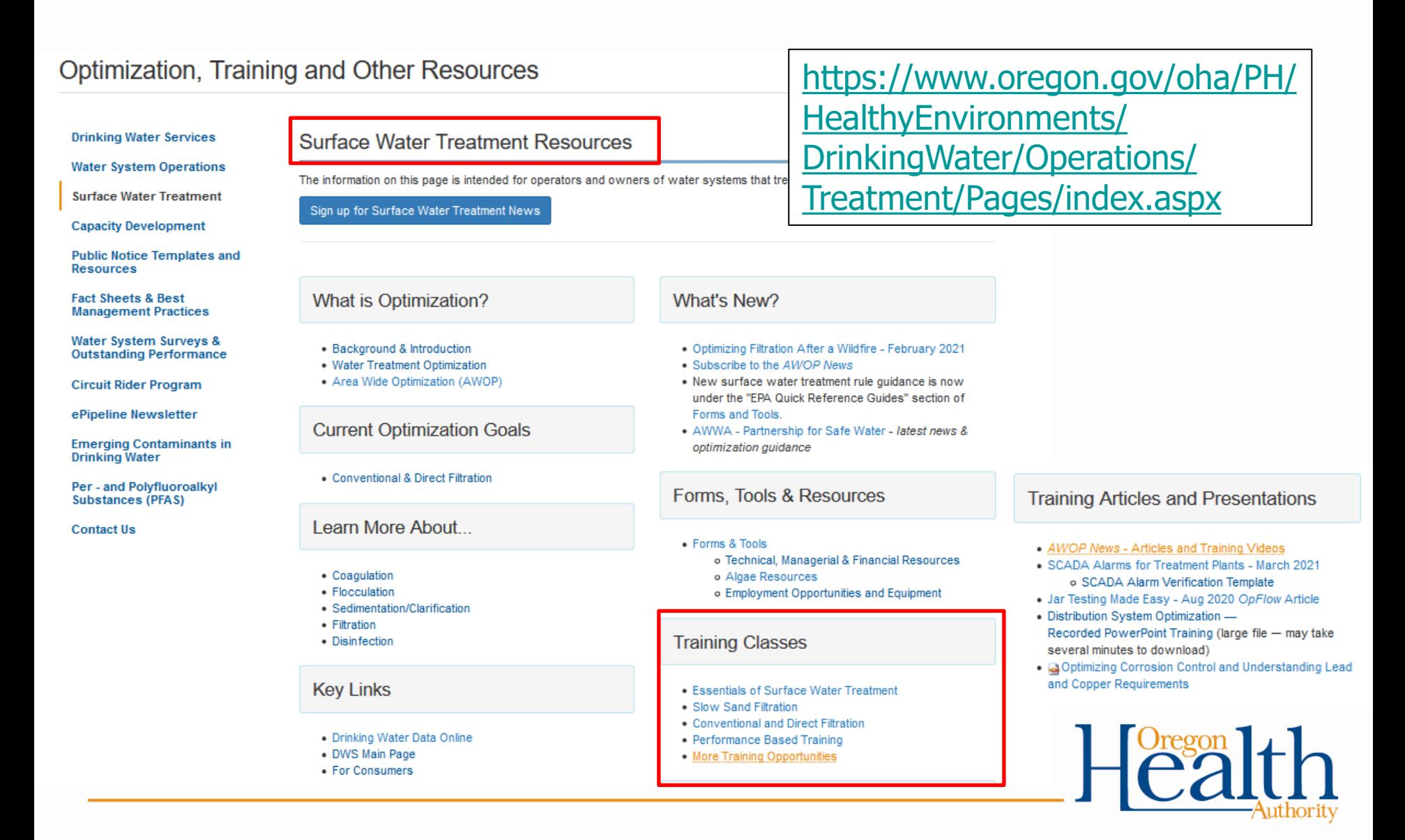

## **"Data Online"**

### [www.healthoregon.org/dws](http://www.healthoregon.org/dws)

#### **Oregon Drinking Water Services**

#### Working to keep drinking water safe for Oregonians

Access to safe drinking water is essential to human health. Oregon Drinking Water Services helps to keep drinking water safe for Oregonians.

Oregon Drinking Water Services (DWS) administers and enforces drinking water quality standards for public water systems in the state of Oregon. DWS focuses resources in the areas of highest public health benefit and promotes voluntary compliance with state and federal drinking water standards. DWS also emphasizes prevention of contamination through source water protection, provides technical assistance to water systems and provides water system operator training.

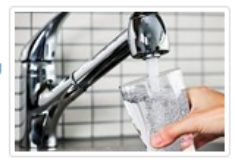

**Contact Us** Sign up for DWS News Water Advisories Map

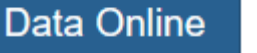

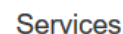

- Cross Connection & Backflow Prevention
- Emergency Planning and Response
- Groundwater & Source Water Protection
- Monitoring & Reporting
- Operator Certification
- Plan Review
- Drinking Water Funding
- Water System Operations
- Capacity Development

#### **Resources**

- County & Department of Agriculture Resources
- · Data Online
- · Domestic Well Safety Program
- · Drinking Water Advisory Committee (DWAC)
- For Consumers
- Online Maps
- · Rules & Implementation Guidance
- Training Opportunities
- Site Map
- Contact Us

#### **\*\*** News and Hot Topics

- **LCRR Service Line Inventory Requirements**
- 2023 Source Protection Grant LOI Startup tips for seasonal systems
- Current Rulemaking: Proposed Rule Amendments
- Bipartisan Infrastructure Law Funding
- Compliance Monitoring Data Portal
- Per- and Polyfluoroalkyl Substances (PFAS)
- **Cvanotoxin Resources for Water Systems**
- Wildfire Information for Water Systems
- Annual Water System Fee Info
- DWS Annual Compliance Report
- View archived hot topics and news items

Information By Subject

### "Data Online"

(data specific to each water system)

### Contact Us

News and Hot **Topics** 

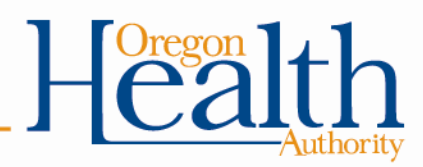

Link

## **Drinking Water Data Online <https://yourwater.oregon.gov/>**

### Many data search options are available

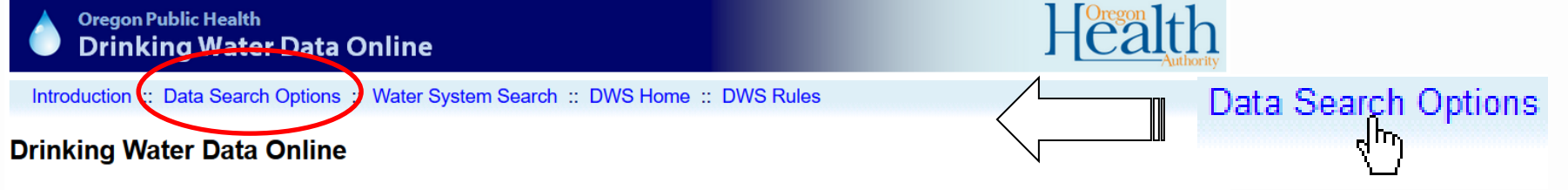

Welcome to Data Online, the data access site for Oregon Drinking Water Services.

Here you can access a fair amount of data on public drinking water systems in Oregon. You can find data such as coliform testing. chemical testing, contacts, violations, enforcements, public notices, and basic system information.

The Search Options page explains many of the data pages that are available. Use the Water System Search page to find a water system by water system ID number, name, or location.

Data shown here are "live" data. That means they're as current as the reports we have in our system. This is the same data that Drinking Water Services (DWS) staff see and use. If something is missing, that usually means it has not been reported to us or we have not entered it vet. If you (water system personnel, county staff, lab staff, etc.) find a report is missing, please forward a copy to us at: DWS, PO BOX 14350, Portland, OR 97293.

For questions or updates regarding water system sampling, inventory, or compliance, please contact Drinking Water Services at 971-673-0405 or Info.DrinkingWater@odhsoha.oregon.gov.

See the **Contact Us** page on the main Drinking Water site for more contact options.

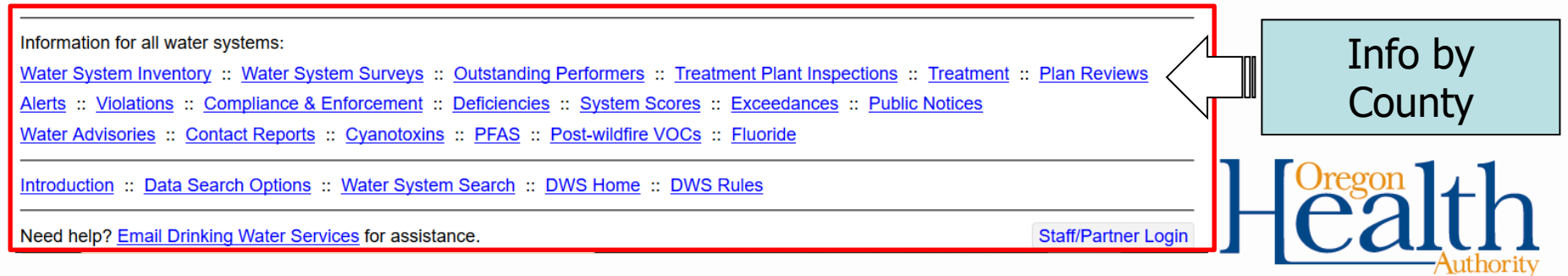

## **Find Your Water System**

### WS Name Look Up

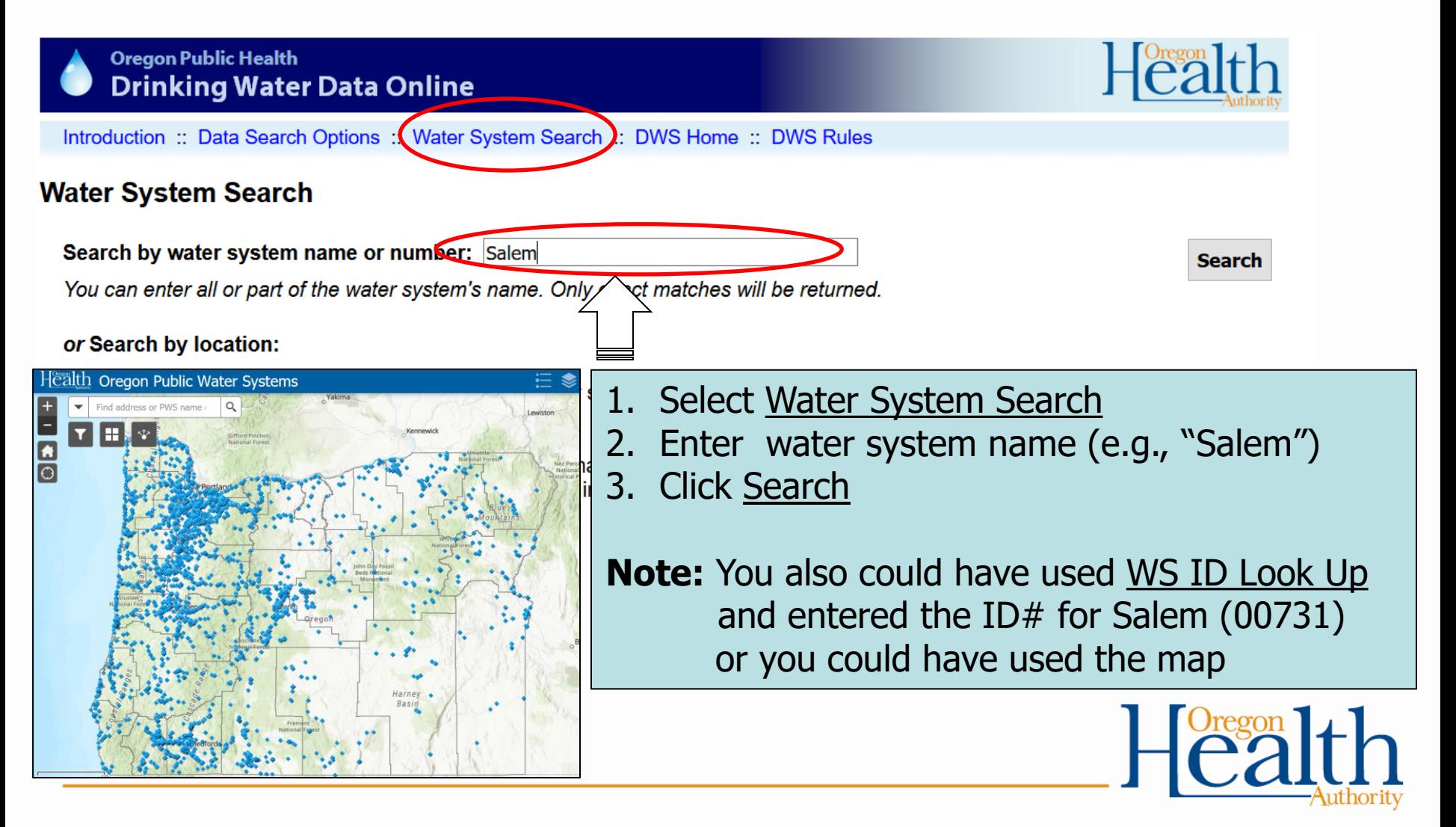

## **Select Your Water System**

## Select the Water System by Clicking on the PWS ID#

Search results: 5 systems found. Select a water system by clicking on its row (opens in a new tab).

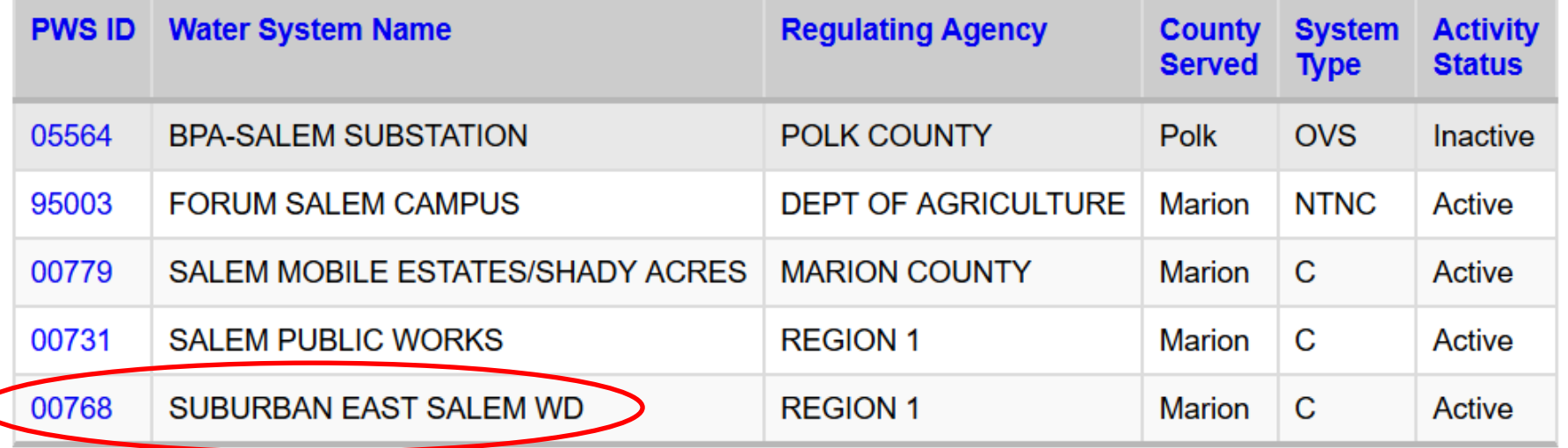

<https://yourwater.oregon.gov/inventory.php?pwsno=00731>

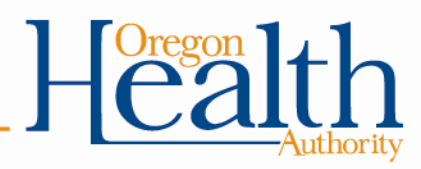

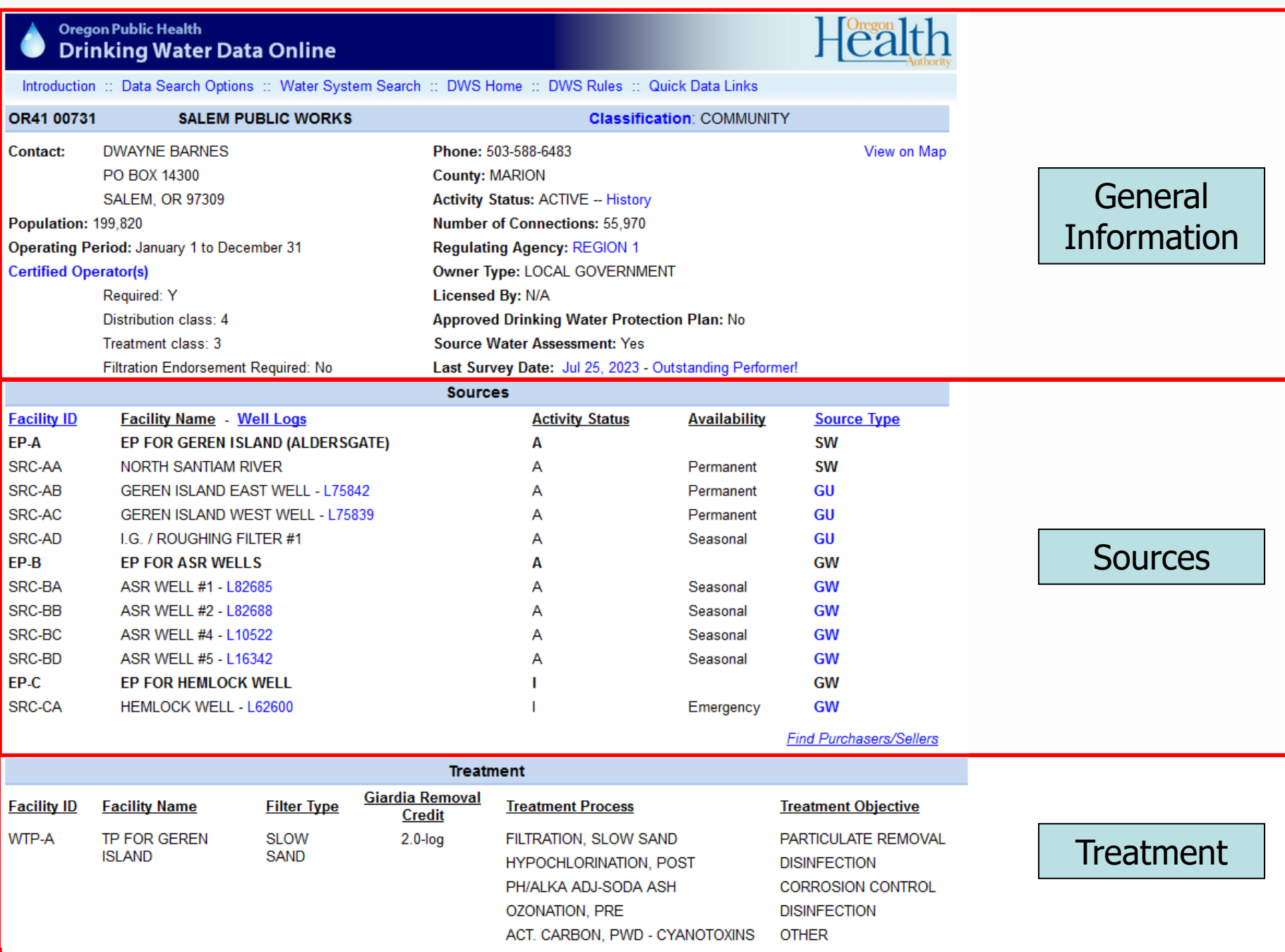

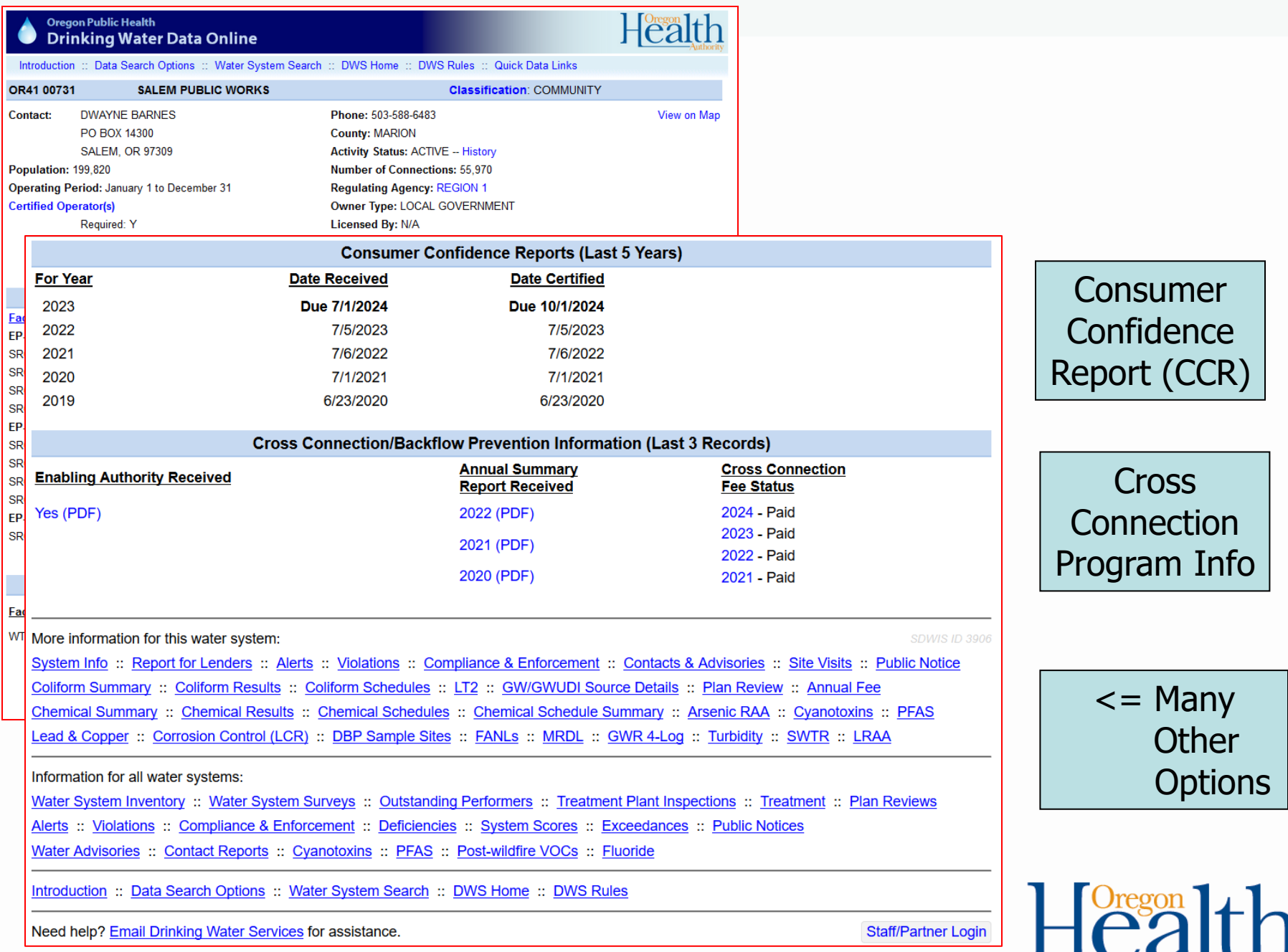

 $\overline{\phantom{a}}$ 

-Authority

## **General Information**

System **Classification** 

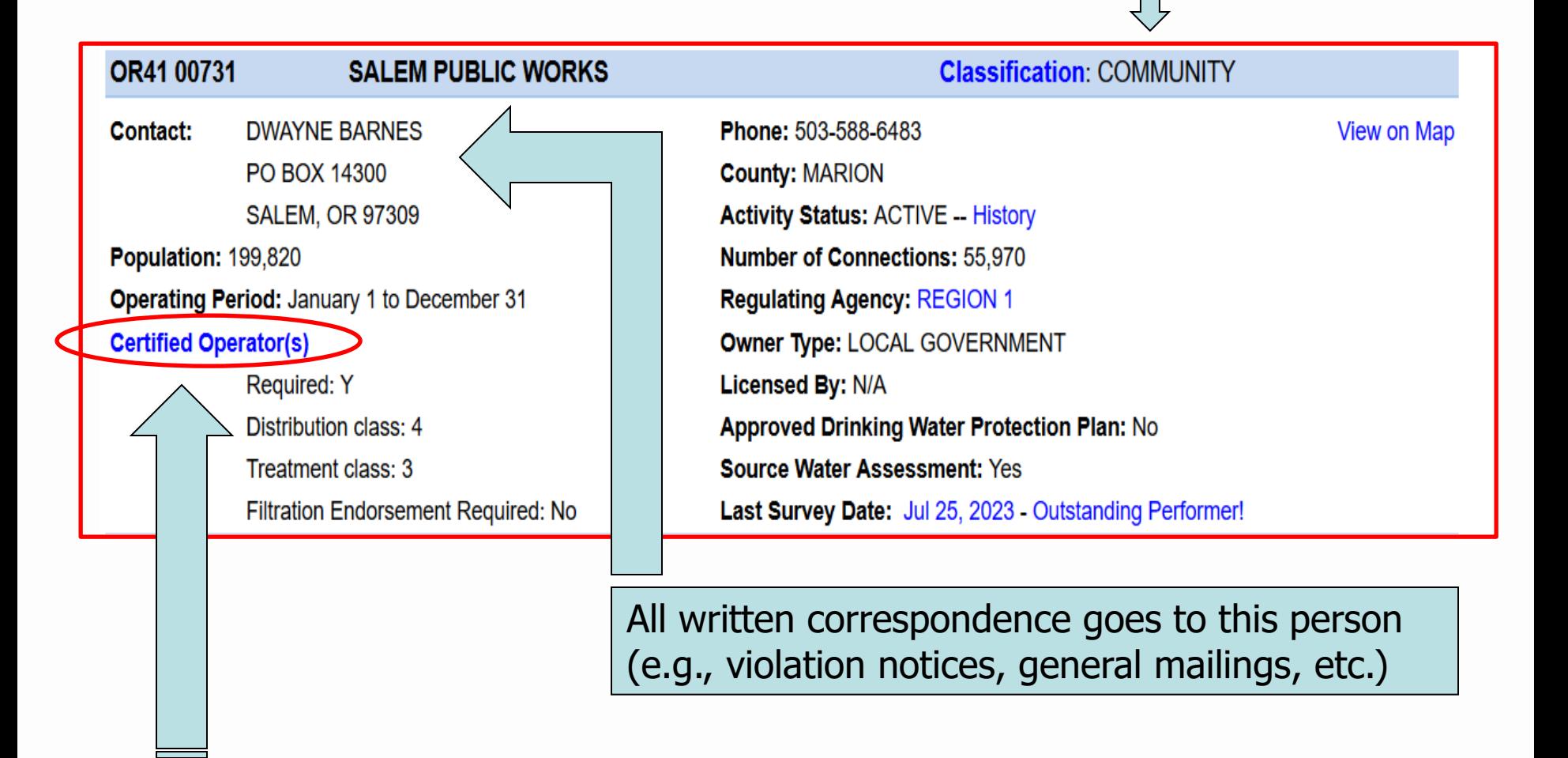

View a list of Certified Operators

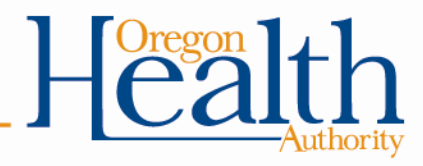

### **Sources**

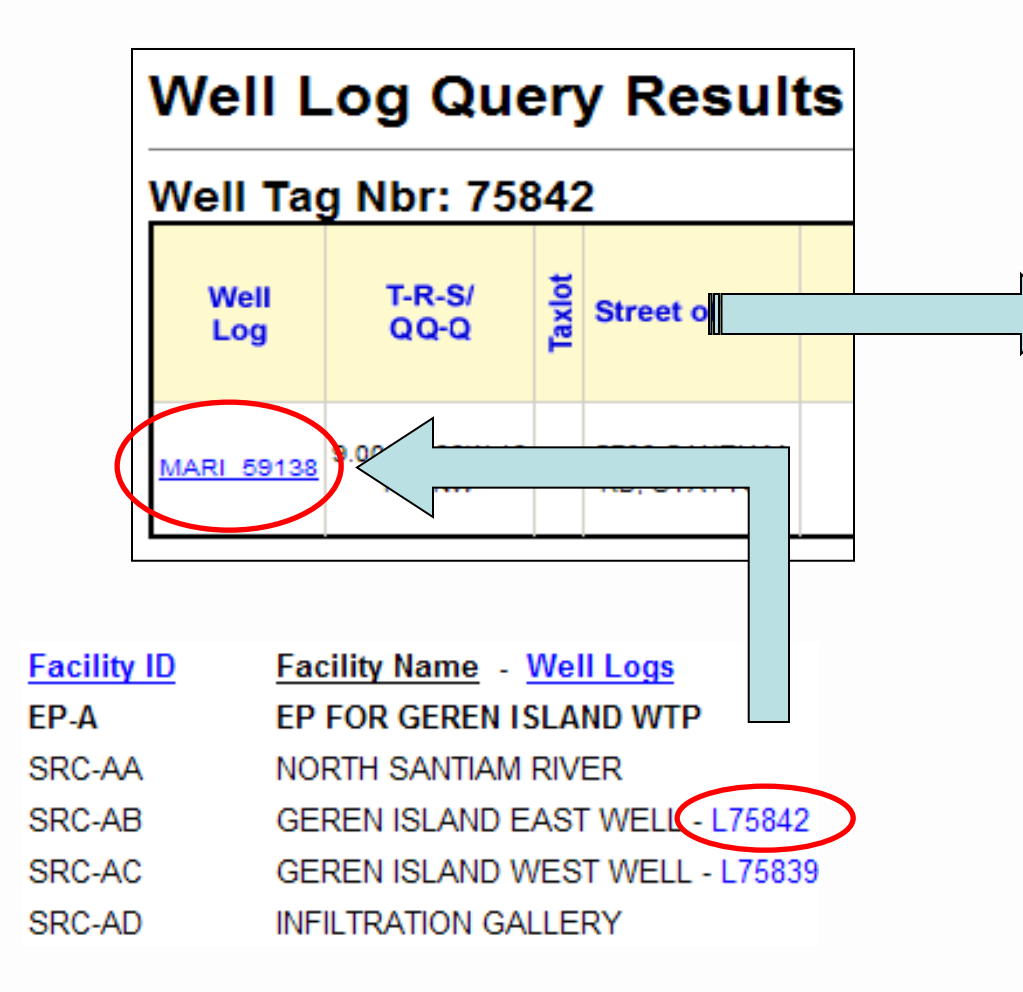

Clicking on a Well ID allows you to view well logs and data from the Oregon Water Resources Department

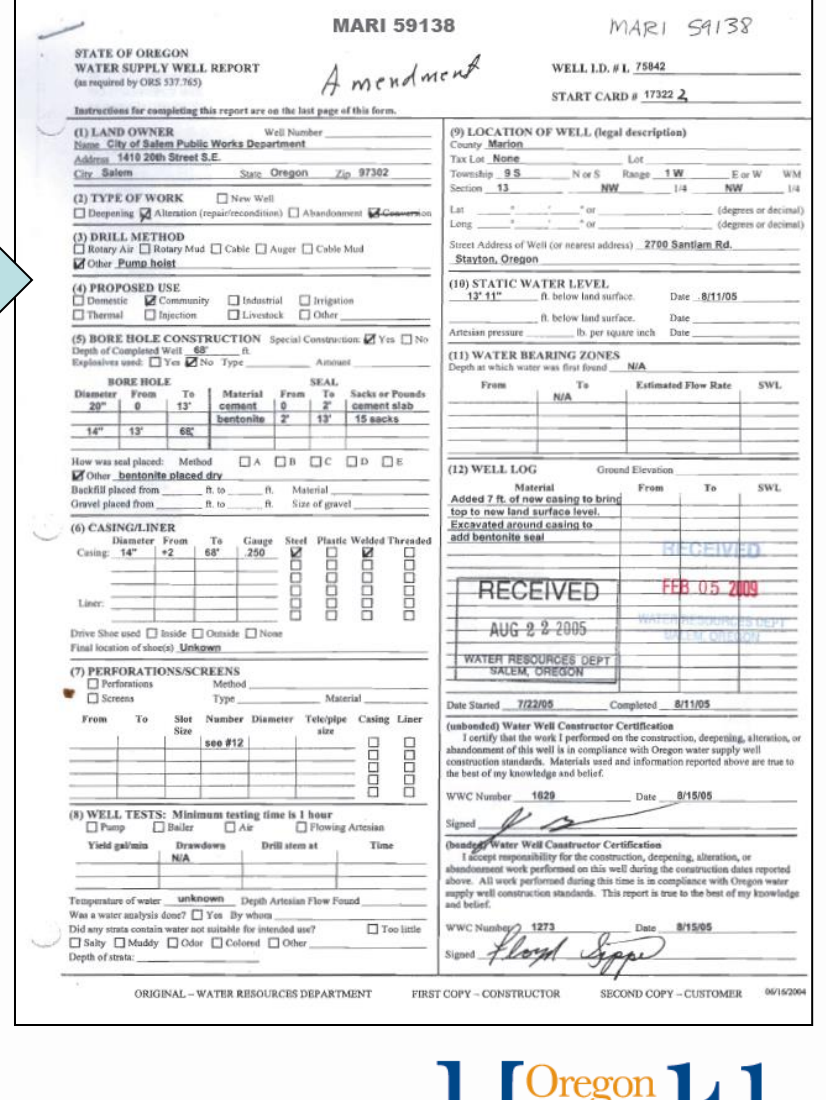

## **Treatment**

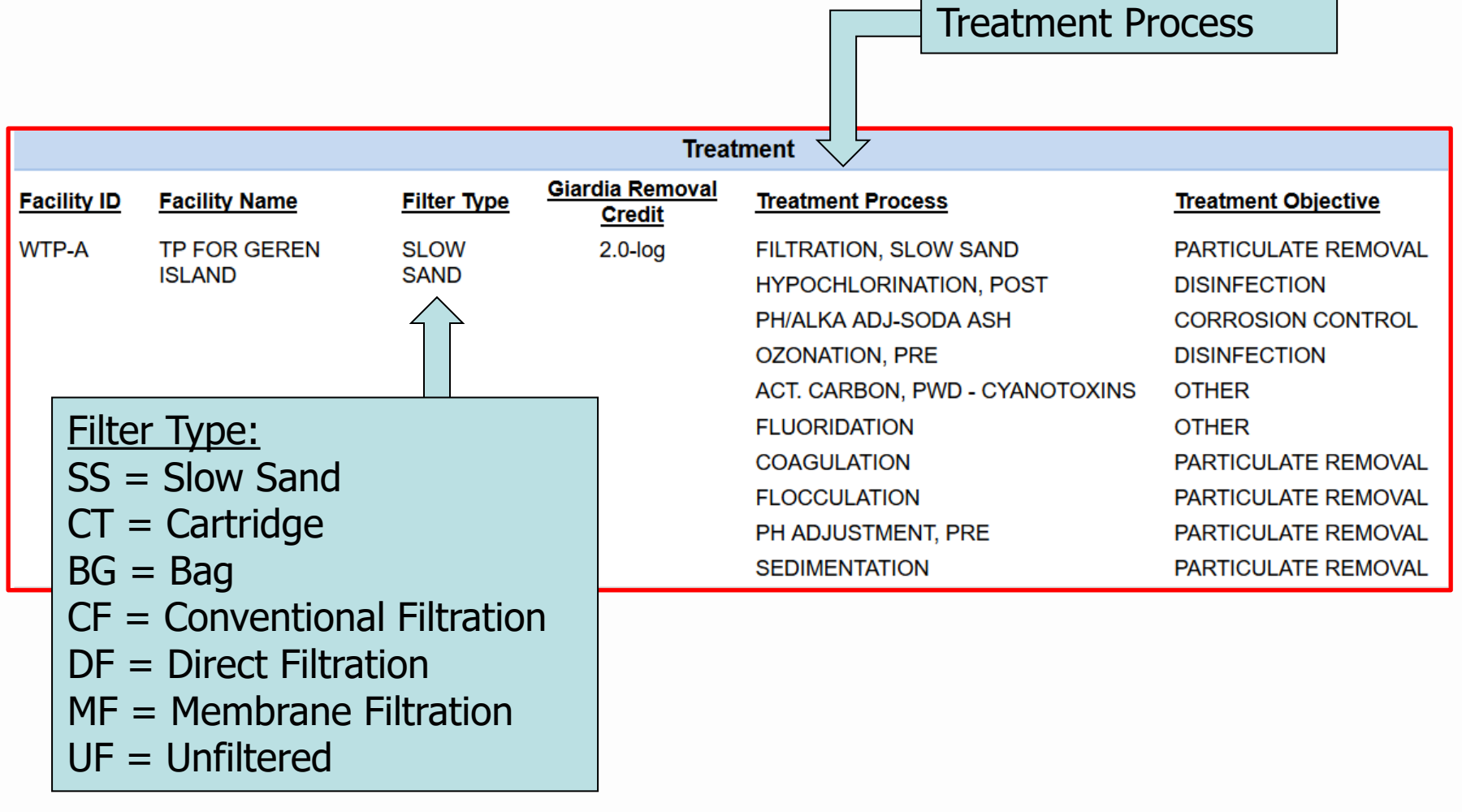

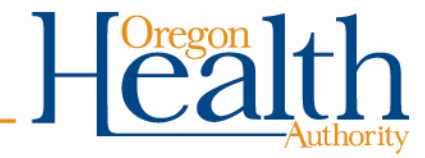

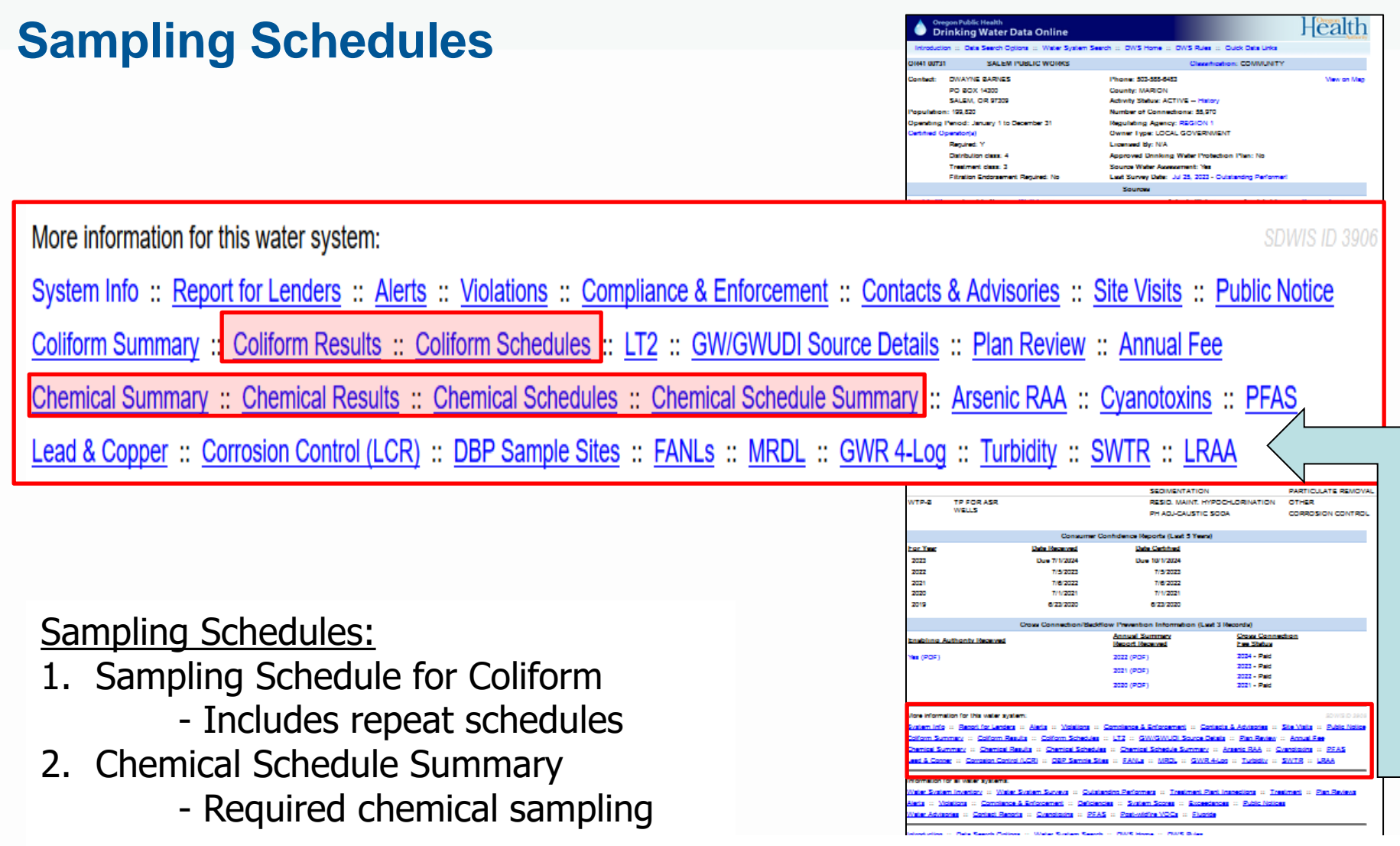

3. Chemical Schedules - progress report on chemical sampling

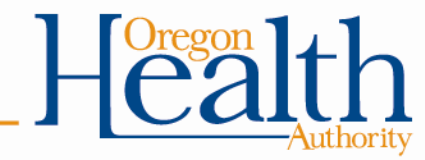

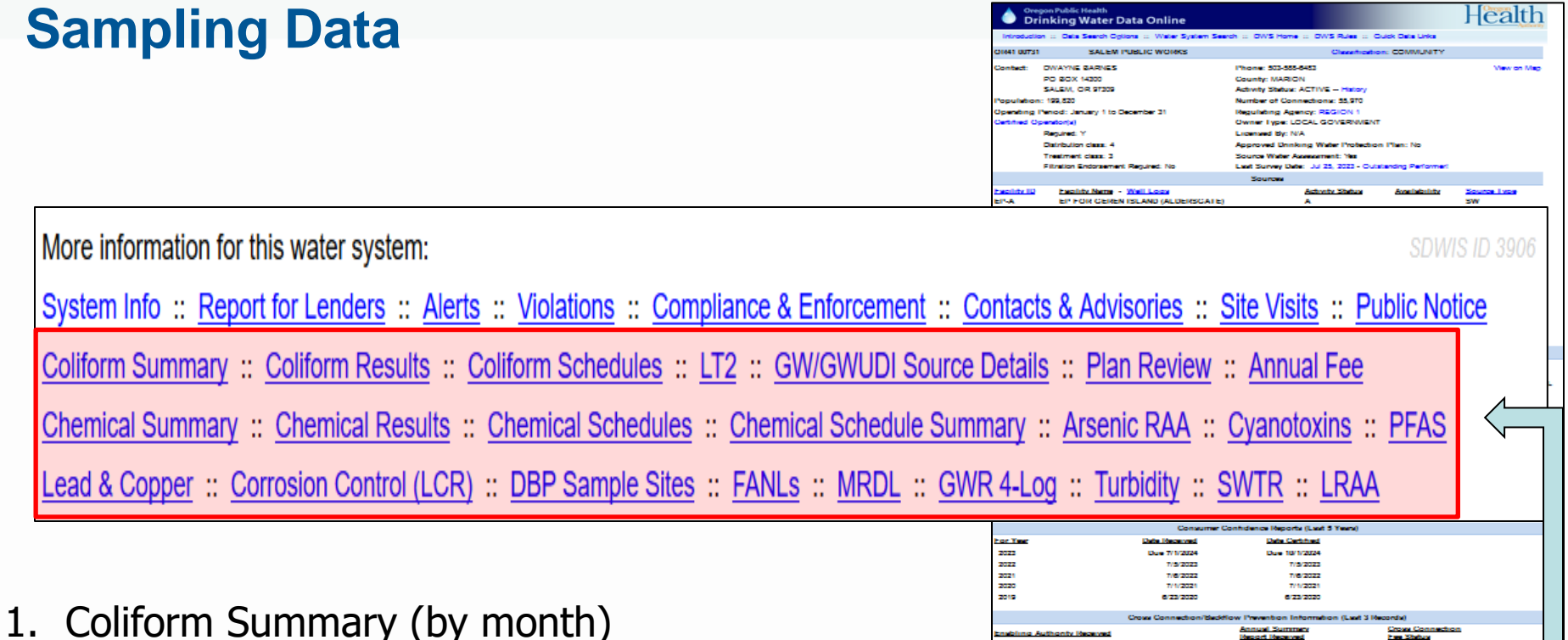

- 2. Coliform Results (by sample, results before 2002)
- 3. Chemical Summary (VOC, SOC)
- 4. Chemical Results (individual contaminants)
- 5. Lead & Copper & Corrosion Control (L&C, pH, etc.)
- 6. Arsenic Running Annual Average (RAA) & PFAS
- 7. Turbidity (maximum daily turbidity), LT2 (source crypto/coliform), Cyanotoxins
- 8. SWTR (results from the bottom of the monthly SW report)
- 9. LRAA (DBP running annual average results)

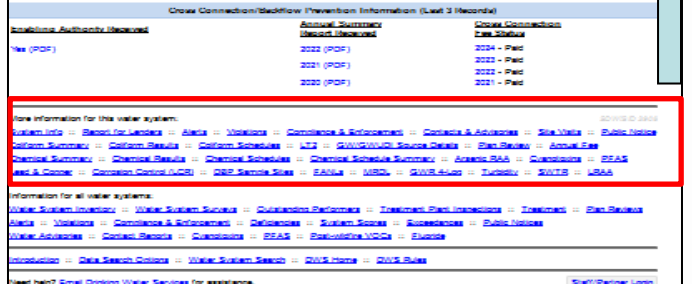

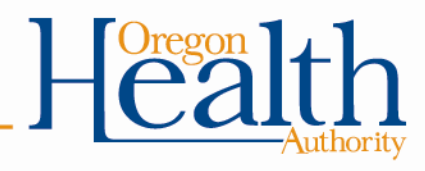

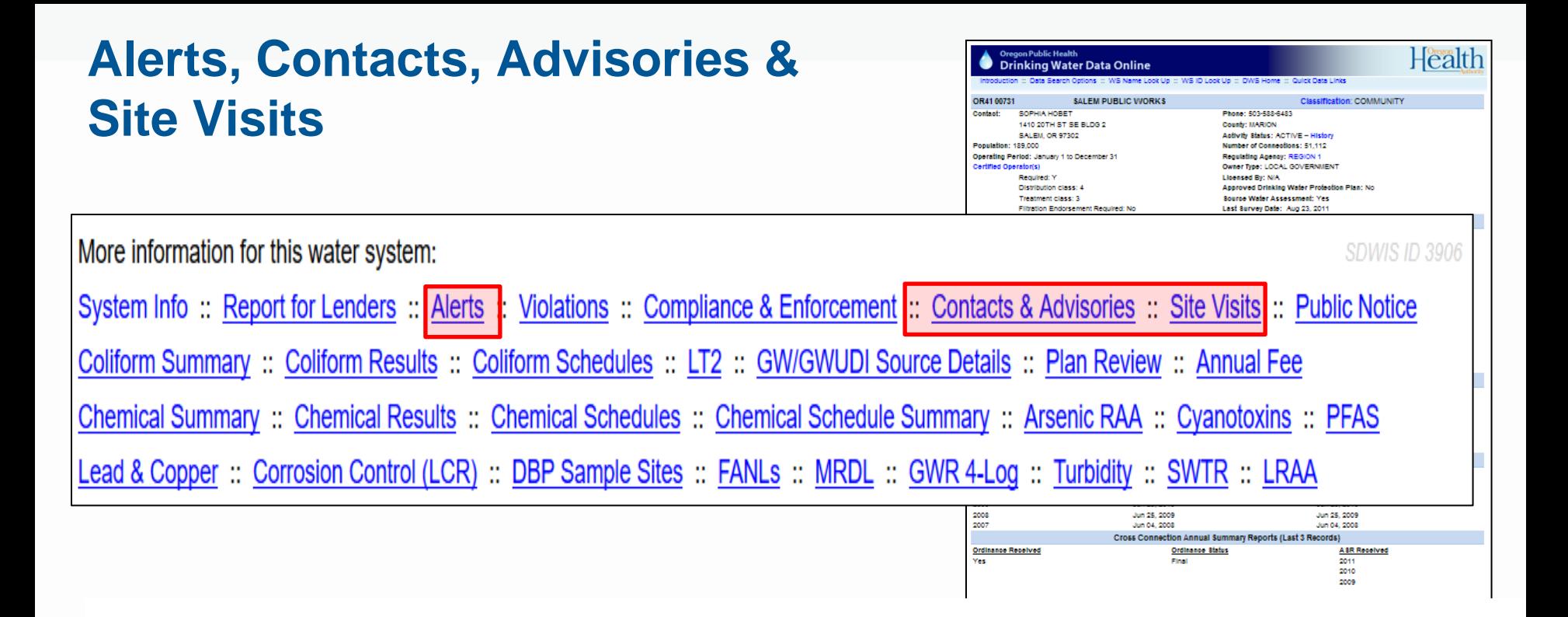

- 1. Alerts Sample results that require State/County/Dept of Ag staff to respond
- 2. Contacts Document alert follow-ups and other significant correspondence
- 3. Advisories boil water notice advisories, etc.
- 4. Site Visits Document surveys and treatment plant inspections

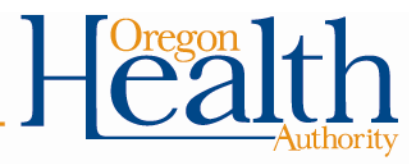

#### **Violations, Enforcements &** Health **Drinking Water Data Online Public Notices** OR4100731 **SALEM PUBLIC WORKS Classification: COMMUNITY** SOPHIA HOBET Phone: 503-588-6483 Contaet: 1410 20TH ST SE BLDG 2 County: MARION **SALEM, OR 97302** Activity Status: ACTIVE - History Population: 189,000 Number of Connections: 51,112 Operating Period: January 1 to December 31 Regulating Agency: REGION 1 Owner Type: LOCAL GOVERNMENT Certified Operator(s) Regulred: Y **Licensed By: N/A** Distribution class: 4 Approved Drinking Water Protection Plan: No Treatment class: 3 Source Water Assessment: Yes Filtration Endorsement Required: No Last Survey Date: Aug 23, 2011 More information for this water system: System Info:: Report for Lenders: Alerts: Violations: Compliance & Enforcement : Contacts & Advisories: Site Visits: Public Notice Coliform Summary :: Coliform Results :: Coliform Schedules :: LT2 :: GW/GWUDI Source Details :: Plan Review :: Annual Fee Chemical Summary :: Chemical Results :: Chemical Schedules :: Chemical Schedule Summary :: Arsenic RAA :: Cyanotoxins :: PFAS Lead & Copper :: Corrosion Control (LCR) :: DBP Sample Sites :: FANLs :: MRDL :: GWR 4-Log :: Turbidity :: SWTR :: LRAA Jun 04, 2008 Jun 04, 2008 Cross Connection Annual Summary Reports (Last 3 Records) Ordinance Received Ordinance Status **A SR Received** Yes 2011 Final 2010

- 1. Violations
	- Also shows related enforcement actions
	- Systems should strive to see "Returned to Compliance" or "RTC"
	- System score should be less than 11 and as close to 0 as possible

<del>-A</del>uthority

### 2. Enforcements

 View pdf copies of original Administrative Orders and Bilateral Compliance Agreements as well as their status

- 3. Public Notice
	- Notices required
	- Notices delivered

### **Violations, Enforcements &** Pu

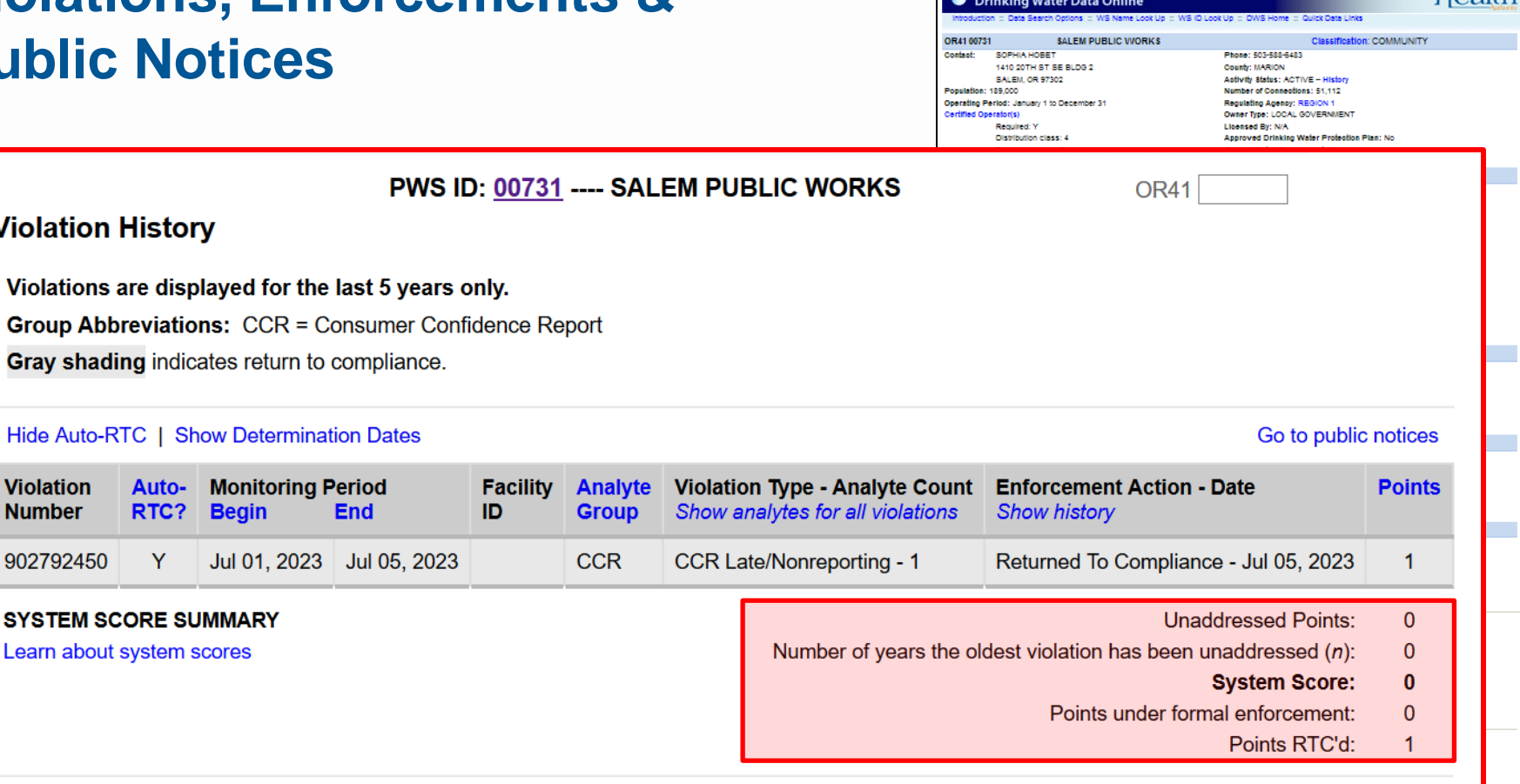

- 1. Violations
	- Systems should strive to see "Returned to Compliance" or "RTC"
	- System score should be less than 11 and as close to 0 as possible

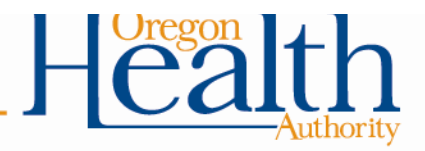

Health

### **Plan Review Information**

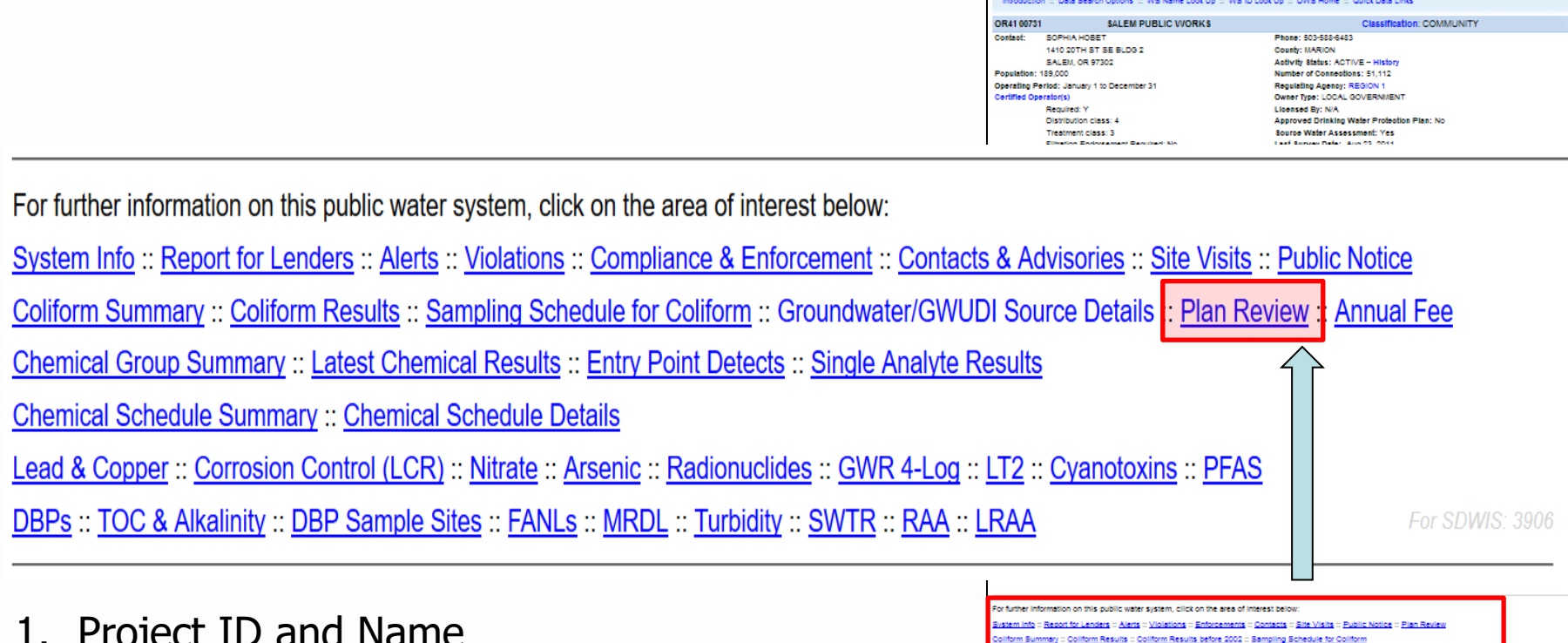

**Drinking Water Data Online** 

ary :: Latest Chemical Results :: Entry Point Detects :: Single Analyte Results

urface Water Systems = Water System Surveys = Outstanding Performers = Plan Reviews = System Scores = Violations :: Open Enforcements :: Significant Deficiencies :: Cross Connection ASRs :: Treatment Plant Inspections

ho = FANLs = MRDL = Turbidity = SWTR = RAA

immary :: Chemical Schedule Details rosion Control(LCR) :: <mark>Nitrates</mark> :: <u>Arsenic</u> :: <mark>Radionuclides</mark>

ab Help: Tools for Laboratories

t for all Oregon Drinking Water Systems in Excel or printable screen forma

tion :: Data Search Options :: WS Name Look Up :: WS ID Look Up :: DWP Home

Health

- 1. Project ID and Name
- 2. Date Plans Received
- 3. Date Preliminary Approval was Granted (no conditions)
- 4. Date Conditional Approval was Granted (required items not shown on submitted plans)
- 5. Date Abandoned (project was not completed)
- 6. Final Approval Date (approval for use)
- Reviewer (initials of State staff engineer reviewing the plans)

### **Annual Fee**

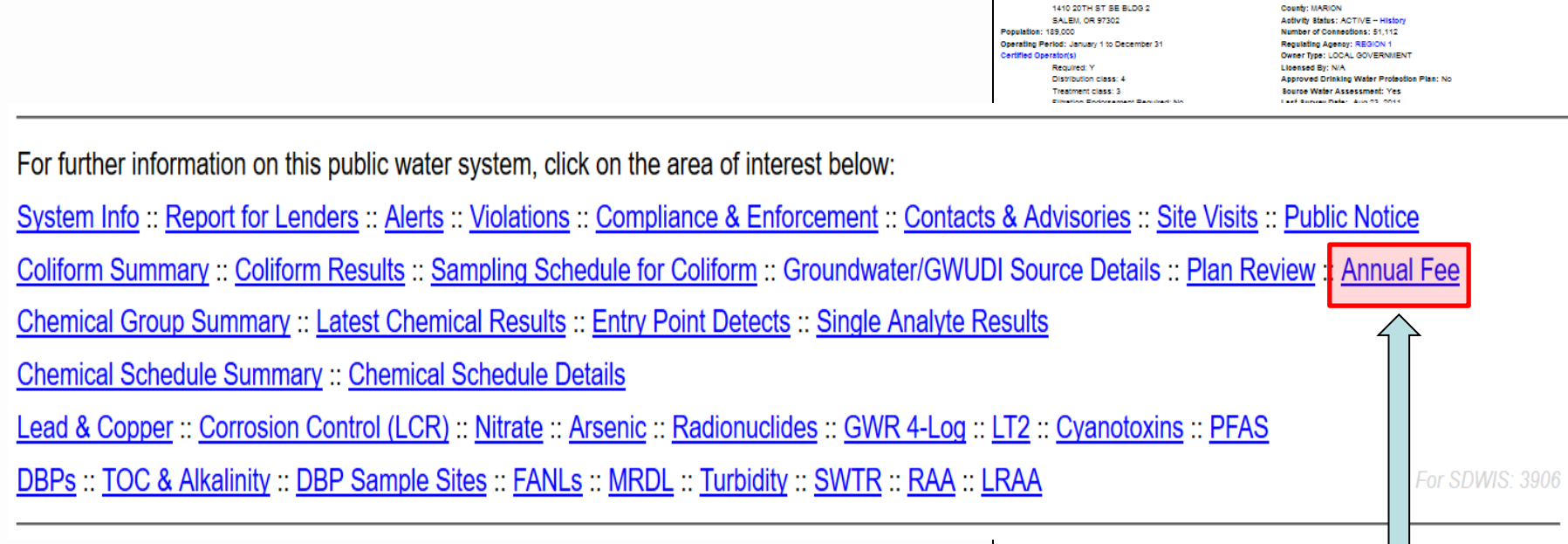

- 1. Based on system type
- 2. Based on # of connections for most systems
- 3. Based on population served for wholesale only systems (no direct retail services)
- 4. Fee ranges from \$75 for Oregon Very Small (OVS) systems to \$65,000 for large community systems serving more than 100,000 people
- 5. "Pay Now" option to pay online

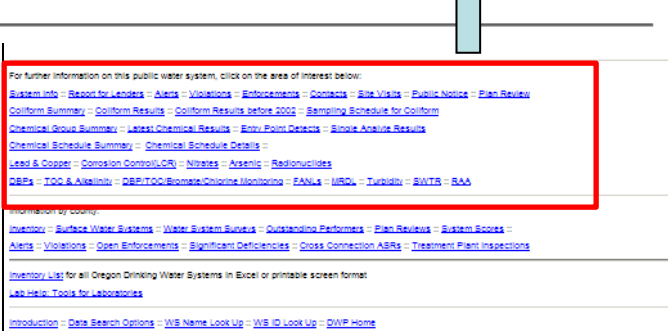

**Drinking Water Data Online** 

SOPHIA HOBET

OR4100731 Contaet:

**SALEM PUBLIC WORKS** 

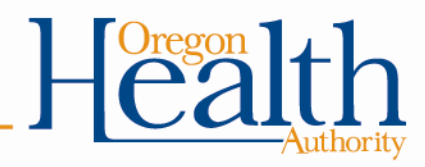

Health

**Classification: COMMUNITY** 

Phone: 503-588-6483

### **System Info & Report For Lenders**

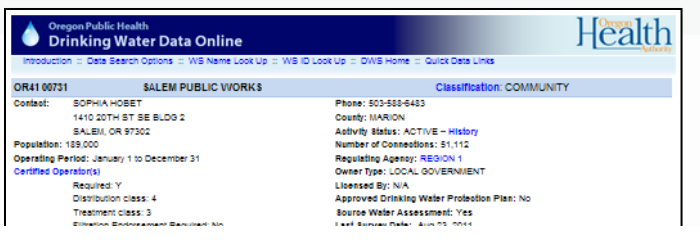

For further information on this public water system, click on the area of interest below: System Info:: Report for Lenders |: Alerts:: Violations:: Compliance & Enforcement:: Contacts & Advisories:: Site Visits:: Public Notice Coliform Summary:: Coliform Results:: Sampling Schedule for Coliform:: Groundwater/GWUDI Source Details:: Plan Review:: Annual Fee Chemical Group Summary :: Latest Chemical Results :: Entry Point Detects :: Single Analyte Results **Chemical Schedule Summary:: Chemical Schedule Details** Lead & Copper :: Corrosion Control (LCR) :: Nitrate :: Arsenic :: Radionuclides :: GWR 4-Log :: LT2 :: Cyanotoxins :: PFAS DBPs :: TOC & Alkalinity :: DBP Sample Sites :: FANLs :: MRDL :: Turbidity :: SWTR :: RAA :: LRAA **For SDWIS: 3906** 

- 1. System Info
	- Main water system information page (already covered)
- 2. Report for Lenders
	- Provides proof that the water supply is under regulatory oversight
	- Satisfies lending institutions

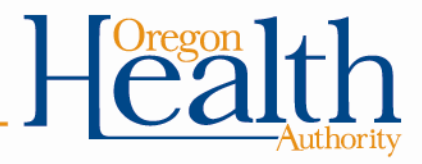

## **Information Available Online**

### [www.healthoregon.org/dws/](http://www.healthoregon.org/dws/)

#### **Oregon Drinking Water Services**

#### Working to keep drinking water safe for Oregonians

Access to safe drinking water is essential to human health. Oregon Drinking Water Services helps to keep drinking water safe for Oregonians.

Oregon Drinking Water Services (DWS) administers and enforces drinking water quality standards for public water systems in the state of Oregon. DWS focuses resources in the areas of highest public health benefit and promotes voluntary compliance with state and federal drinking water standards. DWS also emphasizes prevention of contamination through source water protection, provides technical assistance to water systems and provides water system operator training.

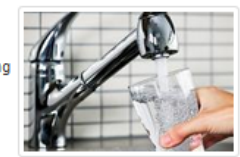

**Contact Us** Sign up for DWS News Water Advisories Map

#### **Services**

- Cross Connection & Backflow Prevention
- Emergency Planning and Response
- Groundwater & Source Water Protection
- Monitoring & Reporting
- Operator Certification
- Plan Review
- Drinking Water Funding
- Water System Operations
- Capacity Development

#### **Resources**

- County & Department of Agriculture Resources
- · Data Online
- · Domestic Well Safety Program

Data Online

- · Drinking Water Advisory Committee (DWAC)
- For Consumers
- Online Maps
- · Rules & Implementation Guidance
- Training Opportunities
- Site Map
- Contact Us

#### **\*\*** News and Hot Topics

#### Link

- **LCRR Service Line Inventory Requirements**
- 2023 Source Protection Grant LOI
- Startup tips for seasonal systems
- Current Rulemaking: Proposed Rule Amendments
- Bipartisan Infrastructure Law Funding
- Compliance Monitoring Data Portal
- Per- and Polyfluoroalkyl Substances (PFAS)
- **Cvanotoxin Resources for Water Systems**
- Wildfire Information for Water Systems
- Annual Water System Fee Info
- DWS Annual Compliance Report
- View archived hot topics and news items

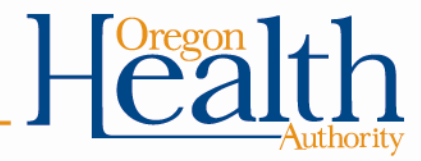

## **End of Part 2**

• Complete the application for all 6 contact hours online at:

[https://www.oregon.gov/oha/PH/HEALTHYENVI](https://www.oregon.gov/oha/PH/HEALTHYENVIRONMENTS/DRINKINGWATER/OPERATIONS/TREATMENT/Pages/sw-essentials.aspx) [RONMENTS/DRINKINGWATER/OPERATIONS/](https://www.oregon.gov/oha/PH/HEALTHYENVIRONMENTS/DRINKINGWATER/OPERATIONS/TREATMENT/Pages/sw-essentials.aspx) [TREATMENT/Pages/sw-essentials.aspx](https://www.oregon.gov/oha/PH/HEALTHYENVIRONMENTS/DRINKINGWATER/OPERATIONS/TREATMENT/Pages/sw-essentials.aspx)

- The link to attend more trainings is online under "Free Training Resources" at [www.healthoregon.org/swt](http://www.healthoregon.org/swt)
- E-mail questions to: [DWS.SurfaceWater@odhsoha.oregon.gov](mailto:DWS.SurfaceWater@odhsoha.oregon.gov)
## **QUESTIONS?**

- E-mail questions to: [DWS.SurfaceWater@odhsoha.oregon.gov](mailto:DWS.SurfaceWater@odhsoha.oregon.gov)
- Call your technical services contact at the State.
- State Drinking Water Services – General Info: (971) 673-0405

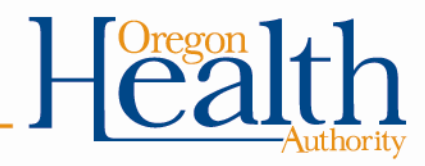

## **Thank you!**

• Please provide any feedback you have in the chat for this training.

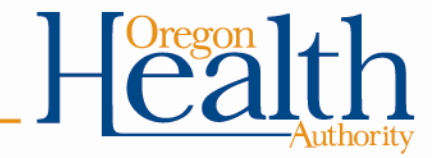